# **Περιεχόμενα**

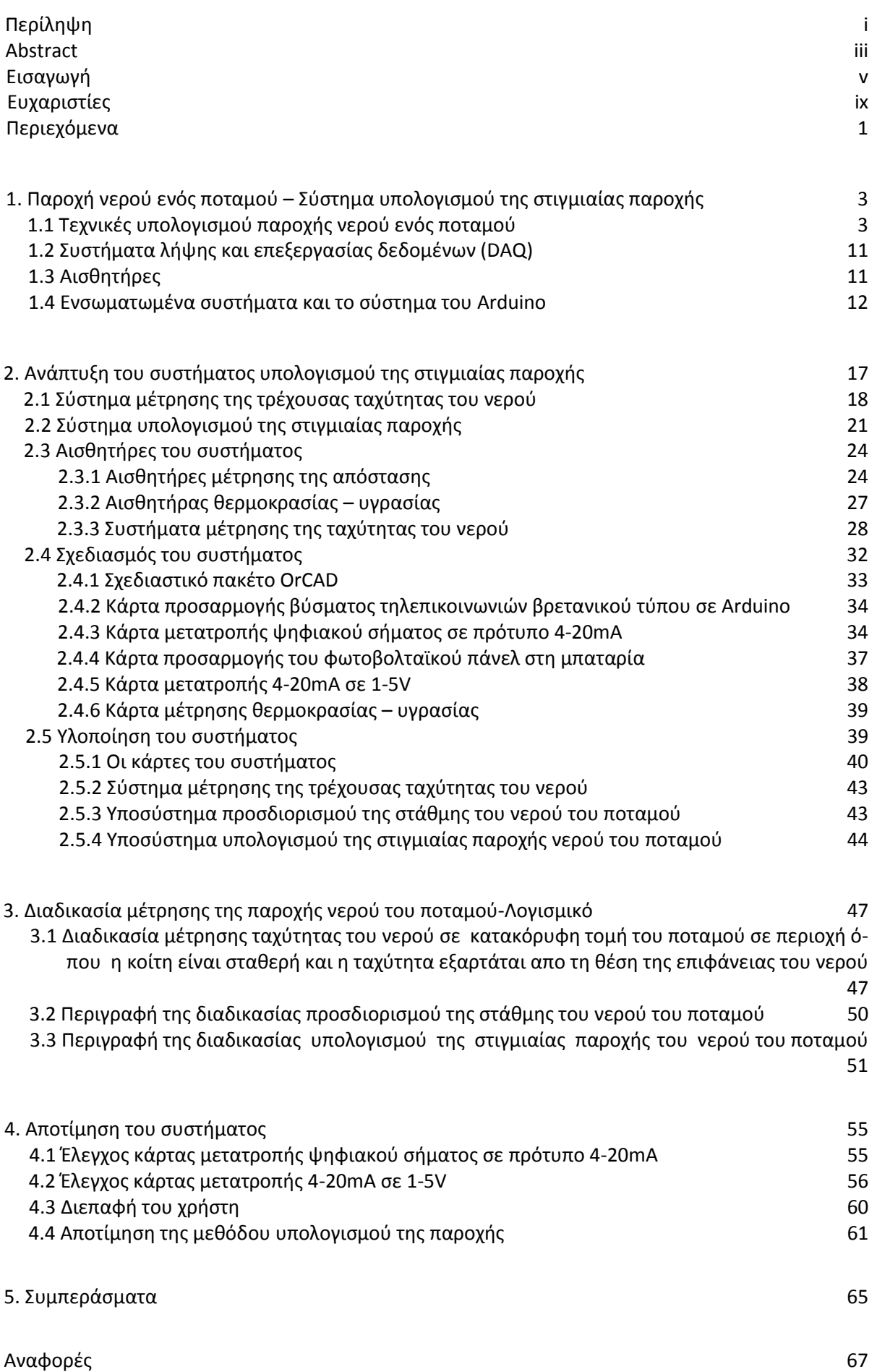

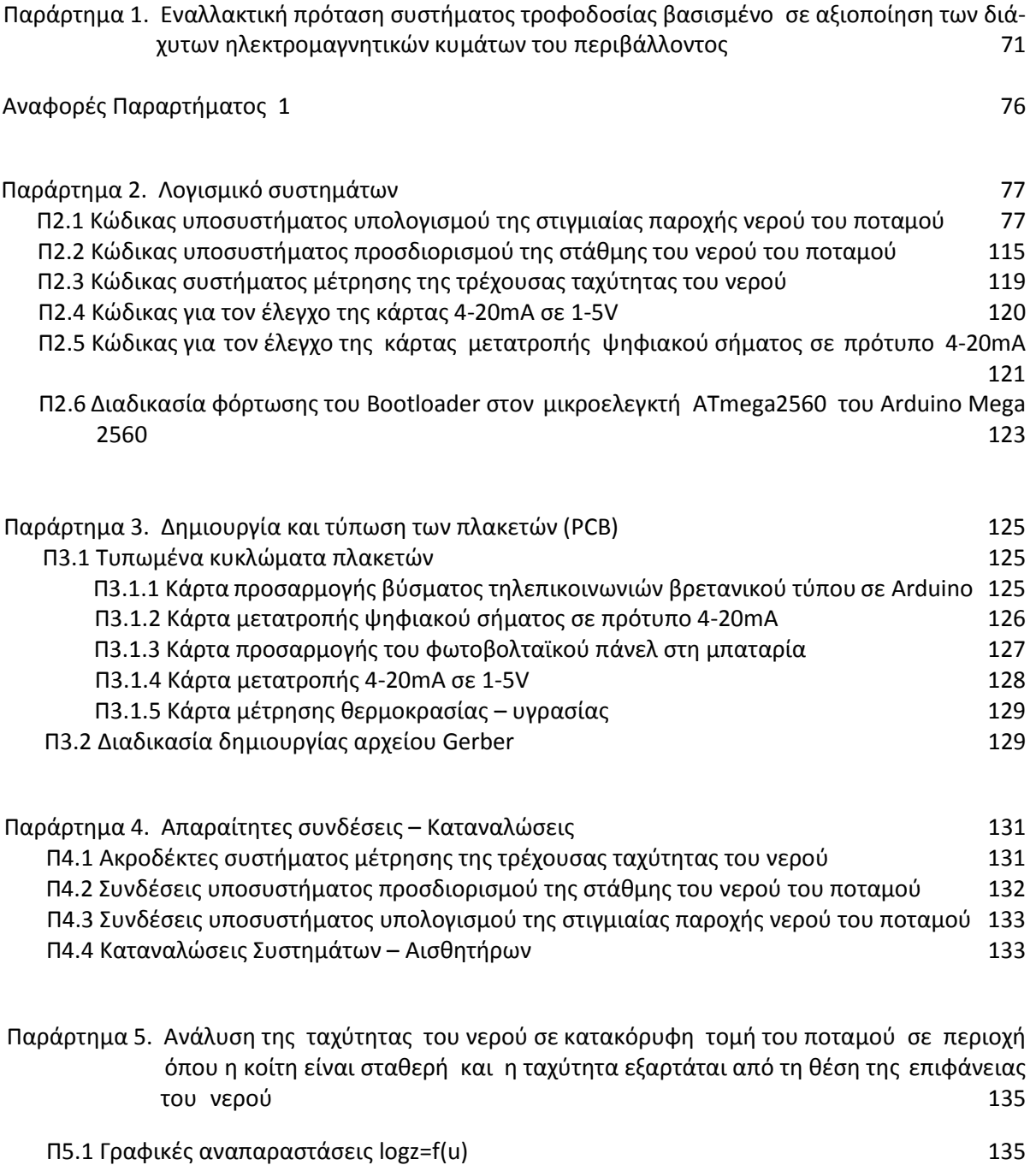

Π5.2 Συναρτήσεις logz=f(u) 140

# **1. Παροχό νερού ενόσ ποταμού – ύςτημα**  υπολογισμού της στιγμιαίας παροχής

# **1.1 Σεχνικϋσ υπολογιςμού παροχόσ νερού ενόσ ποταμού**

Κάθε ρευστό χαρακτηρίζεται από ιδιότητες όπως η πίεση, η πυκνότητα, η ταχύτητα ροής, η εσωτερική ενέργεια - θερμοκρασία, η δυναμική, κινητική και μηχανική ενέργεια και η δυναμική και κινηματική συνεκτικότητα.

Δύο είναι τα βασικά είδη της ροής, η στρωτή και η τυρβώδης. Ο χαρακτηρισμός αυτός της ροής γίνεται από δυναμική άποψη. Στρωτή είναι η ροή που μπορεί να περιγραφεί με την παραδοχή ότι το ρευστό αποτελείται από πολλά λεπτά στρώματα που ολισθαίνουν το ένα πάνω στο άλλο. Οι δυνάμεις συνεκτικότητας (δηλ. οι δυνάμεις τριβών που οφείλονται στην παρουσία στερεών τοιχωμάτων) είναι μεγαλύτερες από τις δυνάμεις αδράνειας. Οι στρωτές ροές αποτελούν θεωρητική περίπτωση και πολύ σπάνια συμβαίνουν στη φύση. Κατά την τυρβώδη ή στροβυλώδη ροή, οι γραμμές ροής του ρευστού λαμβάνουν τη μορφή ακανόνιστων καμπυλών οι οποίες τέμνουν συνεχώς αλλήλους, δίνοντας έτσι την εικόνα ροής με στροβιλισμούς. Εικόνες τυρβώδους ροής μας παρέχουν οι ποταμοί όταν παρουσιάζουν στροβίλους που μπορεί να οφείλονται σε υποκείμενα ρεύματα, ή σε τριβές από βραχώδεις όχθες. Η ροή γίνεται τυρβώδης όταν οι δυνάμεις αδράνειας είναι μεγαλύτερες από τις δυνάμεις συνεκτικότητας. Η κίνηση των πραγματικών ρευστών είναι πολύπλοκη και χαοτική αλλά κατά τμήματα μπορεί να θεωρηθεί ως στρωτή.

Τα ιδανικά ρευστά θεωρείται ότι έχουν στρωτή ροή η οποία δέν συναντά αντίσταση, είναι ασυμπίεστα και δεν εκτελούν περιστροφική κίνηση. Έστω οτι ένα κινούμενο ρευστό ακολουθεί τις ρευματικές γραμμές όπως φαίνεται στο Σχήμα 2.

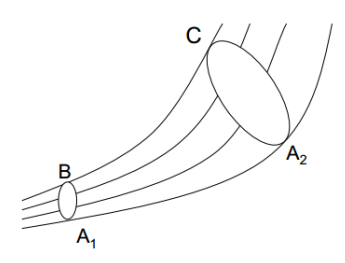

Σχήμα 2. Οι ρευματικές γραμμές ενός κινούμενου ρευστού

Στο σημείο Β το ρευστό κινείται με ταχύτητα u<sub>1</sub>. Στο χρονικό διάστημα dt, ένα «σωματίδιο» του ρευστού θα διανύσει απόσταση  $u_1 \cdot dt$  και ο όγκος  $V = A_1 \cdot u_1 \cdot dt$  θα διέλθει από τη διατομή A<sub>1</sub>. Εφόσον το ρευστό είναι ασυμπίεστο ο ίδιος όγκος θα περάσει και από το C. Εάν η ταχύτητα στο σημείο C είναι u2 τότε ισχύει ότι:

$$
dV = A_1 \cdot u_1 \cdot dt = A_2 \cdot u_2 \cdot dt
$$
  
\n
$$
\dot{\eta} \quad Q = \frac{dV}{dt} = A \cdot u = \sigma \tau \alpha \theta \quad \text{(εξίσωση συνέχειας)}
$$

Παροχή Q ονομάζεται ο όγκος dV ρευστού που διέρχεται από μία διατομή σε χρόνο dt, διά του χρόνου αυτού: Q = dV/dt. Μονάδα μέτρησης της παροχής είναι το  $\frac{1 m^3}{2}$ sec  $\frac{m^3}{m}$ .

Η παροχή είναι σταθερή κατά μήκος οποιασδήποτε ροής. Η ροή είναι ταχύτερη στα στενότερα τμήματα ενός σωλήνα όπου οι ρευματικές γραμμές είναι πυκνότερες. Έτσι σε έναν ποταμό σταθερού πλάτους το ρηχό τμήμα του ποταμού έχει μικρότερη εγκάρσια διατομή και γρηγορότερο ρεύμα από το βαθύ τμήμα, αφού η παροχή είναι ίδια και στα δύο. Επομένως, το νερό θα έχει μεγαλύτερη ταχύτητα εκεί που το ποτάμι είναι ρηχό και μικρότερη εκεί όπου είναι βαθύ.

Βασική προϋπόθεση για την ύπαρξη ροής σε έναν ποταμό είναι τουλάχιστον αρχικά, μια μικρή κλίση στο ανάγλυφο ώστε να υπάρξει κίνηση του νερού λόγω βαρύτητας. Εκτός από τη βαρύτητα, σημαντικό ρόλο στη ροή ενός ποταμού παίζει η τριβή στα τοιχώματα της κοίτης του [3]. Η ταχύτητα ενός ποταμού μειώνεται σημαντικά στις ακτές και στο βυθό του λόγω της τριβής (Σχήμα 4). Η ταχύτητα του νερού ενός ποταμού εξαρτάται από τις δυνάμεις τριβής που αναπτύσσονται και αυτές προσδιορίζονται από το σχήμα και το μέγεθός του. Η μέγιστη ταχύτητα του νερού παρατηρείται στο κέντρο του ρεύματος και σε βάθος κάτω απο την επιφάνεια, περίπου στο 1/3 της απόστασης επιφάνειας-βυθού. Για τη μελέτη της ροής ενός ποταμού, εκτός από την ταχύτητα, λαμβάνεται υπόψη η παροχή, που εκφράζει τον όγκο του νερού που διέρχεται από μία διατομή του ποταμού στη μονάδα του χρόνου.

Το νερό λοιπόν δεν ρέει με την ίδια ταχύτητα σε όλη την έκταση ενός ποταμού. Το μήκος των βελών στο Σχήμα 3 είναι ανάλογο της ταχύτητας του ρεύματος στο αντίστοιχο σημείο.

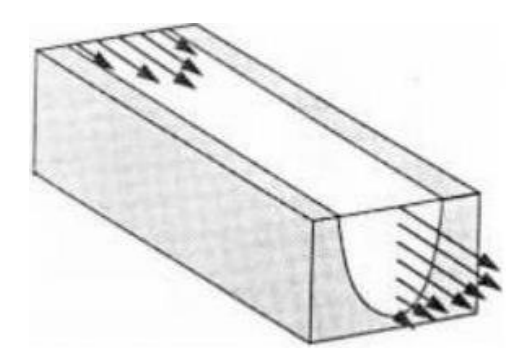

**χόμα 3. Η ταχύτητα του νερού ςε διϊφορα ςημεύα ενόσ ποταμού**

Στο Σχήμα 4 φαίνεται η κατανομή ταχύτητας σε μια διατομή ενός ποταμού.

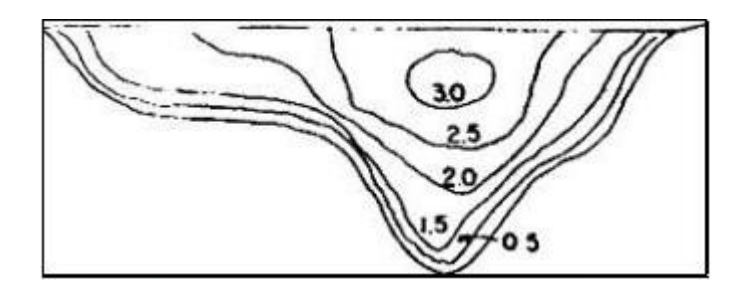

**χόμα 4. Η κατανομό τησ ταχύτητασ ςτη διατομό ενόσ ποταμού ςε ft/sec**

Η μεγαλύτερη ταχύτητα σε m/sec, σημειώνεται λίγο κάτω από την επιφάνεια του νερού. Το προφίλ της ταχύτητας ενός ποταμού φαίνεται στο Σχήμα 5.

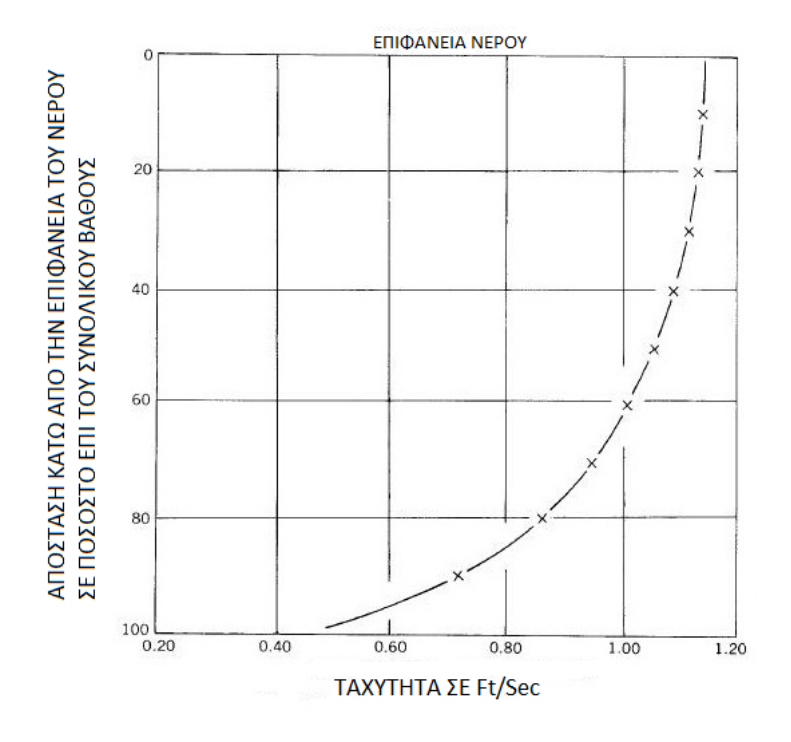

**χόμα 5. Προφύλ ταχύτητασ κϊτω απο την επιφϊνεια ενόσ ποταμού**

Το προφίλ της ταχύτητας ενός ποταμού έχει τη μορφή του Σχήματος 5, πράγμα το οποίο αποδεικνύεται απο τη θεωρία [4], της οποίας η ανάλυση ακολουθεί.

Η ροή σε ένα ποτάμι, μεγάλο σε πλάτος σε σχέση με το βάθος του, το οποίο θεωρείται οτι είναι ομοιόμορφο και αγνοείται η τυρβώδης ροή κοντά στις όχθες μοιάζει με ένα πακέτο χαρτιού Α4 σε μια επικλινή επιφάνεια. Το νερό στο ίδιο βάθος κινείται με σταθερή ταχύτητα. Το κάτω φύλλο παραμένει κολλημένο στο γραφείο, κάθε άλλο φύλλο κινείται προς τα κάτω στο επίπεδο, λίγο πιο γρήγορα από ότι το φύλλο που βρίσκεται αμέσως κάτω από αυτό. Η δύναμη ανα μονάδα επιφάνειας δίνεται από τη σχέση:

$$
\frac{F}{A} = \eta \frac{dv(z)}{dz}
$$

Όπου η¨ το ιξώδες του νερού, ¨ν¨ η ταχύτητα του νερού και ¨z¨ το ύψος μέσα στο ποτάμι.

Για ένα ποτάμι που ρέει σταθερά προς τα κάτω, σε μια ήπια κλίση λόγω της βαρύτητας, οι γραμμές ροής θεωρούνται ότι δείχνουν προς την ίδια κατεύθυνση. Εφόσον ο ποταμός είναι μεγάλος και το βάθος είναι μικρότερο από το πλάτος, μπορεί να γίνει η υπόθεση ότι σχεδόν όλη η ροή είναι μακριά από τα άκρα (όχθες του ποταμού). Έτσι η επιβράδυνση σε πρώτη προσέγγιση αγνοείται. Η συνάρτηση v(z) ονομάζεται "προφίλ ταχύτητας" και το μέγεθός της μικραίνει με το βάθος z, όπως φαίνεται στο Σχήμα 5. Αν απομονωθεί ένα λεπτό στρώμα του ποταμού, όπως ένα από τα φύλλα χαρτιού, που βρίσκεται σε ύψος μεταξύ z και z+Δz πάνω από τον πυθμένα, αυτό κινείται με σταθερή ταχύτητα, δηλαδή η συνισταμένη των δυνάμεων που ασκούνται στο λεπτό στρώμα του ποταμού θα είναι μηδενική. Όπως και το σύνολο του ποταμού, αυτό το στρώμα δεν είναι οριζόντιο, και το βάρος του έχει μία μικρή αλλά μη μηδενική συνιστώσα η οποία το εξαναγκάζει σε κίνηση κατάντι. Η συνιστώσα του βάρους εξισορροπείται από τη διαφορά μεταξύ της δύναμης ιξώδους από το ταχύτερο ανώτερο στρώμα νερού και από το βραδύτερο κατώτερο στρώμα. Οι αναφερόμενες δυνάμεις που ασκούνται στο λεπτό στρώμα νερού αναπαριστώνται στο Σχήμα 6.

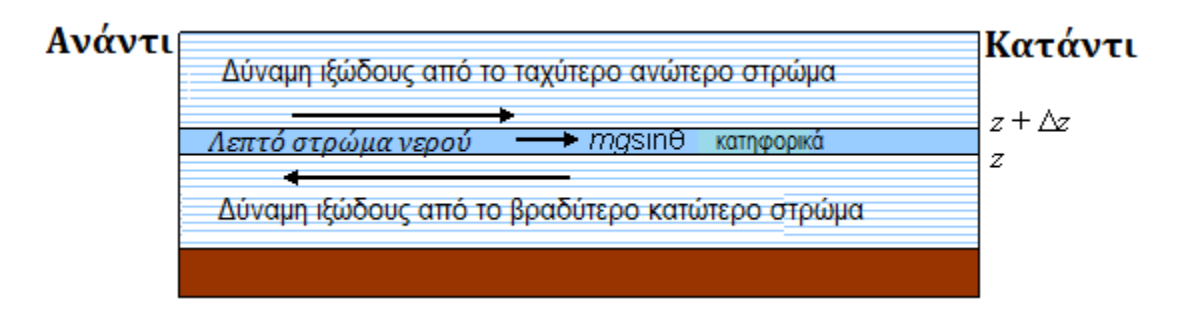

**χόμα 6. Διανυςματικό ανϊλυςη αςκούμενων δυνϊμεων ςε ϋνα λεπτό ςτρώμα νερού του ποταμού**

Αν το ποτάμι ρέει κατηφορικά με κάποια μικρή κλίση θ, και θεωρηθεί ένα τετραγωνικό μέτρο στρώματος (όγκος Δz m x 1m<sup>2</sup> = Δz m<sup>3</sup>, πυκνότητα ρ) το στρώμα δέχεται .<br>βαρυτική δύναμη *mg* sin(θ) ≈ ρg∆z·θ που το τραβάει κατάντι (θεωρώντας ότι η γωνία είναι μικρή,  $sin \theta = \theta$ )

Το τετραγωνικό μέτρο του στρώματος δέχεται δύο δυνάμεις ιξώδους, μία από τα αργό νερό απο κάτω, ίση με *ηdv*(*z)/dz*, η οποία το επιβραδύνει, και μία από το πιο γρήγορο νερό από πάνω του *ηdv*(z + Δz) / dz , η οποία το επιταχύνει.

Η βαρύτητα εξισορροπεί τη διαφορά μεταξύ των δύο δυνάμεων ιξώδους:

$$
\rho g \theta \Delta z + \eta \frac{d}{dz} v(z + \Delta z) - \eta \frac{d}{dz} v(z) = 0
$$

Διαιρώντας με η και Δz προκύπτει:

$$
\frac{\frac{d}{dz}v(z+\Delta z) - \frac{d}{dz}v(z)}{\Delta z} = -\frac{\rho g \theta}{\eta}
$$

Θεωρώντας ότι Δ*z* → 0 και  $\frac{df(x)}{dx} = \lim_{\Delta x \to 0} \frac{f(x + \Delta x) - f(x)}{\Delta x}$  $df(x) = \lim_{x \to 0} \frac{f(x + \Delta x) - f(x)}{x}$  $\frac{d^{2}(x)}{dx} = \lim_{\Delta x \to 0} \frac{f(x + \Delta x)}{\Delta x}$  $= \lim_{x \to 0} \frac{f(x + \Delta x) - f(x)}{x}$  $\Delta$ 

Προκύπτει η διαφορική εξίσωση:

$$
\frac{d^2v(z)}{dz^2} = -\frac{\rho g\theta}{\eta}
$$

η οποία έχει την λύση:

$$
v(z) = -\frac{\rho g \theta}{2\eta} z^2 + Cz + D
$$

Όπου C,D σταθερές που προσδιορίζονται από τις συνοριακές συνθήκες:

Στον πυθμένα η ταχύτητα είναι μηδενική δηλαδή για z=0, v(z)=0. Και επομένως D=0.

Στο στρώμα της επιφάνειας του ποταμού που βρίσκεται σε επαφή με τον αέρα (άνεμος αμελητέος), η δύναμη ιξώδους από το ανώτερο στρώμα δεν υπάρχει και η εξίσωση ισορροπίας των δυνάμεων στο ανώτερο στρώμα είναι :

$$
\rho g \theta \Delta z - \eta \frac{d}{dz} v(z) = 0
$$

Eάν θεωρηθεί ότι το ανώτερο στρώμα είναι παρα πολύ λεπτό, δηλαδή ∆z →0, ο όρος  $\rho g \theta\!\Delta\!z\,$  τείνει στο μηδέν, και

$$
\frac{d}{dz}v(z) = 0
$$

Αφού το ιξώδες ¨η¨ είναι σταθερά διάφορη του μηδενός.

Το προφίλ της ταχύτητας παίρνει την εξής μορφή:

$$
v(z) = \frac{-\rho g \theta}{2\eta} z^2 + Cz
$$

Παραγωγίζοντας την εξίσωση προκύπτει ότι  $\frac{dv(z)}{dz}$ 2  $\frac{dv(z)}{dz} = -\frac{\rho g \theta}{2} z + C$ *dz*  $\rho g \theta$ zη  $=-\frac{\rho g \theta}{2}z+C$ 

Λαμβάνοντας υπόψη πως  $\frac{dv(z=h)}{dr} = 0$ *dz*  $\frac{=h)}{=0},$ η σταθερά C προσδιορίζεται: *C = <sup>\_</sup> ρgθh*  $\eta$  $=$ 

Συνεπώς η ταχύτητα του νερού σε μια κατακόρυφη τομή, κάθετα στη διεύθυνση κίνησής του νερού του ποταμού, σε συνάρτηση με το ύψος z του νερού του παίρνει τη μορφό:

$$
v(z) = \frac{\rho g \theta}{2\eta} z(2h - z)
$$

Υπάρχουν διάφοροι μέθοδοι για τη μέτρηση της ταχύτητας του νερού ενός ποταμού. Οι πιο διαδεδομένοι τρόποι μέτρησης ταχύτητας [5] είναι:

(α) Με πλωτήρες. Αυτή η μέθοδος είναι απλή. Μετρώντας το χρόνο κίνησης του πλωτήρα σε μια γνωστή απόσταση μπορεί να υπολογιστεί η επιφανειακή ταχύτητα.

(β) Με μυλίσκους. Μετράται η ταχύτητα σε διάφορα σημεία της επιφάνειας τα οποία είναι συστηματικά κατανεμημένα κατα πλάτος μίας διατομής.

(γ) Ηλεκτρομαγνητικός μετρητής ροής. Οι ηλεκτρομαγνητικοί μετρητές ροής αξιοποιούν το νόμο επαγωγής του Faraday, σύμφωνα με τον οποίο όταν ένας αγωγός κινείται κάθετα μέσα σε ένα μαγνητικό πεδίο, προκαλείται διαφορά δυναμικού από επαγωγή η οποία είναι ανάλογη της ταχύτητάς του. Στα ηλεκτρομαγνητικά ροόμετρα, το ρόλο του αγωγού έχει το νερό και η τάση από επαγωγή μετράται από ηλεκτρόδια που έχουν τοποθετηθεί σε ένα πηνίο το οποίο είναι τοποθετημένο κάτω απο τον πυθμένα εγκάρσια του ποταμού. Αυτή η μέθοδος είναι αρκετά δαπανηρή αλλά και περύπλοκη.

(δ) Υπερηχητικός μετρητής ροής. Τα υπερηχητικά ροόμετρα αξιοποιούν το φαινόμενο Doppler. Εκπέμπουν κύματα υπερήχων, υπό γωνία θ πάνω στο νερό που κινείται και λαμβάνουν την ανάκλαση των κυμάτων αυτών. Ένα μέρος της εκπεμπόμενης ακτινοβολίας ανακλάται πάνω σε στερεά σωματίδια που υπάρχουν μέσα στο νερό ή στις διαχωριστικές επιφάνειες που δημιουργούνται απο τις φυσαλίδες αέρα που υπάρχουν μέσα σε αυτό. Η διαφορά στη συχνότητα μεταξύ του εκπεμπόμενου και του λαμβανόμενου σήματος (συχνότητα Doppler), είναι ανάλογη της ταχύτητας του νερού. Έτσι υπολογίζεται η ταχύτητα του υδατορεύματος. Αυτή η μέθοδος απαιτεί πολύπλοκο ηλεκτρονικό εξοπλισμό και μπορεί να χρησιμοποιηθεί μόνο σε καθαρό νερό και ποταμούς σταθερού πυθμένα.

(ε) Ενσωματωμένοι πλωτήρες. Εδώ οι πλωτήρες είναι κινούμενες φυσαλίδες αέρα που ελευθερώνονται απο ακροφύσια τα οποία είναι τοποθετημένα σε κανονικά διαστήματα απο έναν σωλήνα με συμπιεσμένο αέρα που εκτείνεται εγκάρσια του πυθμένα του ρεύματος. Η έκταση της διασποράς των ανερχόμενων φυσαλίδων στην επιφάνεια του νερού δίνει το μέτρο της μέσης ταχύτητας του ρεύματος.

(στ) Με χρήση ροομέτρων. Ο πιο οικονομικός αλλά και εύκολος τρόπος να μετρηθεί η ταχύτητα σε διάφορα σημεία κατά μήκος, πλάτος και βάθος ενός ποταμού, είναι με τη χρήση ροομέτρων.

Η διαδικασία της μέτρησης της ταχύτητας του νερού ενός ποταμού, μπορεί να απλουστευθεί εάν η κοίτη του ποταμού είναι σταθερή, χωρίς μεγάλες πέτρες που προεξέχουν και εμπόδια όπως προβλήτες που θα μπορούσαν να προκαλέσουν αναταράξεις και τυρβώδη ροή και εάν είναι επίπεδη, για την εξάλειψη κάθετων συνιστωσών της ταχύτητας.

Για τον υπολογισμό της παροχής σε ποταμούς με μεγάλο βάθος και πλάτος, όπου υπάρχει μεγάλη ποσότητα νερού, χρησιμοποιούνται μέθοδοι ολοκλήρωσης στοιχειωδών παροχών, που προκύπτουν από τη μέτρηση των σημειακών ταχυτήτων σε διάφορα σημεία μιας διατομής. Για τη μέτρηση της παροχής, εξετάζεται σε ένα σημείο του ποταμού, μια διατομή κάθετη ως πρός τη διεύθυνση του ρεύματος, της οποίας ο πυθμένας είναι κατά το δυνατόν σταθερός. Η διατομή διαιρείται σε κατακόρυφες νοητές λωρίδες όπως φαίνεται στα Σχήματα 7 και 8.

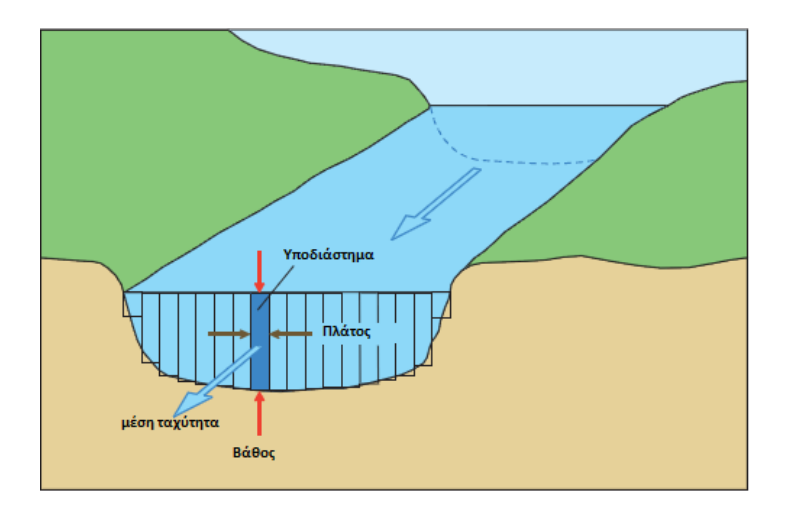

Σχήμα 7. Διατομή της κοίτης ενός ποταμού διαιρεμένη σε κατακόρυφες νοητές λωρίδες

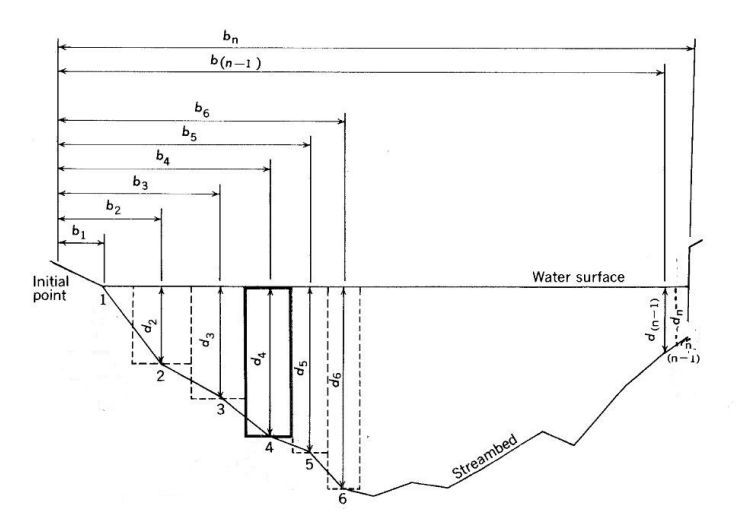

**χόμα 8. Διατομό τησ κούτησ ενόσ ποταμού χωριςμϋνη ςε ςτοιχειώδη υποτμόματα**

Το εμβαδόν του κάθε υποτμήματος υπολογίζεται είναι :

$$
q_{x} = u_{x} \left[ \frac{(b_{x} - b_{(x-1)})}{2} + \frac{(b_{(x+1)} - b_{x})}{2} \right] d_{x}
$$

$$
= u_{x} \left[ \frac{b_{(x+1)} - b_{(x-1)}}{2} \right] d_{x},
$$

όπου u<sub>x</sub> η μέση ταχύτητα του υποτμήματος.

Απαιτούνται τουλάχιστον 25-30 τμήματα για τους περισσότερους ποταμούς και ακόμη περισσότερα όταν έχουμε πιο πολύπλοκες διατομές (ύπαρξη βράχων, μεγάλη αυξομείωση του βάθους κατά μήκος της κοίτης). Η συνολική παροχή προκύπτει από τη σχέση:

$$
Q = \sum A_i u_i
$$

Όπου  $A_i$  το εμβαδόν κάθε λωρίδας και  $u_i$  η μέση ταχύτητά της.

Ο υπολογισμός της μέσης ταχύτητας σε κάθε υποτμήμα προυποθέτει μετρήσεις σε αρκετά σημεία βάθη. Έξι μέθοδοι [6] χρησιμοποιούνται για τον προσδιορισμό της μέσης ταχύτητας στα υποτμήματα της διατομής της κοίτης του ποταμού.

#### (1) Μέθοδος καμπύλης κάθετης ταχύτητας

Οι μετρήσεις λαμβάνονται με διάστημα 0.1 βαθμών του βάθους, μεταξύ του 0.1 και 0.9 του βάθους. Είναι καλή μέθοδος αλλά απαιτεί χρόνο για τη συλλογή των δεδομένων

### (2) Μέθοδος δύο σημείων

Οι μετρήσεις γίνονται στα 0.2 και 0.8 του βάθους. Ο μέσος όρος των δύο αυτών σημειακών ταχυτήτων λαμβάνεται ως ο μέσος όρος του κάθε υποτμήματος.

$$
u_i = \frac{u_{0.2} + u_{0.8}}{2}
$$

Παρόλο που είναι προσεγγιστική, αυτή η μέθοδος χρησιμοποιείται από το Γεωλογικό Ινστιτούτο των ΗΠΑ [7].

### (3) Έξι δέκατα του βάθους

Σε αυτή τη μέθοδο πραγματοποιείται μια μέτρηση της ταχύτητας στο 0.6 του βάθους κάτω από την επιφάνεια του νερού και χρησιμοποιείται ως η μέση ταχύτητα στην κατακόρυφο. Δίνει αξιόπιστα αποτελέσματα όταν το βάθος κυμαίνεται από 0.1 m εώς 0.8 m, όταν υπάρχουν μεγάλες ποσότητες λάσπης ή πάγου και όταν η στάθμη δεν είναι σταθερή και η μέτρηση πρέπει να γίνει γρήγορα.

### (4) Δύο δέκατα του βάθους

Όταν η στάθμη δεν είναι σταθερή και πρέπει να γίνει γρήγορα η μέτρηση, ή όταν οι ταχύτητες του νερού είναι μεγάλες, δεν μπορεί να τοποθετηθεί ο μετρητής στο 0.6 και 0.8 του βάθους. Τότε γίνεται μια μέτρηση στο 0.2 του βάθους.

### (5) Μέθοδος τριών σημείων

Σε αυτή τη μέθοδο λαμβάνονται μετρήσεις στα 0, 0.2, 0.6 και 0.8 του βάθους, έτσι συνδυάζει τις μεθόδους (2) και (3). Η μέση τιμή υπολογίζεται από την σχέση:

$$
u_i = \frac{u_{0.6}}{2} + \frac{u_{0.2} + u_{0.8}}{4}
$$

Η μέθοδος αυτή χρησιμοποιείται για βάθος μεγαλύτερο των 0.8 m.

### (6) <u>Υπόγεια μέτρηση</u>

Αυτή η μέθοδος χρησιμοποιείται για μέτρηση ταχύτητας σε κάποια απόσταση κάτω από το νερό (τουλάχιστον 0.6 m) όταν είναι αδύνατο να εκτιμηθεί το βάθος και έχει μικρή αξιοπιστία.

Στην παρούσα διπλωματική εργασία χρησιμοποιήθηκε μία διαφορετική μέθοδος με μέτρηση της ταχύτητας του νερού σε σημεία κατανεμημένα κάτω από την επιφάνεια τα οποία είναι σε απόσταση 0.5m μεταξύ τους. Στη συνέχεια έγινε προσδιορισμός κάποιων παραγόντων ώστε να μπορεί να υπολογίζεται η ταχύτητα σε κάθε σημείο κάτω από την επιφάνεια για διαφορετικές τιμές της στάθμης του νερού (Κεφάλαιο 3).

# **1.2 υςτόματα λόψησ και επεξεργαςύασ δεδομϋνων (DAQ)**

Η Λήψη Δεδομένων (Data AcQuisition - DAQ) [8] περιλαμβάνει τη συλλογή των σημάτων από τις πηγές μέτρησης καθώς και την ψηφιοποίηση, αποθήκευση και ανάλυσή τους. Τα συστήματα συλλογής δεδομένων περιλαμβάνουν :

- Αισθητήρες που μετατρέπουν φυσικές παραμέτρους σε ηλεκτρικά σήματα.
- Κύκλωμα ρύθμισης σήματος για τη μετατροπή των σημάτων από τους αισθητήρες σε μια μορφή που να μπορούν να μετατραπούν σε ψηφιακές τιμές.
- Μετατροπείς αναλογικού σήματος σε ψηφιακό, οι οποίοι μετατρέπουν τα ρυθμισμένα σήματα του αισθητήρα σε ψηφιακές τιμές.
- Λογισμικό Εφαρμογών.

# **1.3** Αισθητήρες

Οι αισθητήρες είναι όργανα που μετατρέπουν φυσικές παραμέτρους σε ηλεκτρικά σήματα και χωρίζονται σε δύο μεγάλες κατηγορίες. Τους αναλογικούς και τους ψηφιακούς. Οι αναλογικοί αισθητήρες παράγουν σήμα - τάση (της τάξης mV ή και V) το οποίο μέσω κάποιων μαθηματικών εξισώσεων αντιστοιχίζεται σε κάποια τιμή του μετρούμενου φυσικού μεγέθους. Σε αντίθεση με τους αναλογικούς, οι ψηφιακοί επιστρέφουν στην έξοδό τους τη μέτρηση του φυσικού μεγέθους υπο μορφή ψηφιακής πληροφορύασ.

Οι αισθητήρες ανάλογα με τη λειτουργία τους ή τη φυσική αρχή στην οποία στηρίζεται η λειτουργία τους [9], ταξινομούνται σε:

- **-** Θερμικοί θερμοκρασία, ροή θερμότητας, εντροπία (π.χ. τα θερμόμετρα)
- **-** *Ακτινοβολίας* ακτίνες γ, ορατή, υπέρυθρη ακτινοβολία, μικροκύματα, (π.χ. οι ανιχνευτές αερίου, οι υγροί σπινθηριστές, ο σωλήνας Geiger-Müller)
- **•** *Μηχανικοί* μετατόπιση, ταχύτητα, δύναμη, πίεση (π.χ. τα radar)
- **•** Μαγνητικοί μαγνητικό πεδίο, μαγνητική ροπή (π.χ. οι ανιχνευτές μετάλλων)
- **•** *Χημικοί* PH, συγκέντρωση αερίων (π.χ. οι αισθητήρες pH)
- **•** *Βιολογικοί πρ*ωτεΐνες, ορμόνες
- **-** *Ηλεκτρικοί τάση, αγωγιμότητα, επαγωγή, πόλωση (π.χ. τα αμπερόμετρα)*
- **•** *Οπτικοί μ*ήκος κύματος, φάσης, απορρόφησης (π.χ. οι φωτοδίοδοι)

Τα κύρια χαρακτηριστικά γνωρίσματα των αισθητήρων [10] είναι το εύρος, η ακρίβεια και το σφάλμα.

# **1.4 Ενςωματωμϋνα ςυςτόματα και το ςύςτημα του Arduino**

Ενσωματωμένο συστήμα θεωρείται οποιαδήποτε συσκευή η οποία περιλαμβάνει κάποιον επεξεργαστή ή μικροελεγκτή, στην οποία λειτουργεί συγκεκριμένη εφαρμογή. Σε ένα ενσωματωμένο σύστημα εν γένει ο χρήστης δεν έχει τη δυνατότητα αλλαγής της λειτουργικότητας της εφαρμογής. Ένα χαρακτηριστικό παράδειγμα ενσωματωμένου συστημάτος είναι το κινητό τηλέφωνο.

Το κυριότερο στοιχείο ενός ενσωματωμένου συστήματος είναι ο μικροελεγκτής (*microcontroller*) [11]. Ένας μικροελεγκτής είναι ένα ολοκληρωμένο κύκλωμα το οποίο περιέχει ένα κεντρικό στοιχείο για εκτέλεση αριθμητικών ή λογικών πράξεων. Επιπλέον έχει ενσωματωμένα πολλά περιφερειακά κυκλώματα καθιστώντας τον ικανό να λειτουργεί με ελάχιστα εξωτερικά εξαρτήματα. Ο μικροελεγκτής δηλαδή είναι μία επέκταση του μικροεπεξεργαστή [12] προορισμένος όμως για συγκριμένες εργασίες οι οποίες καθορίζονται από την εφαρμογή που λειτουργεί εντός του. Οι μικροελεγκτές χρησιμοποιούνται ευρύτατα σε όλα τα ενσωματωμένα συστήματα (embedded systems) ελέγχου χαμηλού και μεσαίου κόστους, όπως αυτά που χρησιμοποιούνται σε αυτοματισμούς, ηλεκτρονικά καταναλωτικά προϊόντα (από ψηφιακές φωτογραφικές μηχανές έως παιχνίδια), ηλεκτρικές συσκευές και κάθε είδους αυτοκινούμενα τροχοφόρα οχήματα. Για τη λειτουργία ενός πλήρους ενσωματωμένου υπολογιστικού συστήματος, απαιτούνται πολλά υποσυστήματα ή περιφερειακά τα οποία είναι τοποθετημένα μέσα στο ίδιο ολοκληρωμένο (IC). Στους σύγχρονους μικροεπεξεργαστές για μη ενσωματωμένα συστήματα (π.χ. τους μικροεπεξεργαστές των προσωπικών υπολογιστών), δίνεται έμφαση στην υπολογιστική ισχύ. Η ευελιξία ανάπτυξης διαφορετικών εφαρμογών είναι μεγάλη και η λειτουργικότητα του τελικού συστήματος καθορίζεται από τα εξωτερικά περιφερειακά τα οποία διασυνδέονται με την κεντρική μονάδα (μικροεπεξεργαστή), η οποία δεν είναι εξειδικευμένη. Αντίθετα, στους μικροελεγκτές οι οποίοι έχουν μικρότερες δυνατότητες συνεργασίας με εξωτερικά περιφερειακά, η ευελιξία είναι περιορισμένη, καθώς και η υπολογιστική ισχύς.

Οι θέσεις όπου εγκαθίστανται οι μικροελεγκτές μαζί με τα αισθητήρια και τα υπόλοιπα στοιχεία (π.χ. κεραίες) τα οποία είναι απαραίτητα για τη λειτουργία του συστήματος ονομάζονται σταθμοί ή κόμβοι. Οι σταθμοί μπορούν επίσης να επικοινωνούν με άλλους ή με κάποιον κεντρικό σταθμό.

Το σύστημα που χρησιμοποιήθηκε για τον τοπικό σταθμό υπολογισμού της παροχής αποτελέιται απο δύο διασυνδεόμενα υποσυστήματα. Το ένα είναι βασισμένο στον Arduino Mega 1280 και το δεύτερο στον Arduino Mega 2560 [13]. Για το κάθε υποσύστημα αναπτύχθηκε διαφορετική εφαρμογή. O Arduino είναι μια απλή μητρική πλακέτα με ενσωματωμένο μικροελεγκτή και εισόδους/εξόδους [14]. Είναι ανοικτού κώδικα και μπορεί να προγραμματιστεί με τη γλώσσα Wiring [15]. Ο Arduino είναι σαν ένας μικροσκοπικός υπολογιστής που μπορεί να προγραμματιστεί ώστε να διαχειρίζεται εισόδους και εξόδους μεταξύ αυτού και άλλων εξωτερικών στοιχείων που συνδέονται σε αυτόν. Μπορεί να αλληλεπιδρά με το περιβάλλον κάνοντας λήψη και αποστολή σημάτων μέσα από μια ποικιλία αισθητήρων. Επίσης παρέχεται η δυνατότητα σύνδεσης σε έναν υπολογιστή, μέσω μιας θύρας USB που διαθέτει, ένα δίκτυο ή ακόμα και το διαδίκτυο για την ανάκτηση και αποστολή δεδομένων, δια μέσω μιας θύρας Ethernet. Το σχηματικό διάγραμμα και οι πληροφορίες για το υλικό είναι ελεύθερα και διαθέσιμα για αυτούς που θέλουν να συναρμολογήσουν τον Arduino μόνοι τους.

Kάθε πλακέτα Arduino Mega αποτελείται από ένα μικροελεγκτή ATmega της Atmel AVR και κάποια συμπληρωματικά εξαρτήματα τα οποία χρησιμεύουν στον προγραμματισμό και επιτρέπουν την ενσωμάτωση του Arduino σε άλλα κυκλώματα. Ο μικροελεγκτής από κατασκευής εμπεριέχει στη μνήμη του ένα πρόγραμμα φόρτωσης λογισμικού - εκκίνησης λειτουργικού (bootloader) [16], έτσι ώστε να μην χρειάζεται εξωτερικός προγραμματιστής. Το πιο σημαντικό κομμάτι που αφορά τον Arduino είναι ο τυποποιημένος τρόπος που είναι εκτεθειμένες οι υποδοχές, επιτρέποντας στην πλακέτα να συνδεθεί με μια ποικιλία από εναλλάξιμες πρόσθετες μονάδες γνωστές ως shields [17]. Shields είναι τα εξαρτήματα που συνδέονται απευθείας με όλους τους απαραίτητους ακροδέκτες του Arduino. Μερικά shields επικοινωνούν με την πλακέτα του Arduino άμεσα μέσω ακροδεκτών, αλλά πολλά είναι μεμονωμένα προσπελάσιμα μέσω ενός σειριακού διαύλου Ι<sup>2</sup>C [18].

Το λογισμικό αποτελείται από έναν τυπικό μεταγλωττιστή γλώσσας προγραμματισμού ο οποίος λειτουργεί σε Η/Υ και το σύστημα φόρτωσης λογισμικού – εκκίνησης λειτουργικού (bootloader) που λειτουργεί στην πλακέτα. Το υλικό του Arduino μπορεί να προγραμματιστεί χρησιμοποιώντας ένα αναπτυξιακό περιβάλλον (Integrated Development Environment – IDE), το οπούο εύναι μια εφαρμογό η οπούα λειτουργεί σε Η/Υ και είναι γραμμένη σε γλώσσα Java [19]. Η γλώσσα του Arduino βασίζεται στη γλώσσα Wiring [13] μια παραλλαγή C/C++ [20] για μικροελεγκτές αρχιτεκτονικής AVR όπως ο ATmega, και υποστηρίζει όλες τις βασικές δομές της C καθώς και μερικά χαρακτηριστικά της C++. Για μεταγλωττιστής (compiler) χρησιμοποιείται ο AVR gcc και ως βασική βιβλιοθήκη C χρησιμοποιείται η AVR libc. Το λογισμικό του αναπτυξιακού περιβάλλοντος περιλαμβάνει επίσης μια σειριακή οθόνη που επιτρέπει απλά κειμενικά δεδομένα να σταλούν από την πλακέτα του Arduino. Τα RX και TX LEDs της πλακέτας ενεργοποιούνται όταν μεταδίδονται τα δεδομένα μέσω του ολοκληρωμένου κυκλώματος FTDI [21] που είναι ενσωματωμένο στη πλακέτα του Arduino. Μια βιβλιοθήκη λογισμικού περιέχει συναρτήσεις για τη σειριακή επικοινωνία με οποιοδήποτε από τους ψηφιακούς ακροδέκτες του Arduino Mega. Ο ATmega επιπλέον, υποστηρίζει επικοινωνία Ι<sup>2</sup>C [18] και SPI [22]. Το λογισμικό του Arduino περιλαμβάνει μια βιβλιοθήκη Wire για απλοποίηση της χρήσης του διαύλου Ι<sup>2</sup>C.

Το περιβάλλον ανάπτυξης Arduino [23] περιέχει ένα πρόγραμμα επεξεργασίας κειμένου, για τη σύνταξη του κώδικα της εφαρμογής, μια περιοχή στην οποία εμφανίζονται μηνύματα κατά τη μετάφραση της εφαρμογής, μία κονσόλα κειμένου όπου εμφανίζεται ο κώδικας που συντάσσεται (sketch) και μια γραμμή εργαλείων υπό μορφή ενεργών επιλογών. Το αναπτυξιακό αυτό περιβάλλον συνδέεται δια μέσω των θυρών USB του Η/Υ στον οποίο και λειτουργεί, με την πλακέτα του Arduino, για να φορτώσει προγράμματα και να επικοινωνεί μαζί της. Το Arduino IDE είναι βασισμένο σε Java και συγκεκριμένα παρέχει:

- > Ένα πρακτικό περιβάλλον για τη συγγραφή των προγραμμάτων, με συντακτική χρωματική σήμανση.
- **>** Μερικές έτοιμες βιβλιοθήκες.
- > Τον μεταγλωττιστή (compiler) για τη μεταγλώττιση των προγραμμάτων.
- $\triangleright$  Μία σειριακή οθόνη (serial monitor), η οποία εμφανίζει τα σειριακά δεδομένα που αποστέλλονται από την πλακέτα Arduino.
- $\triangleright$  Την επιλογή για φόρτωση των μεταγλωττισμένων προγραμμάτων στον Arduino.

Στον Πίνακα 1 παρουσιάζονται τα εργαλεία του περιβάλλοντος ανάπτυξης, υπό μορφή επιλογών.

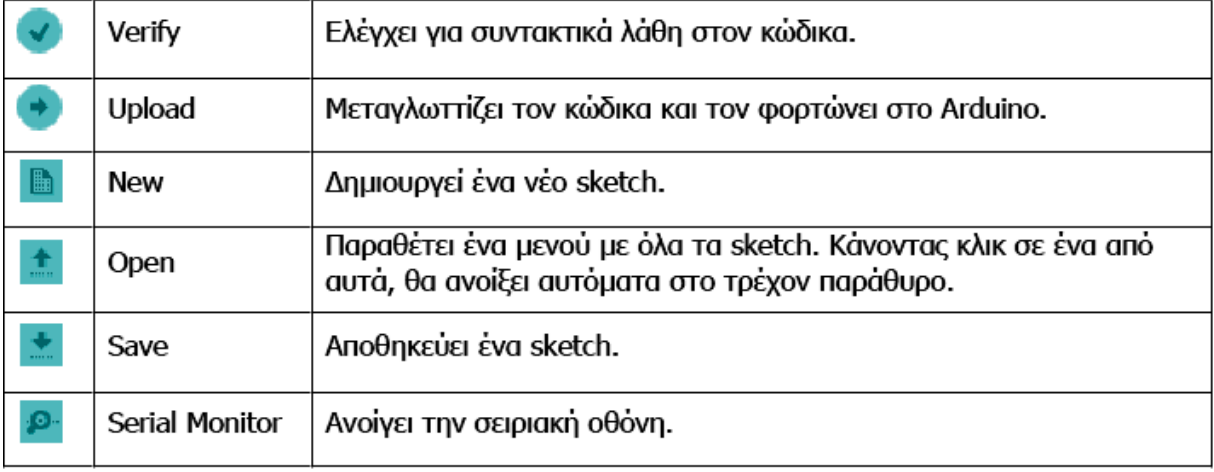

**Πύνακασ 1. Εργαλεύα του περιβϊλλοντοσ ανϊπτυξησ Arduino**

Για τη μεταφορά ενός προγράμματος στη μνήμη του Arduino (uploading), απαιτείται η επιλογή του συγκεκριμένου τύπου της πλακέτας Arduino και της σειριακής θύρας που χρησιμοποιείται, στις επιλογές του περιβάλλοντος IDE.

Μία από τις εκδόσεις του Arduino είναι ο Arduino Mega που φαίνεται στο Σχήμα 9 και πάνω στον οποίο στηρίχθηκε η κατασκευή του τοπικού συστήματος της παρούσας Διπλωματικής Εργασίας. Ο Arduino Mega έχει δύο παραλλαγές, τον 1280 και τον 2560. O Arduino Mega 1280 είναι μια πλακέτα που βασίζεται στον μικροελεγκτή ATmega1280 της εταιρείας Atmel [24] ενώ ο Arduino Mega 2560 βασίζεται στον μικροελεγκτή ATmega2560 της ίδιας εταιρίας.

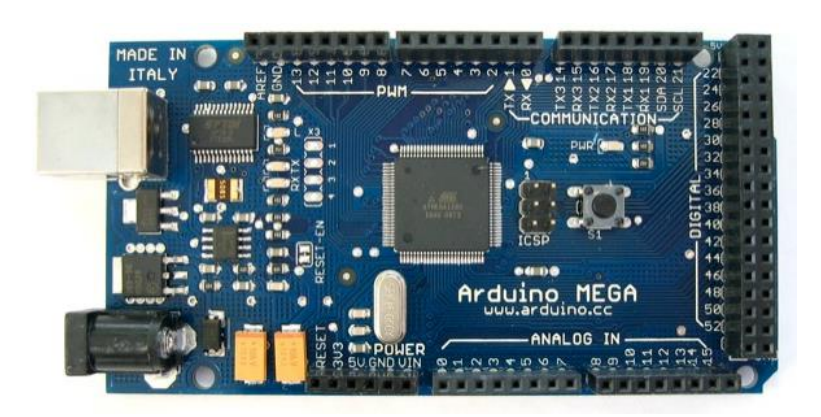

#### **χόμα 9. Η πλακϋτα του Arduino Mega 2560**

Και οι δύο πλακέτες διαθέτουν οτιδήποτε είναι απαραίτητο για την ανάπτυξη μίας εφαρμογής. Τα βασικά χαρακτηριστικά των Arduino Mega 1280 και Arduino Mega 2560 παρουσιάζονται στον Πίνακα 2.

| Μικροελεγκτής                | ATmega1280                      | ATmega2560                      |
|------------------------------|---------------------------------|---------------------------------|
| Τάση λειτουργίας             | 5V                              | 5V                              |
| Τάση εισόδου (ενδεδειγμένη)  | 7-12V                           | $7 - 12V$                       |
| Τάση εισόδου (όρια)          | $6 - 20V$                       | $6 - 20V$                       |
| Ψηφιακοί ακροδέκτες          | 54 (15 παρέχουν PWM έξοδο)      | 54 (15 παρέχουν PWM έξοδο)      |
| Αναλογικοί ακροδέκτες        | 16                              | 16                              |
| εισόδου                      |                                 |                                 |
| Ρεύμα DC ανά ακροδέκτη       | $40 \text{ mA}$                 | $40 \text{ mA}$                 |
| Ρεύμα DC για ακροδέκτες 3.3V | $50 \text{ mA}$                 | $50 \text{ mA}$                 |
| <b>Mνήμη Flash</b>           | 128 Kb (4Kb για τον bootloader) | 256 Kb (8Kb για τον bootloader) |
| <b>SRAM</b>                  | 8 Kb                            | 8 Kb                            |
| <b>EEPROM</b>                | 4K <sub>h</sub>                 | 4K <sub>h</sub>                 |
| Ταχύτητα ρολογιού            | <b>16 MHz</b>                   | <b>16 MHz</b>                   |

**Πύνακασ 2. Xαρακτηριςτικϊ των Arduino Mega 1280 και Arduino Mega 2560**

Η μόνη διαφορά μεταξύ των δύο παρατηρείται στη μνήμη flash. Ο Arduino Mega 1280 έχει 128KB ενώ ο Arduino Mega 2560 έχει 256KB.

Ο Arduino μπορεί να τροφοδοτηθεί με ρεύμα είτε από τον υπολογιστή μέσω της σύνδεσης στη θύρα USB, είτε από εξωτερική τροφοδοσία που παρέχεται μέσω μιας διεπαφής (βύσμα των 2.1mm, με θετικό πόλο στο κέντρο) και βρίσκεται στην κάτω αριστερή γωνία του Arduino όπως φαίνεται στο Σχήμα 9. Για την αποφυγή προβλημάτων, η εξωτερική τροφοδοσία θα πρέπει να κυμαίνεται από 7 ως 12V.

Ο ακροδέκτης με την ένδειξη RESET, όταν γειωθεί (σε οποιοδήποτε από τα 3 pin με την ένδειξη GND που υπάρχουν στον Arduino) έχει ως αποτέλεσμα την επανεκκίνηση του Arduino. Ο ακροδέκτης με την ένδειξη 3.3V, μπορεί να τροφοδοτήσει τα διάφορα εξαρτήματά με τάση 3.3V. Η τάση αυτή παράγεται από το ολοκληρωμένο FTDI[21]. Ο τρίτος ακροδέκτης με την ένδειξη 5V, μπορεί να τροφοδοτήσει εξωτερικά εξαρτήματα με τάση 5V. Ο τέταρτος και ο πέμπτος ακροδέκτης με την ένδειξη GND, είναι γειώσεις. Ο έκτος ακροδέκτης, με την ένδειξη Vin έχει διπλό ρόλο. Σε συνδυασμό με τον ακροδέκτη γείωσης δίπλα του, μπορεί να λειτουργήσει ως μέθοδος εξωτερικής τροφοδοσίας του Arduino, ή μπορεί να χρησιμοποιηθεί για να τροφοδοτηθούν εξαρτήματα με την πλήρη τάση της εξωτερικής τροφοδοσίας (7~12V), πριν αυτή περάσει από τον ρυθμιστή τάσης όπως γίνεται με το pin των 5V.

Οι μικροεπεξεργαστές ATmega1280 και ATmega2560 έχουν τρείς ομάδες μνήμης. Διαθέτουν *Flash memory*, στην οποία αποθηκεύονται οι εφαρμογές, *SRAM* (static random access memory), στην οποία δημιουργείται το sketch και χρησιμοποιεί τις μεταβλητές όταν τρέχει, και *EEPROM*, η οποία χρησιμοποιείται από τους προγραμματιστές για την αποθήκευση μακροχρόνιων πληροφοριών.

Η πλακέτα του Arduino Mega περιέχει 54 ψηφιακούς ακροδέκτες που φαίνονται στο Σχήμα 9, οι οποίοι είναι αριθμημένοι και μπορούν να χρησιμοποιηθούν σαν είσοδοι ή έξοδοι. Η λειτουργία για κάθε έναν απο τους ακροδέκτες, παρουσιάζεται αναλυτικά παρακάτω.

**Ακροδέκτες 0, 1 και 14 εως 19:** Λειτουργούν ως RX και TX της σειριακής θύρας όταν το πρόγραμμα ενεργοποιεί τη σειριακή θύρα.

**Ακροδέκτες 2, 3, 18, 19, 20 και 21:** Ρυθμίζονται μέσα από το πρόγραμμa ώστε να λειτουργούν αποκλειστικά ως ψηφιακές είσοδοι στις οποίες όταν συμβαίνουν συγκεκριμένες αλλαγές (interrupts), η κανονική ροή του προγράμματος σταματάει άμεσα και εκτελείται μια συγκεκριμένη συνάρτηση.

**Ακροδέκτες 2 εως 13 και 44 εως 46:** Μπορούν να λειτουργήσουν ως ψευδοαναλογικές έξοδοι με το σύστημα PWM (Pulse Width Modulation) [25].

**Ακροδέκτες 50 εως 53:** Χρησιμοποιούνται στην επικοινωνία μέσω του πρωτοκόλλου SPI [22].

# **2. Ανϊπτυξη του ςυςτόματοσ υπολογιςμού τησ ςτιγμιαύασ παροχόσ**

Ο σταθμός υπολογισμού της παροχής που είναι τοποθετημένος στο γεφύρι της Πολιτσάς (Σχήμα 10α) έχει ως στόχο τον υπολογισμό της στιγμιαίας παροχής του νερού που διέρχεται απο μια διατομή της κοίτης του ποταμού. Στη συνέχεια τα αποτελέσματα των υπολογισμών ψηφιοποιούνται, αποθηκεύονται και περιοδικά μεταφέρονται στον τερματικό κόμβο διαδικτύου [26]. Στην παρούσα διπλωματική εργασία περιγράφεται η ανάπτυξη του συστήματος υπολογισμού – αποθήκευσης της παροχής (Q), που βρίκεται στον σταθμό της γέφυρας της Πολιτσάς. Το γενικό διάγραμμα του συστήματος φαίνεται στο Σχήμα 10β. Η επιλογή του συγκεκριμένου σημείου έγινε διότι εκεί υπάρχει σταθερή διατομή της κοίτης του ποταμού. Ο σταθμός υπολογισμού της στιγμιαίας παροχής του νερού του ποταμού Άραχθου, έγινε στα πλαίσια του έργου WWQM AVR [27].

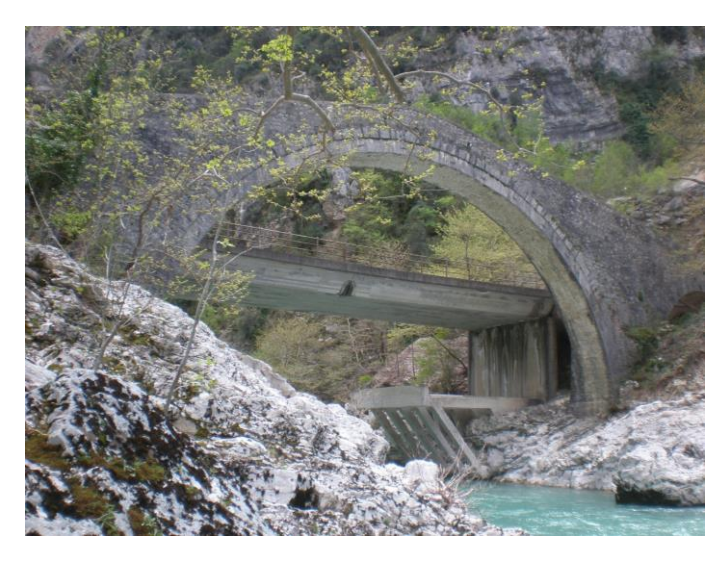

Σχήμα 10α. Φωτογραφία απο το γεφύρι της Πολιτσάς

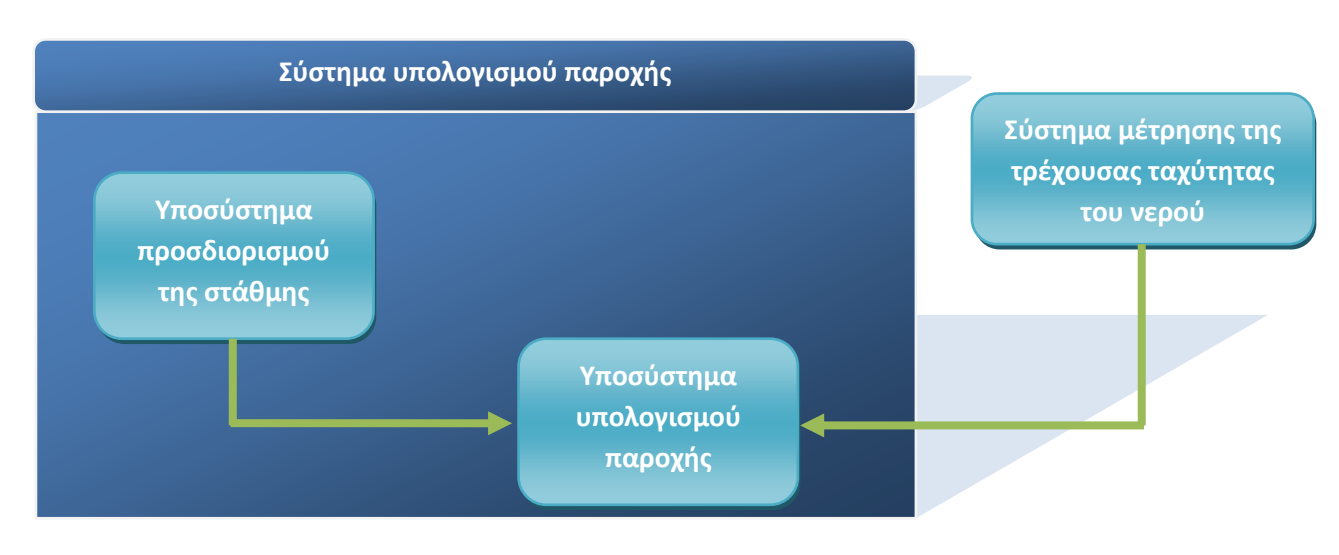

**χόμα 10β. Γενικό διϊγραμμα του ςυςτόματοσ υπολογιςμού τησ παροχόσ**

# **2.1 ύςτημα μϋτρηςησ τησ τρϋχουςασ ταχύτητασ του νερού**

Αρχικά μετρήθηκε η ταχύτητα του νερού σε διάφορα υποτμήματα της διατομής της κοίτης του ποταμού, για συγκεκριμένο ύψος της στάθμης του νερού. Η συγκεκριμένη διαδικασία έγινε μία μόνο φορά ώστε να ελεγχθεί η ισχύς της σχέσης u=f(z) της παραγράφου 1.1 (σελ. 7) και ο προσδιορισμός των παραγόντων της σχέσης αυτής για κάθε μία από τις 30 στήλες νερού που χωρίστηκε η διατομή της κοίτης. Για την μέτρηση της της τρέχουσας ταχύτητας του νερού αναπτύχθηκε ένα ηλεκτρονικό και ένα μηχανολογικό σύστημα.

Στο ηλεκτρονικό κομμάτι του συστήματος μέτρησης της τρέχουσας ταχύτητας του νερού, βασικό στοιχείο είναι το σύστημα μέτρησης της ταχύτητας του νερού της εταιρίας Vernier [28] (Σχήμα 11). Στο σύστημα μέτρησης της ταχύτητας του νερού χρησιμοποιήθηκε η πλατφόρμα Arduino Mega 1280, μια οθόνη LCD (στην οποία εμφανίζεται η μετρούμενη ταχύτητα), μία κάρτα προσαρμογής βύσματος τηλεπικοινωνιών βρετανικού τύπου (ΒΤΑ [29]) σε Arduino και μια μπαταρία των 9V για την τροφοδοσία του συστήματος.

![](_page_17_Figure_3.jpeg)

 **χόμα 11. Σα τμόματα του ςυςτόματοσ μϋτρηςησ τησ τρϋχουςασ ταχύτητασ του νερού**

Το γενικό διάγραμμα του συστήματος μέτρησης της ταχύτητας του νερού παρουσιάζεται στο Σχήμα 12.

![](_page_18_Figure_0.jpeg)

**χόμα 12. Γενικό διϊγραμμα του ςυςτόματοσ μϋτρηςησ τησ ταχύτητασ του νερού**

Αντί του συστήματος Vernier, μπορεί να χρησιμοποιηθεί το σύστημα FP111 της εταιρίας Global Water [30], το οποίο περιέχει ενσωματωμένο μικρολεγκτή, οθόνη και μπαταρία και προτιμήθηκε λόγω της ανθεκτικότητας της αλουμινένιας επεκτάσιμης λαβής του. Αναλυτικότερη περιγραφή των δύο παραπάνω συστημάτων ακολουθεί στην πράγραφο 2.3.3.

Όσον αφορά το μηχανολογικό μέρος, έγινε μια ειδική κατασκευή ανάρτησης του συστήματος FP111, η οποία ελέγχεται χειροκίνητα και μπορεί να κινείται κατά μήκος και βάθος της διατομής έτσι ώστε να μετράται η ταχήτητα του νερού στα διάφορα σημεία. Ειδικότερα τοποθετήθηκαν δύο παράλληλα συρματόσχοινα. Στο ένα εξ' αυτών τοποθετήθηκε κατακόρυφα ένας κοιλοδοκός (βασικός), ο οποίος με μία τροχαλία και τη βοήθεια ενός σχοινιού, μπορεί να κινείται κατα μήκος του συρματόσχοινου. Το άλλο συρματόσχοινο συνδέεται με τον κοιλοδοκό έτσι ώστε να μην επιτρέπει την εκτροπή του απο το ρεύμα. Μέσα στον βασικό κοιλοδοκό τοποθετήθηκε ένας δεύτερος κοιλοδοκός ο οποίος έχει τη δυνατότητα να κινείται κατακόρυφα, έτσι ώστε να μπορεί να εισέρχεται σε διάφορα βάθη μέσα στον ποταμό. Το σύστημα FP111 αναρτήθηκε πάνω σε αυτόν τον κοιλοδοκό και έτσι δόθηκε η δυνατότητα να μετρηθεί η ταχύτητα του νερού στα διάφορα σημεία μέσα στον ποταμό. Η κατασκευή ανάρτησης του συστήματος FP111 παρουσιάζεται στα Σχήματα 13, 14 και 15.

![](_page_19_Picture_0.jpeg)

**χόμα 13. Καταςκευό ανϊρτηςησ του ςυςτόματοσ FP111**

![](_page_19_Picture_2.jpeg)

**χόμα 14. Ο βαςικόσ κοιλοδοκόσ με την ενςωματωμϋνη τροχαλύα που κινεύται κατα μόκοσ του ςυρματόςχοινου**

Στην σύληψη ιδέας για την διαδικασία της μέτρησης της ταχύτητας του νερού αλλά και στην υλοποίηση του μηχανολογικού μέρους του συστήματος, πρωταγωνιστικό ρόλο διαδραμάτισε ο Νικόλαος Μάνθος της Via Natura [31].

![](_page_20_Picture_1.jpeg)

 **χόμα 15. υνολικό καταςκεύη του ςυςτόματοσ μϋτρηςησ τησ ταχύτητασ του νερού**

# **2.2 Σύστημα υπολογισμού της στιγμιαίας παροχής**

Το σύστημα που χρησιμοποιήθηκε για τον υπολογισμό της στιγμιαίας παροχής του νερού στον τοπικό σταθμό του γεφυριού της Πολιτσάς αποτελείται απο δύο υποσυστήματα.

Το πρώτο υποσύστημα είναι εκείνο που προσδιορίζει τη θέση της στάθμης του νερού του ποταμού. Πιο συγκεκριμένα ο αισθητήρας υπερήχων προσδιορίζει την απόστασή του από την επιφάνεια του νερού. Κατόπιν ο μικροελεγκτής με την μέτρηση του αισθητήρα υπολογίζει τη θέση της στάθμης του νερού του ποταμού με μια αφαίρεση της απόστασης αισθητήρα-στάθμης, από την γνωστή απόσταση αισθητήρα-πυθμένα του ποταμού. Επειδή το υποσύστημα προσδιορισμού της στάθμης του νερού βρίσκεται κάτω απο τη γέφυρα και δίπλα στο ποτάμι, και το υποσύστημα υπολογισμού της παροχής του νερού είναι εγκατεστημένο πάνω από τη γέφυρα στον κεντρικό σταθμό, σε απόσταση περίπου 10m, το ψηφιακό σήμα TTL [31] είναι αδύνατον να φτάσει ως εκεί αμετάβλητο. Έτσι το σήμα μετατρέπεται στο πρότυπο 4-20mA μέσω μιας κάρτας μετατροπής με βασικό στοιχείο έναν μετατροπέα ψηφιακού σήματος σε αναλογικό (DAC), η οποία παρουσιάζεται στην παράγραφο 2.4.3. Για την ενεργειακή αυτονομία του υποσυστήματος χρησιμοποιήθηκε μπαταρία των 12V η οποία φορτίζεται από ένα φωτοβολταϊκό πάνελ. Ανάμεσα στο πάνελ και τη μπαταρία, κατασκευάστηκε και τοποθετήθηκε μια κάρτα για τη ρύθμιση της τάσης και την ομαλή φόρτιση της μπαταρίας, που περιγράφεται στην παράγραφο 2.4.4.

![](_page_21_Figure_1.jpeg)

**χόμα 16. Σα κύρια μϋρη του υποςυςτόματοσ προςδιοριςμού τησ ςτϊθμησ του ποταμού**

To βασικό στοιχείο του ηλεκτρονικού υποσυστήματος είναι η πλατφόρμα Arduino Mega 1280 (Σχήμα 16). Το υποσύστημα αποτελείται επίσης από έναν αισθητήρα υπερήχων τον SRF05, ο οποίος μετρά την απόσταση ως την επιφάνεια του νερού. Μία κάρτα μετατροπής του ψηφιακού σήματος σε αναλογικό, μετατρέπει την τιμή της στάθμης σε αναλογικό σήμα στο πρότυπο 4-20mA. Το όλο σύστημα τροφοδοτείται από μία μπαταρία των 12V, η οποία μπορεί να φορτίζεται από ένα φωτοβολταϊκό πάνελ, μέσω μιας κάρτας προσαρμογής. Το σχηματικό διάγραμμα του υποσυστήματος παρουσιάζεται στο Σχήμα 17.

![](_page_21_Figure_4.jpeg)

**χόμα 17. χηματικό διϊγραμμα του υποςυςτόματοσ προςδιοριςμού τησ ςτϊθμησ του ποταμού**

Το δεύτερο υποσύστημα, είναι αυτό του υπολογισμού της στιμιαίας παροχής του νερού του ποταμού και είναι εγκατεστημένο στο σταθμό που βρίσκεται πάνω στη γέφυρα. Όταν το ρολόι πραγματικού χρόνου (RTC) που συνδέεται στον μικροελεγκτή

δείχνει ώρα, 00:00, 12:00, 18:00 ή 06:00, τότε ο μικροελεγκτής λαμβάνει τη μέτρηση της στάθμης του ποταμού από το υποσύστημα προσδιορισμού της στάθμης, το οποίο όπως προαναφέρθηκε έχει αναλογική έξοδο 4-20mA. Η αναλογική αυτή τιμή μετατρέπεται σε αναλογική τιμή 1-5V, μέσω μίας κάρτας μετατροπής 4-20mA σε 1-5V που κατασκευάστηκε και ψηφιοποιείται από τον μετατροπέα αναλογικού σήματος σε ψηφιακό (analog to digital converter - ADC) του μικροελεγκτή. Αφού ψηφιοποιηθεί η μέτρηση, ο μικροελεγκτής κάνει τον υπολογισμό της στιγμιαίας παροχής και αποθηκεύει το αποτέλεσμα σε μια κάρτα μνήμης microSD. Μαζί με την παροχή και την στάθμη του ποταμού, στην κάρτα μνήμης αποθηκεύονται και η θερμοκρασία και η υγρασία του περιβάλλοντος, οι οποίες μετρώνται από έναν αισθητήρα θερμοκρασίας – υγρασίας που έχει προσαρμοστεί στο σύστημα μέσω μιας κάρτας. Οι τιμές των εν λόγω παραμέτρων αποστέλλονται, όταν και εάν ζητηθεί, στο ασύρματο σύστημα μετάδοσης. Το βασικό στοιχείο του ηλεκτρικού-ηλεκτρονικού υποσυστήματος υπολογισμού της στιγμιαίας παροχής του νερού είναι η πλατφόρμα Arduino 2560 [32]. Το σχηματικό διάγραμμα του υποσυστήματος παρουσιάζεται στο Σγήμα 18.

![](_page_22_Figure_1.jpeg)

#### **χόμα 18. χηματικό διϊγραμμα του υποςυςτόματοσ υπολογιςμού τησ ςτιγμιαύασ παροχόσ του νερού του ποταμού**

Οι περιφερειακές κάρτες του υποσυστήματος υπολογισμού της στιγμιαίας παροχής του νερού, διασυνδέονται με τους ακροδέκτες του μικροελεγκτή μέσω βυσμάτων (headers) στην κεντρική κάρτα. Οι περιφερειακές ηλεκτρονικές κάρτες είναι:

- Κάρτα μετατροπής 4-20mA σε 1-5V
- Κάρτα μέτρησης θερμοκρασίας υγρασίας.

Αρχικά, και για μία μόνο φορά, φορτώθηκε στον μικροελεγκτή του υποσυστήματος, ο bootloader με τη βοήθεια του προγράμματος Atmel studio 6.2 [33]. Οι απαραίτητες ρυθμίσεις του προγράμματος Atmel studio 6.2 για την φόρτωση του bootloader, παρουσιάζονται αναλυτικά στο Παράρτημα 2. Στη συνέχεια φορτώθηκε ο κώδικας του υποσυστήματος, με τον οποίο υπολογίζεται η στιγμιαία παροχή. Επίσης με τη βοήθεια της μονάδας δικτύου WIZ812MJ που χρησιμοποιήθηκε στην κάρτα μετατροπής Ethernet σε σειριακή επικοινωνία [32], αναπτύχθηκε ένας διακομιστής διαδικτύου (web server).

Όλα τα ηλεκτρονικά στοιχεία του συστήματος υπολογισμού της στιγμιαίας παροχής του νερού, τροφοδοτούνται από ένα σύστημα τροφοδοσίας που βασίζεται σε ηλιακές κυψέλες και ένα σύστημα αποθήκευσης ενέργειας [26]. Τέλος, το σύστημα μέτρησης συνδέεται σε ένα σύστημα πομποδέκτη με κατευθυντική κεραία Wi-Fi, για την ασύρματη επικοινωνία του σταθμού με τους αναμεταδότες.

# **2.3 Αισθητήρες του συστήματος**

**Στην παρούσα εργασία χρησιμοποιήθηκαν αισθητήρες για τη μέτρηση της θέσης της** στάθμης του νερού, την μέτρηση της θερμοκρασίας και της υγρασίας του περιβάλλοντος, καθώς και συστήματα που περιέχουν αισθητήρες για τη μέτρηση της ταχύτητας του νερού. Σε αυτή τη παράγραφο γίνεται αναφορά στους αισθητήρες και τα συστήματα που χρησιμοποιήθηκαν, παρουσιάζονται τα χαρακτηριστικά τους και γίνεται ανάλυση του τρόπου λειτουργίας για το κάθε ένα από αυτά.

### **2.3.1 Αισθητήρες μέτρησης της απόστασης**

Όλοι οι αιθητήρες μέτρησης απόστασης λειτουργούν κατά τον ίδιο τρόπο. Ο ανιχνευτής απόστασης στέλνει ένα σήμα υπερήχων και μετρά το χρόνο που παίρνει ώστε ο παλμός να ανακλασθεί από το αντικείμενο και να επιστρέψει πίσω (Σχήμα 19). Όσο μεγαλύτερος είναι αυτός ο χρόνος, τόσο μεγαλύτερη είναι και η απόσταση από το αντικείμενο - στόχο.

![](_page_23_Figure_4.jpeg)

**χόμα 19. Βαςικό λειτουργύα αιθητόρων υπερόχων**

Στην παρούσα εργασία χρησιμοποιήθηκε ο αισθητήρας υπερήχων SRF05 [34] για την μέτρηση της απόστασης του υποσυστήματος προσδιορισμού της στάθμης από την επιφάνεια του νερού. Η εμπρόσθια όψη του αισθητήρα, με τον πομπό υπερήχων στα αριστερά και τον δέκτη υπερήχων στα δεξιά, φαίνεται στο Σχήμα 20. Ο αισθητήρας SRF05 έχει μέγιστη απόσταση ανίχνευσης 4.5m και λειτουργεί με δύο τρόπους. Όταν ο ακροδέκτης Mode, που φαίνεται στο Σχήμα 21 παραμένει ασύνδετος, ο αισθητήρας SRF05 λειτουργεί με ξεχωριστούς ακροδέκτες trigger και echo (λειτουργία 1). Αντίθετα όταν ο ακροδέκτης Mode, είναι συνδεδεμένος στη γείωση, τότε επιτρέπει στον αισθητήρα να χρησιμοποιήσει έναν ενιαίο ακροδέκτη για trigger και echo (λειτουργία 2). Ο πρώτος τρόπος λειτουργίας είναι ο απλούστερος.

![](_page_24_Picture_0.jpeg)

**χόμα 20. Εμπρόςθια όψη του αιςθητόρα υπερόχων SRF05 με τον πομπό και τον δϋκτη**

![](_page_24_Figure_2.jpeg)

**χόμα 21. Οι ακροδϋκτεσ τησ κϊρτασ του αιςθητόρα υπερόχων SRF05**

Για τη λειτουργία του αισθητήρα χρειάζεται να σταλεί ένας σύντομος παλμός, ελάχιστης χρονικής διάρκειας 10uS, στην είσοδο του ακροδέκτη Trigger. Στη συνέχεια ο πομπός του αιθητήρα SRF05 θα στείλει μια ομάδα 8 παλμών συχνότητας 40kHz ή 2.5  $10^{-5}$  sec, και θέτει την κατάσταση του ακροδέκτη Echo απο low σε high. Μόλις η ομάδα των 8 παλμών ανακλαστεί απο το αντικείμενο και επιστρέψει στον αισθητήρα, ανιχνεύεται από τον δέκτη του αισθητήρα και ο ακροδέκτης Echo τίθεται πάλι σε κατάσταση low. Στον ακροδέκτη Echo λοιπόν δημιουργείται ένας παλμός του οποίου το πλάτος είναι ανάλογο με την απόσταση του αισθητήρα από το αντικείμενο. Μετρώντας το χρόνο που ο παλμός είναι high μπορούμε να υπολογίσουμε την απόσταση αισθητήρα – αντικειμένου από την εξής σχέση:

$$
D = \frac{T \cdot 340 \frac{m}{\text{sec}}}{2}
$$

Όπου,

D: Απόσταση αισθητήρα – αντικειμένου σε m

Τ: Χρόνος κατά τον οποίο ο ακροδέκτης Echo βρίσκεται σε κατάσταση high σε sec

Η ταχύτητα των υπερήχων στον αέρα σε κανονικές συνθήκες είναι 340m/sec και η διαίρεση με 2 γίνεται διότι ο παλμός διανύει δύο φορές την απόσταση. Πρέπει να σημειωθεί πως εάν ο ακροδέκτης Echo δεχθεί έναν παλμό, χρονικής διάρκειας μεγαλύτερης των 25ms τότε τίθεται αυτομάτως σε κατάσταση low.

Το διάγραμμα χρονισμού της λειτουργίας του αισθητήρα στη λειτουργία 1 φαίνεται στο Σχήμα 22.

![](_page_25_Figure_2.jpeg)

**χόμα 22. Διϊγραμμα χρονιςμού του αιςθητόρα SRF05 ςτη λειτουργύα 1**

Εάν ο ακροδέκτης mode της κάρτας του αισθητήρα παραμείνει ασύνδετος, η κάρτα λειτουργεί στη λειτουργία 1 και έχει διασυνδεδεμένη εκ κατασκευής εσωτερική αντίσταση pull up. Επίσης ο SRF05 μπορεί να ενεργοποιηθεί για μέτρηση απόστασης το πολύ 20 φορές κάθε δευτερόλεπτο. Αυτό γίνεται για να εξασφαλιστεί ότι το προηγούμενο υπερηχητικό σήμα που έχει αποσταλεί, έχει εξασθενήσει και δεν θα προκαλέσει παρεμβολές στην επόμενη μέτρηση. Το διάγραμμα της έντασης της εξερχόμενης δέσμης υπερήχων του αισθητήρα SRF05 στον χώρο, είναι κωνικό και φαίνεται στο Σχήμα 23. Το πλάτος της δέσμης είναι συνάρτηση του εμβαδού επιφανείας του αισθητήρα και είναι σταθερό.

![](_page_25_Figure_5.jpeg)

**χόμα 23. Διϊγραμμα ϋνταςησ τησ εξερχόμενησ δϋςμησ του αιςθητόρα SRF05 ςτο χώρο**

![](_page_26_Picture_0.jpeg)

Ένας άλλος αισθητήρας υπερήχων ο οποίος μπορεί να χρησιμοποιηθεί για τον προσδιορισμό της θέσης της στάθμης του νερού είναι ο WL705-012 [35], που φαίνεται στο Σχήμα 24. Ο αισθητήρας αυτός είναι σφραγισμένος μέσα σε ανοξείδωτο περίβλημα απο χάλυβα και παρέχει μία έξοδο 4-20 mA. Η έξοδος αποτελείται απο τρία καλώδια μήκους 1.8m. Τα δύο είναι η τροφοδοσία του αισθητήρα (καφέ: τάση 10V-30V) και γείωση (μπλέ), και το τρίτο (μαύρο) για τη

**Σχήμα 24. Αιςθητήρασ υπερήχων WL705- 012 τησ Global Water**

μεταφορά του σήματος 4-20mA. Τα χαρακτηρηστικά του αισθητήρα παρουσιάζονται ςτον Πύνακα 3.

| Έυρος                          | 0.10 εώς 3.6 m                         |
|--------------------------------|----------------------------------------|
| Ανάλυση                        | $0.001 \text{ m}$                      |
| Ακρίβεια                       | $0.5\%$ του εύρους                     |
| Τροφοδοσία                     | 10 εώς 30 VDC                          |
| Τύπος αισθητηρίου              | Ενισχυμένος πιεζοηλεκτρικός κρύσταλλος |
| Γωνία ακτίνων                  | 12 <sup>°</sup> κωνικό σχήμα           |
| Ενημέρωση Τιμής                | $Aν$ ά 50 ms                           |
| Εύρος θερμοκρασίας λειτουργίας | $-40$ ° C έως 70 ° C                   |

**Πύνακασ 3. Φαρακτηρηςτικϊ του αιςθητόρα υπερόχων WL705-012 τησ Global Water**

### **2.3.2 Αιςθητόρασ θερμοκραςύασ – υγραςύασ**

O αισθητήρας θερμοκρασίας - υγρασίας DHT22 [36], διαθέτει τεχνολογία ανίχνευσης της θερμοκρασίας και της υγρασίας η οποία βασίζεται σε έναν πολυμερή πυκνωτή. Χρησιμοποιεί ψηφιακό σήμα για την αποστολή των δεδομένων. Έχει μικρό μέγεθος, χαμηλή κατανάλωση και μεγάλη απόσταση μετάδοσης των δεδομένων (άνω των 20m). Στο Σχήμα 25 φαίνονται οι ακροδέκτες του αισθητήρα καθώς και η χρήση τους.

![](_page_27_Picture_0.jpeg)

**Σχήμα 25. Οι ακροδέκτες του αισθητήρα DHT22 και η χρήση τους** 

Τα τεχνικά χαρακτηρηστικά του ασθητήρα παρουσιάζονται στον Πίνακα 4.

![](_page_27_Picture_265.jpeg)

![](_page_27_Picture_266.jpeg)

Η επικοινωνία μεταξύ υπολογιστή και αισθητήρα γίνεται μέσω διαύλου μιας γραμμής (one - wire bus). Όταν ο μικροελεγκτής στείλει σήμα εκκίνησης, αλλάζει την κατάσταση του αισθητήρα από κατάσταση αναμονής, σε κατάσταση λειτουργίας. Μόλις ο μικροελεγκτής τερματίσει την αποστολή του σήματος εκκίνησης, τότε ο αισθητήρας στέλνει σήμα απόκρισης που περιέχει τα δεδομένα. Τα δεδομένα που λαμβάνονται από τον αισθητήρα έχουν μέγεθος 40 bits. Τα πρώτα 16bits είναι για την υγρασία, τα επόμενα 16 για τη θερμοκρασία και τα 8 τελευταία για τον υπολογισμό του αθροίσματος για έλεγχο.

# **2.3.3 υςτόματα μϋτρηςησ τησ ταχύτητασ του νερού**

Για τη μέτρηση της ταχύτητας του νερού του ποταμού χρησιμοποιήθηκαν δύο

![](_page_27_Picture_8.jpeg)

**Σχήμα 26. Αιςθητήρασ μζτρηςησ ταχφτητασ ροήσ Vernier**

συστήματα. Το σύστημα της εταιρίας Vernier [28], και το σύστημα FP111 [37] της εταιρίας Global Water. Όταν το σύστημα μέτρησης ταχύτητας της εταιρίας Vernier τοποθετηθεί σε ένα ρεύμα, το νερό που ρέει εξαναγκάζει την προπέλα του να περιστραφεί. Όσο πιο γρήγορα κινείται το νερό, τόσο πιό γρήγορα γυρίζει και η προπέλα. Ένας μαγνήτης ο οποίος βρίσκεται τοποθετημένος στο πίσω μέρος της προπέλας περιστρέφεται με αυτήν. Με κάθε μισό περιστροφής ο μαγνήτης ενεργοποιεί έναν διακόπτη μέσα στο καλάμι (Σχήμα 27). Ο διακόπτης στέλνει παλμούς στο κουτί επεξεργασίας σήματος (Σχήμα 26) όπου οι παλμοί μετατρέπονται σε τάση ανάλογη με το ρυθμό ροής. Στη συνέχεια αυτή η αναλογική τάση ψηφιοποιείται από τον μετατροπέα αναλογικού σήματος σε ψηφιακό (analog to digital converter - ADC) του μικροελεγκτή ATmega128 που υπολογίζει την ταχύτητα, η οποία και αποστέλεται στην οθόνη LCD για ανάγνωση. Ο ρυθμός της ταχύτητας ροής μετριέται σε m/sec.

![](_page_28_Figure_1.jpeg)

**χόμα 27. Αιςθητόρασ μϋτρηςησ ταχύτητασ Vernier**

Στον Πίνακα 5 παρουσιάζονται τα χαρακτηριστικά του αισθητήρα.

![](_page_28_Picture_216.jpeg)

**Πύνακασ 5. Φαρακτηριςτικϊ αιςθητόρα μϋτρηςησ ταχύτητασ νερού τησ Vernier**

Λόγω της ορμητικότητας των νερών του ποταμού, προκαλείται μια εκτροπή του συστήματος μέτρησης της ταχύτητας του νερού από την αρχική διεύθηνση η οποία είναι παράλληλη με τη διεύθηνση ροής του νερού. Αυτό έχει σαν αποτέλεσμα η προπέλα του συστήματος να βρίσκεται σε κάποια δεδομένη στιγμή υπό γωνία με τη ροή του νερού (γωνία εκτροπής) και η μέτρηση της ταχύτητας να είναι ανακριβής. Για το λόγο αυτό κατασκευάστηκε το πηδάλιο ευθυγράμμισης [38]. Σκοπός της κατασκευής του πηδαλίου είναι να αποτελέσει το διορθωτικό μέσον, ώστε να διατηρηθεί ο αισθητήρας

σε θέση παράλληλη με τη στιγμιαία ροή του νερού. Το σχήμα του πηδαλίου πρέπει να μοιάζει με αυτό μιας αεροτομής, ώστε να μειώνεται στο ελάχιστο η απώλεια λόγω τριβών από το νερό. Έχοντας υδροδυναμικό σχήμα, η ροή «χαϊδεύει» ομαλά την επιφάνειά του και δεν δημιουργούνται πολλές δίνες, οι οποίες αυξάνουν την αντίσταση. Το πηδάλιο που θα χρησιμοποιηθεί πρέπει να μπορεί να λειτουργήσει αποτελεσματικά σε μεγάλες γωνίες, έτσι έγινε η επιλογή του σχεδίου που φαίνεται στο Σχήμα 28 ενώ στο Σχήμα 29 παρουσιάζεται το πηδάλιο.

![](_page_29_Figure_1.jpeg)

**χόμα 28. χϋδιο πηδαλύου ευθυγρϊμμιςησ για τον αιςθητόρα μϋτρηςησ ταχύτητασ νερού Vernier**

![](_page_29_Picture_3.jpeg)

**χόμα 29. Καταςκευό του πηδαλύου ευθυγρϊμμιςησ του αιςθητόρα μϋτρηςησ ταχύτητασ νερού Vernier**

Η κατασκευή προσαρτήθηκε στο ρόομετρο Vernier με δύο μεταλλικούς σφιγκτήρες όπως φαίνεται στο Σχήμα 30.

![](_page_30_Picture_1.jpeg)

**Σχήμα 30. Το ρόομετρο Vernier με προσαρμοσμένο το πηδάλιο ευθυγράμμισης** 

Το σύστημα μέτρησης της ταχύτητας του νερού FP111 της εταιρίας Global Water [30], που φαίνεται στο Σχήμα 31, αποτελείται από μία προπέλα πάνω στην οποία υπάρχει ένα μαγνητικό υλικό το οποίο δημιουργεί ηλεκτρικό σήμα κάθε φορά που περνά από ένα σταθερό σημείο της λαβής. Η προπέλα μπορεί και περιστρέφεται ελεύθερα στον άξονα ενός ρουλεμάν χωρίς μηχανικές διασυνδέσεις για την ελάχιστη τριβή και προστατεύεται μέσα σε μία πλαστική κυλινδρική θήκη. Ο υπολογιστής της συσκευής (Σχήμα 32) λαμβάνει το ηλεκτρικό σήμα που δημιουργείται από την προπέλα, το οποίο είναι ανάλογο της ταχύτητας του νερού, και αφού το ενισχύσει υπολογίζει την ταχύτητα του νερού σε πόδια ή μέτρα ανά δευτερόλεπτο. Η οθόνη LCD εμφανίζει την υπολογισθείσα ταχύτητα. Ο υπολογιστής ταχύτητας του νερού καλύπτεται από ένα αδιάβροχο περίβλημα, έχει ενσωματωμένα τέσσερα κουμπιά για την αλλαγή των λειτουργιών και την επαναφορά της οθόνης και τροφοδοτείται από μια μη αντικαταστάσιμη μπαταρία που διαρκεί περίπου πέντε χρόνια με κανονική χρήση. Ο υπολογιστής ταχύτητας και η προπέλα διασυνδέονται με μια επεκτάσιμη λαβή αλουμινύου, μόκουσ 1.7m εώσ 4.6m.

![](_page_31_Picture_0.jpeg)

**χόμα 31. Αιςθητόρασ μϋτρηςησ ταχύτητασ ροόσ του νερού FP111 τησ εταιρύασ Global Water**

![](_page_31_Picture_2.jpeg)

**χόμα 32. Ο υπολογιςτόσ του Ροομϋτρου FP111**

# 2.4 Σχεδιασμός του συστήματος

Σε αυτή τη παράγραφο γίνεται η παρουσίαση όλων των καρτών που σχεδιάστηκαν για κάθε υποσύστημα. Οι κάρτες του συστήματος σχεδιάστηκαν με το σχεδιαστικό πακέτο OrCAD [39].

# **2.4.1 Σχεδιαστικό πακέτο OrCAD**

H έκδοση του OrCAD που χρησιμοποιήθηκε είναι η OrCAD 9.1. Για τον σχεδιασμό των ςχηματικών κυκλωμϊτων χρηςιμοποιόθηκε το OrCAD Capture CIS (χόμα 33) και για τον σχεδιασμό των τυπωμένων κυκλωμάτων το OrCAD Layout (Σχήμα 34).

![](_page_32_Figure_2.jpeg)

 **χόμα 33. Σο περιβϊλλον εργαςύασ του Orcad, CAPTURE CIS**

![](_page_32_Figure_4.jpeg)

**χόμα 34. Σο περιβϊλλον εργαςύασ του Orcad LAYOUT**

# **2.4.2 Κϊρτα προςαρμογόσ βύςματοσ τηλεπικοινωνιών βρετανικού τύπου ςε Arduino**

Ο αισθητήρας μέτρησης της ταχύτητας νερού Vernier, διαθέτει για έξοδο ένα καλώδιο με απόληξη έναν αρσενικό ακροδέκτη τηλεπικοινωνιών βρετανικού τύπου. Για να προσαρμοστεί ο αισθητήρας στην πλατφόρμα Arduino, σχεδιάστηκε η συγκεκριμένη κάρτα η οποία διαθέτει έναν θηλυκό ακροδέκτη τηλεποικινωνιών βρετανικού τύπου, ο οποίος λαμβάνει τα σήματα από τον αισθητήρα και στη συνέχεια μέσω των ακροδεκτών της κάρτας οδηγούνται στις ανάλογες εισόδους του Arduino. Ο τρόπος διασύνδεσης της κάρτας στην πλακέτα Arduino Mega 1280 καθώς και τα απαραίτητα υλικά για την κατασκευή της κάρτας, παρουσιάζονται αναλυτικά στο Παράρτημα 4. Το σχηματικό διάγραμμα του κυκλώματος της κάρτας φαίνεται στο Σχήμα 35.

![](_page_33_Figure_2.jpeg)

**χόμα 35. χηματικό διϊγραμμα κυκλώματοσ κϊρτασ προςαρμογόσ βύςματοσ τηλεπικοινωνιών βρετανικού τύπου ςε Arduino**

Χρησιμοποιήθηκε ένα θηλυκό βύσμα τηλεπικοινωνιών βρετανικού τύπου U1 [29] και δύο αρσενικά βύσματα, J1 τριών ακροδεκτών και J2 πέντε ακροδεκτών. Τα δεδομένα που λαμβάνονται από τον αισθητήρα μέσω του θυληκού βύσματος, περνάνε στους αρσενικούς ακροδέκτες και από εκεί στον μικροελεγκτή.

#### **2.4.3 Κϊρτα μετατροπόσ ψηφιακού ςόματοσ ςε πρότυπο 4-20mA**

Η συγκεκριμένη κάρτα αναπτύχθηκε για να μετατραπεί η ψηφιακή τιμή της στάθμης του νερού του ποταμού, η οποία μετράται απο το πρώτο υποσύστημα, σε πρότυπο 4-20mA. Έτσι, υπό αυτή τη μορφή, η τιμή της στάθμης θα μπορεί να μεταφερθεί χωρίς απώλειες στο δεύτερο υποσύστημα. Το βασικό στοιχείο αυτής της κάρτας είναι ένας μεταροπέας ψηφιακού σήματος σε αναλογικό (DAC) [40].

Ειδικότερα στην κάρτα που αναπτύχθηκε, χρησιμοποιήθηκε το ολοκληρωμένο κύκλωμα DAC902 [41], της εταιρίας Texas Instruments. Συνδέοντας στην έξοδο i<sub>out</sub> του μετατροπέα ψηφιακού σήματος σε αναλογικό, μια αντίσταση φορτίου 50Ω R3, στην έξοδο αναπτύσσεται τάση 0-1V. Στη διαφορική έξοδο συνδέθηκε μία αντίσταση 25Ω R2. Στους ακροδέκτες τροφοδοσίας του DAC συνδέθηκε ένας πυκνωτής 1nF C1 για την εξάληψη του θορύβου. Οι ακροδέκτες εισόδου δεδομένων Bit01 εώς Bit12 του DAC, συνδέονται μέσω ενός ακροδέκτη U2 στις ψηφιακές εξόδους 29 εώς 40 του Arduino Mega 1280. Το σχηματικό διάγραμμα του κυκλώματος της ηλεκτρονικής κάρτας παρουσιάζεται στο Σχήμα 36.

![](_page_34_Figure_1.jpeg)

**χόμα 36. χηματικό διϊγραμμα κυκλώματοσ κϊρτασ μετατροπόσ ψηφιακού ςόματοσ ςε πρότυπο 4-20mA**

Στον Πίνακα 6 παρουσιάζονται αναλυτικά οι λειτουργίες για κάθε ακροδέκτη του DAC 902 καθώς και οι συνδέσεις τους.

| Ακροδέκτης<br><b>DAC902</b> | Ένδειξη          | Περιγραφή                                                                                                    |
|-----------------------------|------------------|----------------------------------------------------------------------------------------------------|
| 1 εώς 12                    | Bit 1 εώς Bit 12 | Δεδομένο Bit 1 (D11), MSB<br>Εώς Δεδομένο Bit 12 (D0),<br><b>LSB</b><br>Συνδέονται στους<br>ψηφιακούς ακροδέκτηες<br>29 εώς 40 του Arduino<br><b>Mega</b> |
| 13                          | <b>NC</b>        | Χωρίς σύνδεση                                                                                                    |
| 14                          | <b>NC</b>        | Χωρίς σύνδεση                                                                                                    |
| 15                          | <b>PD</b>        | Είσοδος ελέγχου ισχύος<br>Χωρίς σύνδεση                                                                                                    |
| 16                          | INT/EXT          | Ακροδέκτης επολογής<br>αναφοράς<br>Συνδέεται στην αναλογική<br>γείωση                                                                                     |
| 17                          | <b>REFin</b>     | Αναφορά εισόδου/εξόδου<br>Συνδέεται στην αναλογική<br>γείωση                                                                                              |
| 18                          | <b>FSA</b>       | Προσαρμογή εξόδου<br>πλήρους κλίμακας<br>Συνδέεται στην αναλογική<br>γείωση                                                                               |
| 19                          | <b>BW</b>        | Μείωση εύρους ζώνης<br>θορύβου<br>Συνδέεται στην<br>τροφοδοσία                                                                                            |
| 20                          | <b>AGND</b>      | Αναλογική γείωση                                                                                                    |
| 21                          | -lout            | Συμπληρωματικό ρεύμα<br>εξόδου του DAC                                                                                                    |
| 22                          | lout             | Ρεύμα εξόδου του DAC                                                                                                    |
| 23                          | <b>BYP</b>       | Παράκαμψη κόμβου<br>Συνδέεται στην αναλογική<br>γείωση                                                                                                    |
| 24                          | $+Va$            | Αναλογική τάση<br>τροφοδοσίας, 2.7 V-5.5 V                                                                                                    |
| 25                          | <b>NC</b>        | Χωρίς σύνδεση                                                                                                    |
| 26                          | <b>DGND</b>      | Ψηφιακή γείωση                                                                                                    |
| 27                          | $+Vd$            | Ψηφιακή τάση<br>τροφοδοσίας, 2.7 V-5.5 V                                                                                                    |
| 28                          | <b>CLK</b>       | Είσοδος ρολογιού<br>Συνδέεται στον ψηφιακό<br>ακροδέκτη 45 του Arduino<br>Mega                                                                            |

**Πύνακασ 6. Λειτουργύεσ και ςυνδϋςεισ των ακροδεκτών του DAC 902**
#### **2.4.4 Κϊρτα προςαρμογόσ του φωτοβολταώκού πϊνελ ςτη μπαταρύα**

Η συγκεκριμένη κάρτα έχει ως σκοπό να προσαρμόζει την έξοδο του φωτοβολταϊκού πάνελ στη μπαταρία 12V, η οποία τροφοδοτεί το σύστημα προσδιορισμού της στάθμης του ποταμού. Λαμβάνει την εξερχόμενη τάση από το πάνελ, η οποία κυμαίνεται απο 3V εως 22V και βγάζει τάση 13.5V και ρεύμα 2A. Το κύριο στοιχείο της κάρτας είναι ένας ρυθμιστής τάσης (regulator).

Στην κάρτα που αναπτύχθηκε χρησημοποιήθηκε το ολοκληρωμένο LM3478MM1 [42] (switching regulator), της εταιρίας Texas Instruments, ετσι ώστε να διατηρείται σταθερή τάση εξόδου στα 13.5V η οποία είναι και η επιθυμητή τάση για να φορτιστεί η μπαταρία. Όταν η τάση είναι μικρότερη από 13.5V, στην περιοχή 1-13V, τότε μπορεί να φορτιστεί η μπαταρία με την υπάρχουσα τάση και ρεύμα, έτσι ώστε να μην υπάρχει απώλεια ενέρνειας.

Η τάση που δημιουργείται από την εξωτερική αντίσταση 100Ω RRAMP1 τροφοδοτεί τον ακροδέκτη Isen. Η αντίσταση 1.4kΩ RCOMP1 σε σείρά με τον πυκνωτή 300nF CCOMP2 και όλο αυτό παράλληλα με τον πυκνωτή 3.3nF CCOMP1, συνδέονται με τον ακροδέκτη COMP του ολοκληρωμένου LM3478MM1, ο οποίος παρέχει αντιστάθμιση για τον βρόχο ελέγχου. Ο πυκνωτής 4.7uF CSEP1 απομονώνει την είσοδο από την έξοδο για την αποφυγή βραχυκυλώματος. Οι αντιστάσεις 97.6kΩ RFB1 και 10kΩ RFB2 δημιουργούν έναν διαιρέτη τάσης και παρέχουν 1.26V στον ακροδέκτη FB του ολοκληρωμένου LM3478MM. Η πύλη του MOSFET Μ1 συνδέεται στον ακροδέκτη DR. Η αντίσταση 53.6 kΩ RFADJ1 που συνδέεται στον ακροδέκτη FA/SD καθορίζει την συχνότητα του ταλαντωτή. Ένα υψηλό επίπεδο τάσης σε αυτό το pin για περισσότερο από 30 μsec, απενεργοποιεί τη συσκευή. Οι πυκνωτές 22μF CIN και 100μF CBP1, που είναι τοποθετημένοι παράλληλα, συνδέονται στον ακροδέκτη τροφοδοσίας του ολοκλήρωμένου έτσι ώστε να έχουμε μείωση του θορύβου στην είσοδο. Επίσης χρησιμοποιήθηκαν δυο πηνία, 4.7μH LIN1 και 47μH LOUT1 για την υποβάθμιση της τάσης εισόδου στα 13.5V. Τέλος η δίοδος D1 σε συνδυασμό με τον πυκνωτή 150μF COUT1 δημιουργούν έναν ανορθωτή τάσης στην έξοδο του κυκλώματος. Στο Σχήμα 37 παρουσιάζεται το σχηματικό δίαγραμμα του κυκλώματος της κάρτας.

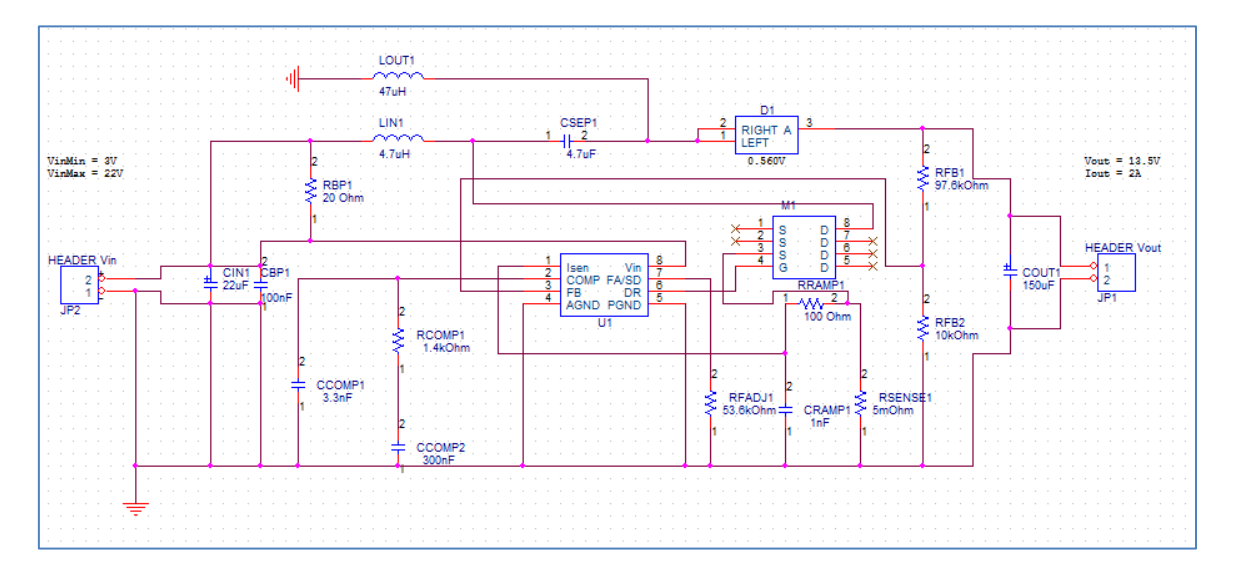

**χόμα 37. χηματικό διϊγραμμα τησ κϊρτασ προςαρμογόσ του φωτοβολταώκού πϊνελ ςτη μπαταρύα**

#### **2.4.5 Κϊρτα μετατροπόσ 4-20mA ςε 1-5V**

Η κάρτα μετατροπής 4-20mA σε 1-5V [43] προσαρμόζει το εξερχόμενο σήμα από το υποσύστημα προσδιορισμού της στάθμης του ποταμού, το οποίο εισέρχεται στο υποσύστημα υπολογισμού της στιγμιαίας παροχής. Το σήμα είναι ρεύμα στη περιοχή των 4-20mA και μέσω της κάρτας μετατρέπεται σε τάση στην περιοχή των 1-5V ώστε να ψηφιοποιηθεί στον ADC του μικροελεγκτή.

Το κύριο στοιχείο της κάρτας είναι ένας τελεστικός ενισχυτής. Ο τελεστικός ενισχυτής έχει υψηλή απολαβή, μεγάλη αντίσταση εισόδου και μικρή αντίσταση εξόδου. Στην κάρτα που κατασκευάστηκε λειτουργεί ως διαφορικός ενισχυτής, και ενισχύει τη διαφορά δύο σημάτων. Είναι επιθυμητό να έχουμε υψηλή τάση εξόδου όταν εφαρμόζεται διαφορικό σήμα και μηδενική τάση εξόδου στην εφαρμογή κοινού σήματος.

Στήν κάρτα που αναπτύχθηκε χρησιμοποιήθηκε ως διαφορικός ενισχυτής που ενισχύει τη διαφορά μεταξύ δύο σημάτων, το ολοκληρωμένο LM324AM [44] στο Σχήμα 38 το U3. Το σήμα εισόδου της κάρτας, είναι μια πηγή ρεύματος 4-20mA, η οποία συνδέεται με τη μη ανάστροφη είσοδο του τελεστικού ενισχυτή μέσω μιας αντίστασης 1ΚΩ R3, μιας αντίστασης 100Ω R4 ως προς τη γη και μιας επιλογής που μπορεί μέσω ενός διακόπτη να εισάγει μια αντίσταση 30kΩ R2 σε σειρά με το σήμα εισόδου. Η επιλογή αυτή εφαρμόζεται για λόγους προστασίας όταν οι αισθητήρες 4-20mA λειτουργούν με τάση 24V. Η αντίσταση των 100Ω R4 παίζει τον ρόλο του φόρτου για το σήμα εισόδου και στην αντίσταση εμφανίζεται τάση εισόδου 0.4V για ρεύμα εισόδου 4mA. Η αντίσταση ανάδρασης 1.5kΩ R1 μαζί με την αντίσταση 1kΩ R5 που ενώνεται με την αναστρέφουσα είσοδο του τελεστικού, ρυθμίζει την απολαβή του τελεστικού ώστε για ρεύμα εισόδου 20mA η τάση εξόδου να είναι 5V. Η ακρίβεια και η γραμμικότητα του κυκλώματος σχολιάζεται στο Κεφάλαιο 4. Η κάρτα αυτή χρησιμοποιείται για τη διασύνδεση του υποσυστήματος προσδιορισμού της στάθμης του νερού του ποταμού, με τους ADCs του μικροελεγκτή του υποσυστήματος υπολογισμού της στιγμιαίας παροχής. Στο Σχήμα 38 φαίνεται το σχηματικό διάγραμμα του κυκλώματος της κάρτας μετατροπής 4-20mA σε 1-5V.

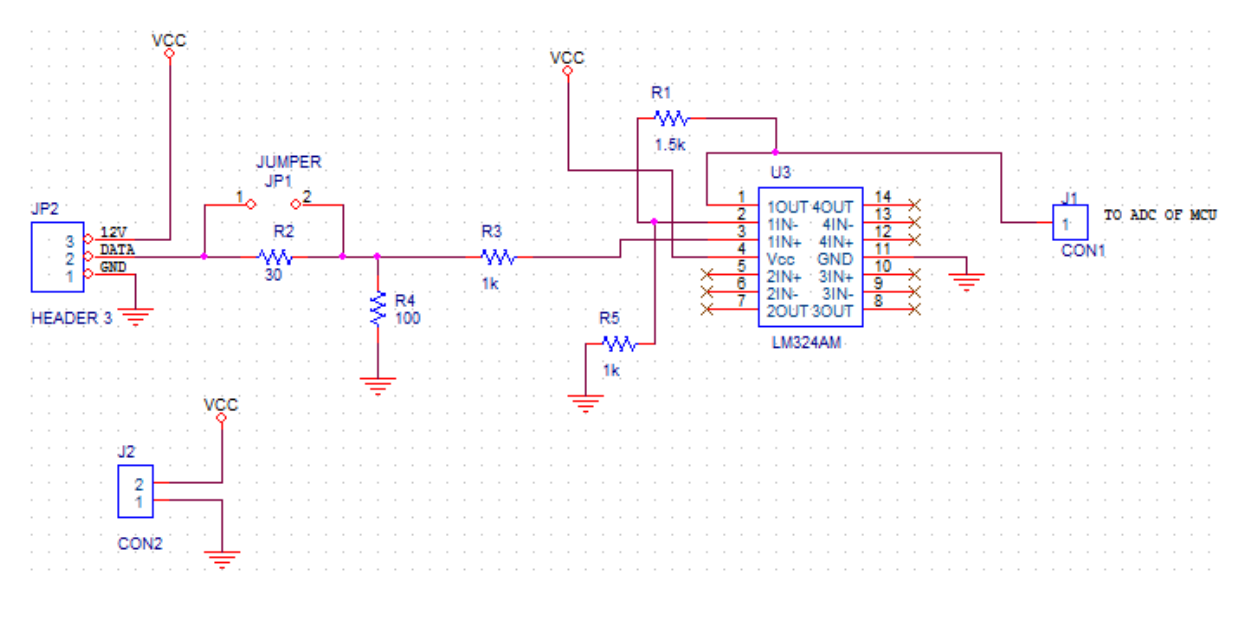

**χόμα 38. χηματικό δύαγραμμα κϊρτασ μετατροπόσ 4-20mA ςε 1-5V**

### **2.4.6 Κϊρτα μϋτρηςησ θερμοκραςύασ – υγραςύασ**

Το σχηματικό διάγραμμα του κυκλώματος της κάρτας μέτρησης θερμοκρασίας υγρασίας η οποία κατασκευάστηκε, φαίνεται στο Σχήμα 39.

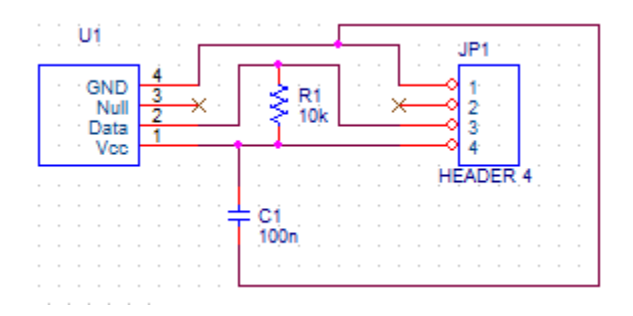

**χόμα 39. χηματικό δύαγραμμα κϊρτασ μϋτρηςησ θερμοκραςύασ – υγραςύασ**

Οι ακροδέκτες του αισθητήρα θερμοκρασίας – υγρασίας DHT22 καταλήγουν σε έναν αρσενικό ακροδέκτη JP1 για την σύνδεση με τον μικροελεγκτή. Μια pull-up αντίσταση των 10kΩ R1 ανάμεσα στα data του αισθητήρα και την τροφοδοσία Vcc εξασφαλίζει ότι το σήμα διατηρείται σε καλά καθορισμένο λογικό επίπεδο (αποφυγή floating). Ο πυκνωτής 100nF C1, ανάμεσα στην τροφοδοσία και στη γείωση του αισθητήρα, λειτουργεί σαν φίλτρο. Ο φορτισμένος πυκνωτής απελευθερώνει φορτίο όταν υπάρχει πτώση τάσης στην τροφοδοσία, με αποτέλεσμα να παρέχεται στον αισθητήρα σταθερή τροφοδοςύα 5V.

### **2.5 Υλοποίηση του συστήματος**

Η σχεδίαση των τυπωμένων κυκλωμάτων των ηλεκτρονικών καρτών, έγινε στο υποπρόγραμμα LAYOYT του OrCAD [39]. Τα τυπωμένα κυκλώματα εκτυπώθηκαν σε ριζόχαρτα από εκτυπωτή με υψηλή ακρίβεια, αφού ακολουθήθηκε η απαραίτητη διαδικασία στο πρόγραμμα Layout για τη δημιουργία των αρχείων Gerber [45] η οποία αναλύεται στο Παράρτημα 3. Τα εκτυπωμένα ριζόχαρτα τοποθετήθηκαν πάνω σε φωτοευαίσθητες πλακέτες και τα σχέδια μεταφέρθηκαν σε αυτές με τη χρήση σαρωτή με λάμπα ακτινοβολίας UV. Ο χρόνος έκθεσης στην ακτινοβολία UV ήταν περίπου 5 λεπτά. Ακολούθησε η διαδικασία εμφάνισης των κυκλωμάτων στις πλακέτες με εμβάπτιση σε διάλυμα K<sub>2</sub>O<sub>2</sub> (υπεροξειδίου του καλίου) και νερού σε αναλογία 10ml K<sub>2</sub>O<sub>2</sub> σε 700ml H<sub>2</sub>O, για 3 εώς 6 λεπτά. Τέλος οι πλακέτες τοποθετήθηκαν μέσα σε ένα χημικό διάλυμα που περιείχε 350ml H<sub>2</sub>O, 120ml HCI (υδροχλωρικό οξύ) και 80ml H<sub>2</sub>O<sub>2</sub> (υπεροξείδιο του υδρογόνου-Peridrol), έτσι ώστε να γίνει η αποχάλκωση. Ο χρόνος που εκτέθηκαν οι πλακέτες μέσα στο διάλυμα ήταν περίπου 2 λεπτά, ικανός για σωστή αποχάλκωση στα σημεία που αυτή απαιτείται και να μην καταστραφούν οι λεπτοί διάδρομοι. Οι ηλεκτρονικές κάρτες κατασκευάστηκαν στο Εργαστήριο Φυσικής Υψηλών Ενεργειών του Τμήματος Φυσικής και παρουσιάζονται στις επόμενες

παραγράφους, ενώ τα σχέδια των τυπωμένων κυκλωμάτων παρατίθενται στο Παράτημα 3.

### **2.5.1 Οι κάρτες του συστήματος**

Η κάρτα προσαρμογής βύσματος τηλεπικοινωνιών βρετανικού τύπου σε Arduino, είναι μονής όψης και παρουσιάζεται στα Σχήματα 40 και 41. Στο πρώτο σχήμα φαίνεται η επάνω όψη (top layer) της κάρτας και στο άλλο η κάτω όψη της (bottom layer) με το θηλυκό βύσμα τηλεπικοινωνιών βρετανικού τύπου.

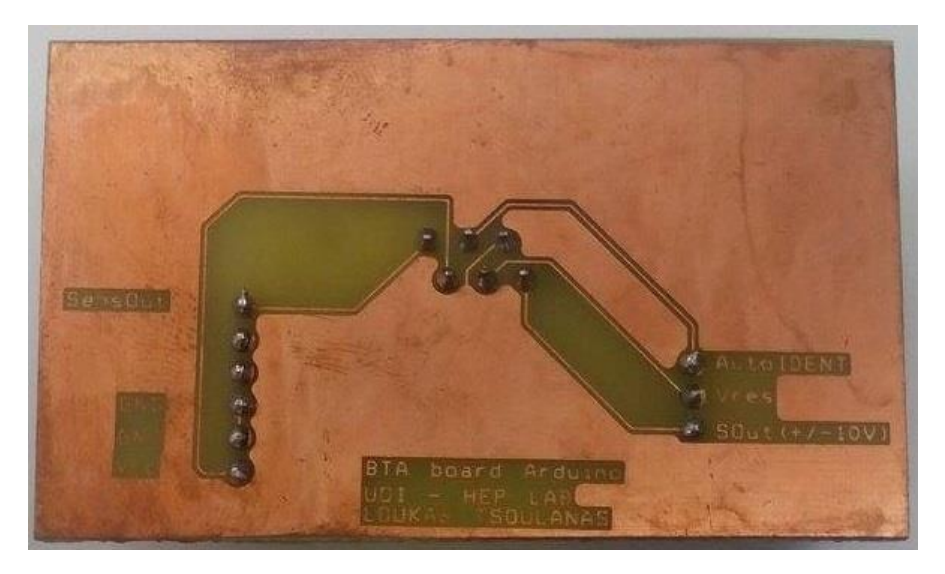

**χόμα 40. Επϊνω όψη τησ κϊρτασ προςαρμογόσ βύςματοσ τηλεπικοινωνιών βρετανικού τύπου ςε Arduino**

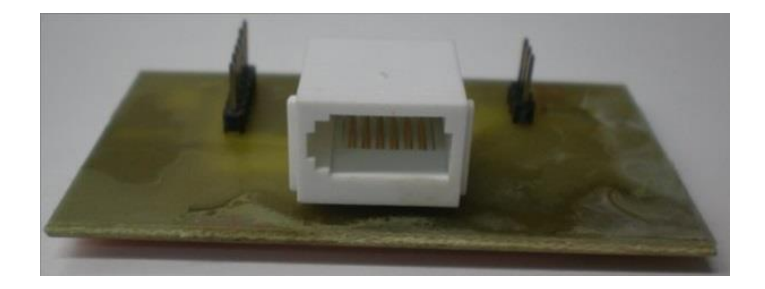

**χόμα 41. Κϊτω όψη τησ κϊρτασ με το θυληκό βύςμα τηλεπικοινωνιών βρετανικού τύπου**

Η κάρτα μετατροπής ψηφιακού σήματος σε πρότυπο 4-20mA είναι ενός επιπέδου. Η επάνω όψη (top layer) της ηλεκτρονικής κάρτας με τον μετροπέα ψηφιακού σήματος σε αναλογικό DAC902, παρουσιάζεται στο Σχήμα 42.

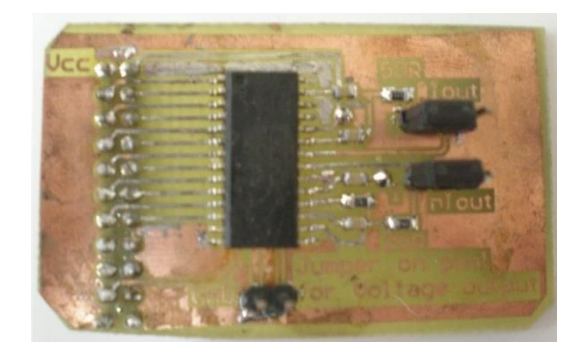

**χόμα 42. Επϊνω όψη τησ κϊρτασ μετατροπόσ ψηφιακού ςόματοσ ςε πρότυπο 4-20mA**

Η κάρτα προσαρμογής του φωτοβολταϊκού πάνελ στη μπαταρία η οποία κατασκευάστηκε για την ομαλή φόρτισή της, είναι ενός επιπέδου και φαίνεται στο Σχήμα 43. Η κάρτα διαθέτει ακροδέκτες εισόδου για τη σύνδεσή της με το φωτοβολταϊκό πάνελ και εξόδου για την τάση 13.5V που παράγεται.

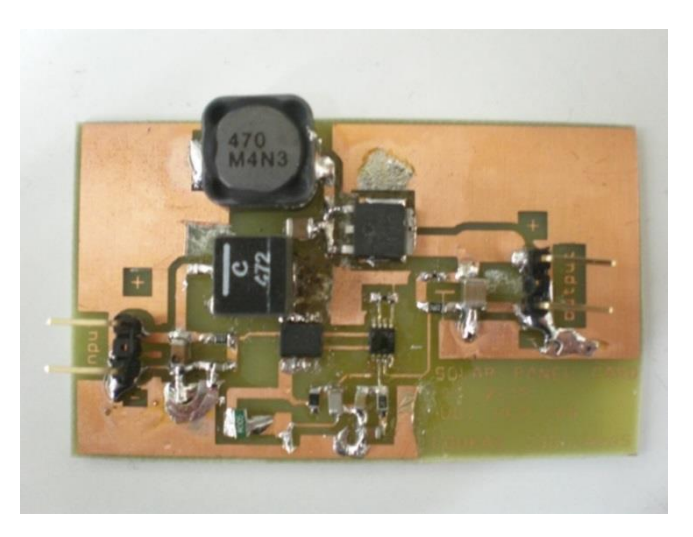

**χόμα 43. Επϊνω όψη τησ κϊρτασ προςαρμογόσ του φωτοβολταώκού πϊνελ ςτη μπαταρύα**

Η κάρτα μετατροπής 4-20mA σε 1-5V είναι ενός επιπέδου και φαίνεται στα Σχήματα 44 και 45. Η κάρτα διαθέτει ακροδέκτες για τη τροφοδοσία της, για την σύνδεση με αισθητήρα αλλά και για την τάση εξόδου που παράγεται.

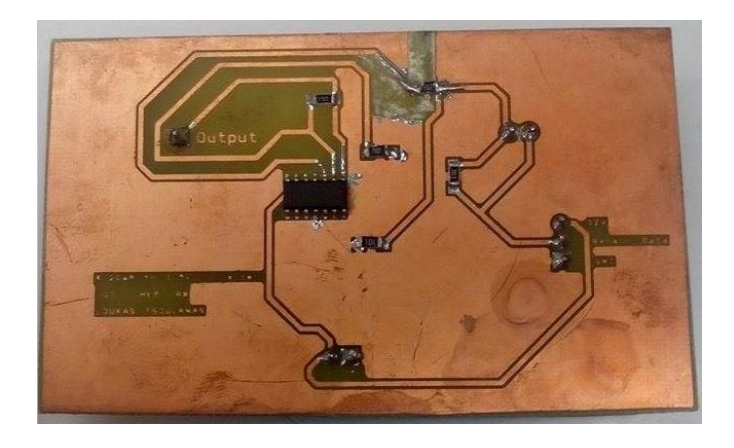

#### **χόμα 44. Επϊνω όψη κϊρτασ μετατροπόσ 4-20mA ςε 1-5V**

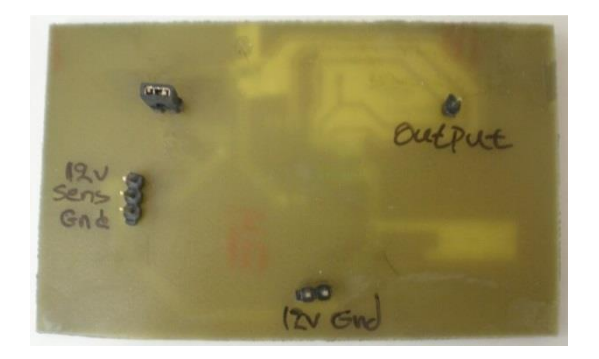

**χόμα 45. Κϊτω όψη κϊρτασ μετατροπόσ 4-20mA ςε 1-5V**

Η κάρτα μέτρησης θερμοκρασίας – υγρασίας η οποία παρουσιάζεται στα Σχήματα 46 και 47, είναι ενός επιπέδου. Διαθέτει μία υποδοχή για τον αισθητήρα θερμοκρασίας-υγρασίας DHT22 και ακροδέκτες για την σύνδεση της κάρτας με τον μικροελεγκτή ATmega2560 της πλακέτας Arduino mega 2560.

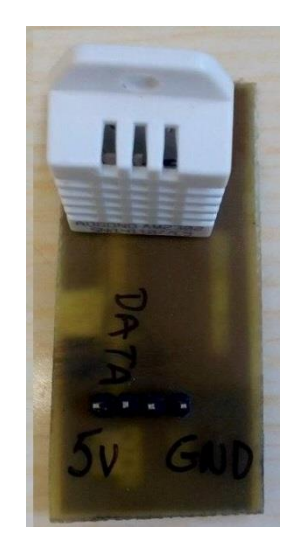

**χόμα 46. Κϊτω όψη κϊρτασ μϋτρηςησ θερμοκραςύασ–υγραςύασ**

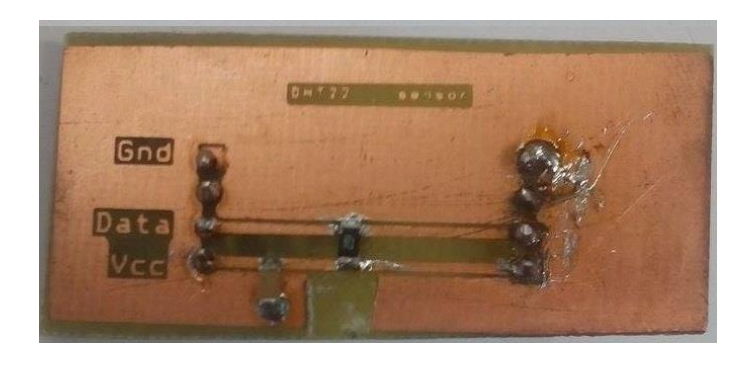

**χόμα 47. Επϊνω όψη κϊρτασ μϋτρηςησ θερμοκραςύασ–υγραςύασ**

### **2.5.2 ύςτημα μϋτρηςησ τησ τρϋχουςασ ταχύτητασ του νερού**

Στα Σχήματα 48 και 49 φαίνονται ο υπολογιστής ταχύτητας και το ροόμετρο Vernier αντίστοιχα, τα οποία είναι τα μέρη του συστήματος μέτρησης της τρέχουσας ταχύτητας του νερού.

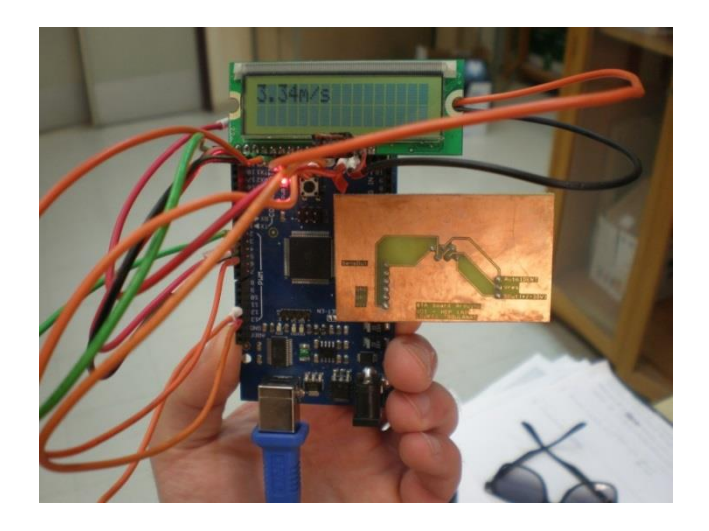

**χόμα 48. Τπολογιςτόσ ταχύτητασ ςυςτόματοσ μϋτρηςησ τησ τρϋχουςασ ταχύτητασ νερού**

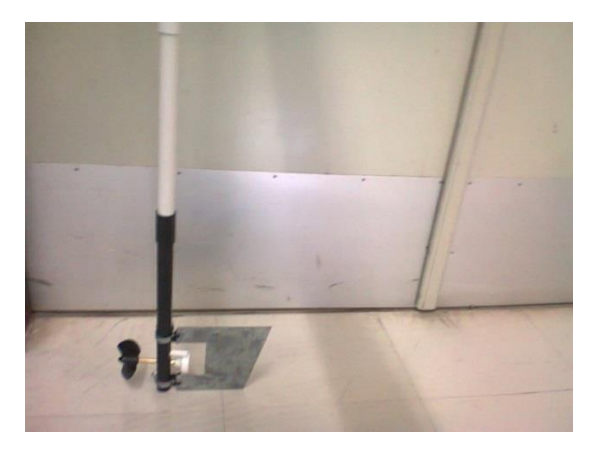

**χόμα 49. Ροόμετρο Vernier ςύςτηματoσ μϋτρηςησ τησ τρϋχουςασ ταχύτητασ νερού**

### **2.5.3 Τποςύςτημα προςδιοριςμού τησ ςτϊθμησ του νερού του ποταμού**

Tο υποσύστημα προσδιορισμού της στάθμης του νερού του ποταμού τοποθετημένο σε κουτί με προστασία IP56 [46] (προστασία έναντι σκόνης και από νερό που εκτοξεύεται με δύναμη) παρουσιάζεται στο Σχήμα 50 και η κάτω όψη του κουτιού με τον πομπό και τον δέκτη του αισθητήρα υπερήχων SRF05 στο Σχήμα 51.

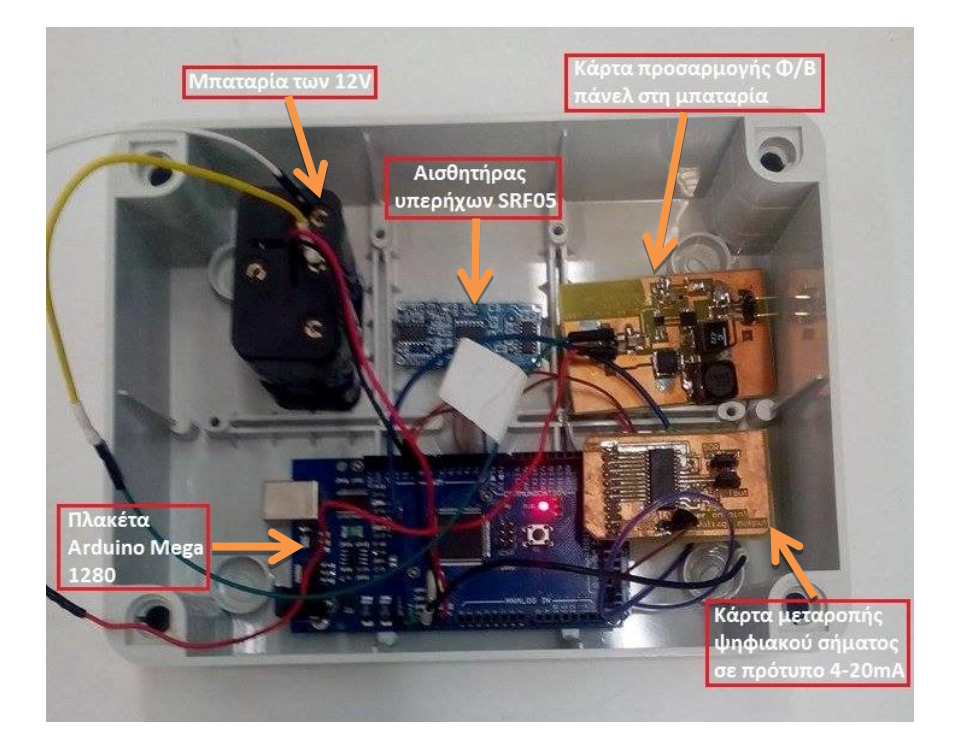

**χημα 50. Σο υποςύςτημα προςδιοριςμού τησ ςτϊθμησ του ποταμού τοποθετημϋνο ςε ςτεγανό κουτύ**

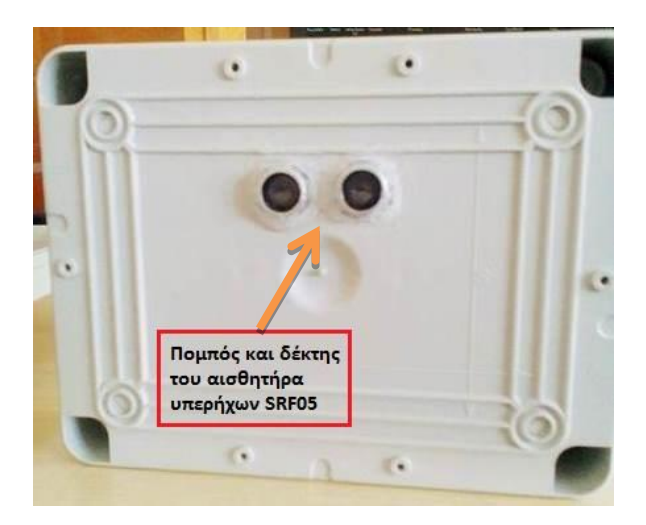

**χημα 51. Κϊτω όψη του κουτιού του υποςυςτόματοσ προςδιοριςμού τησ ςτϊθμησ του ποταμού**

### **2.5.4 Τποςύςτημα υπολογιςμού τησ ςτιγμιαύασ παροχόσ νερού του ποταμού**

Το υποσύστημα που χρησιμοποιήθηκε για τον υπολογισμό της στιγμιαίας παροχής του νερού, με όλα τα μέρη του διασυνδεδεμένα μεταξύ τους και τοποθετημένο σε κουτί με προστασία IP65 [46] (αδιαπέραστο από σκόνη και νερό που εκτοξεύεται από οποιαδήποτε κατεύθυνση) παρουσιάζεται στο Σχήμα 52.

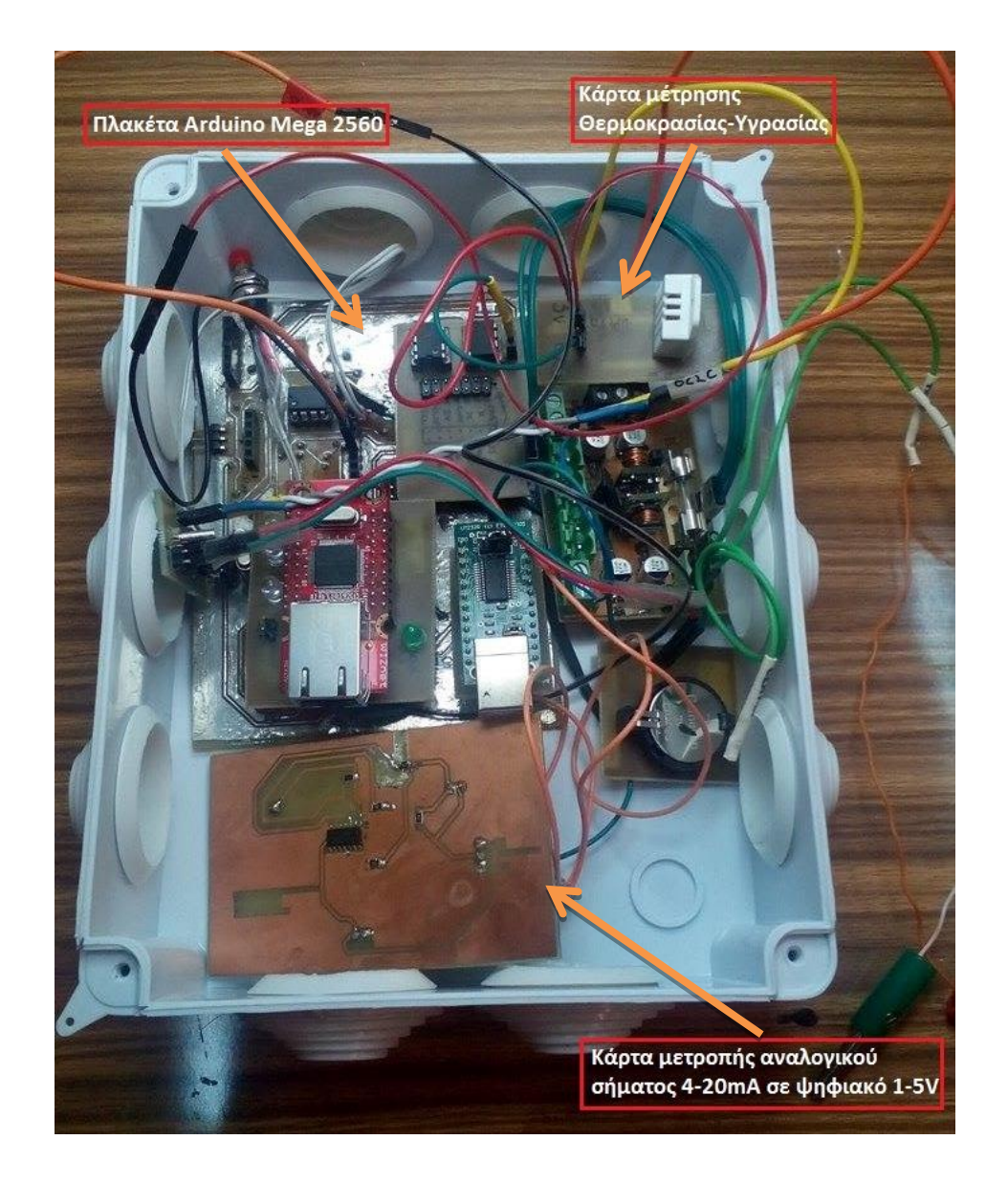

**χημα 52. Σο υποςύςτημα υπολογιςμού τησ ςτιγμιαύασ παροχόσ νερού με όλα τα μϋρη του διαςυνδεδεμϋνα τοποθετημϋνο ςε κουτύ**

## 3. Διαδικασία μέτρησης της παροχής νερού του **ποταμού - Λογιςμικό**

Στο κεφάλαιο αυτό περιγράφεται η διαδικασία μέτρησης της ταχύτητας του νερού του ποταμού και η διαδικασία υπολογισμού της στιγμιαίας παροχής για τον σταθμό μέτρησης στον ποταμό Άραχθο που κατασκευάστηκε στη γέφυρα της Πολιτσάς στα πλαίσια του έργου wwqm\_avr [27]. Επίσης περιγράφεται το λογισμικό που χρησιμοποιήθηκε στα επιμέρους υποσυστήματα. Ο κώδικας για το σύστημα μέτρησης της τρέχουσας ταχύτητας του νερού, ο κώδικας του υποσυστήματος προσδιορισμού της στάθμης και ο κώδικας του υποσυστήματος υπολογισμού της στιγμιαίας παροχής παρατίθενται στο συνημμένο Παράρτημα 2. Στο Παράρτημα 2, παρατίθενται επίσης ο κώδικας που χρησιμοποιείται για τον έλεγχο της ορθής λειτουργίας της κάρτας μετατροπής 4-20mA σε 1-5V, καθώς και ο κώδικας που χρησιμοποιείται για τον έλεγχο της ορθής λειτουργίας της κάρτας μετατροπής ψηφιακού σήματος σε πρότυπο 4-20mA.

## **3.1 Διαδικαςύα μϋτρηςησ ταχύτητασ του νερού ςε κατακόρυφη τομό του ποταμού ςε περιοχό όπου η κούτη**  είναι σταθερή και η ταχύτητα εξαρτάται απο τη θέση της **επιφϊνειασ του νερού**

Για τον υπολογισμό της παροχής απαιτείται να μετρηθεί η ταχύτητα του νερού του ποταμού σε διάφορα υποτμήματα μιας τομής της κοίτης του. Για το λόγο αυτό επιλέχθηκε μια διατομή της κοίτης του ποταμού και χωρίστηκε σε υποτμήματα κατα μήκος και βάθος. Έτσι έγινε μια χαρτογράφηση της ταχύτητας του νερού στην αναφερόμενη τομή (Σχήμα 53).

Σύμφωνα με μετρήσεις που έγιναν τα μέσα Απριλίου βρέθηκε οτι το βάθος του ποταμού κυμένεται απο 1.35m το ελάχιστο εώς 1.9m το μέγιστο. Η διατομή της κοίτης χωρίστηκε συγκεκριμένα σε 118 υποτμήματα, 30 τμήματα κατά μήκος και 3 εώς 5 τμήματα κατά βάθος (ανάλογα με το βάθος στο συγκεκριμένο σημείο). Επομένως υπάρχουν 118 υποτμήματα με εβαδόν 0.5m \* 0.5m = 0.25m<sup>2</sup>. Λόγω όμως της μορφολογίας της κοίτης κάποια από τα πλαϊνά υποτμήματα επικαλύπτονται από βράχους οπότε είτε αφαιρούνται τελείως είτε συνυπολογίζονται με κάποιο ποσοστό του εμβαδού των 0.25m<sup>2</sup>. Το σύστημα μέτρησης της τρέχουσας ταχύτητας του νερού τοποθετήθηκε σε κάθε ένα απο αυτά τα υποτμήματα ξεχωριστά και μετρήθηκε η ταχύτητα του νερού. Τα αποτελέσματα της χαρτογράφησης φαίνονται αναλυτικά στο Σχήμα 53.

| <b>DEPTH</b>     |  |  |  |                                                                                                    |  |  |  |  |  |  |  |  |  |  |  |  |
|------------------|--|--|--|----------------------------------------------------------------------------------------------------|--|--|--|--|--|--|--|--|--|--|--|--|
| 10 <sub>cm</sub> |  |  |  | 1.04 1.58 2.07 2.38 2.13 2.13 2.04 1.98 2.29 2.19 2.19 1.98 2.29 2.29 2.13 2.07 1.98 2.13 1.95 1.95 1.95 1.77 1.68 1.74 1.74 1.77 1.68 1.16 0.76 0.46     |  |  |  |  |  |  |  |  |  |  |  |  |
| 50cm             |  |  |  | 0.76 0.88 1.22 1.28 1.52 1.58 1.89 1.98 1.92 1.83 1.89 1.74 1.83 1.68 1.68 1.98 1.89 1.92 1.8 1.81 1.83 1.53 1.52 1.52 1.58 1.46 1.46 1.52 1.72 0.82 0.67 |  |  |  |  |  |  |  |  |  |  |  |  |
| 1 <sub>m</sub>   |  |  |  | 0.61 1.52 1.62 1.46 1.74 1.74 1.89 1.83 2.04 1.92 1.8 1.74 1.68 1.46 1.46 1.62 1.58 1.52 1.58 1.52 1.74 1.52 1.52 1.68 1.4 1.52 1.58 1.1 0.46 0.4         |  |  |  |  |  |  |  |  |  |  |  |  |
| 1.5 <sub>m</sub> |  |  |  |                                                                                                    |  |  |  |  |  |  |  |  |  |  |  |  |
| 1.8 <sub>m</sub> |  |  |  |                                                                                                    |  |  |  |  |  |  |  |  |  |  |  |  |

**χόμα 53. Φϊρτησ ταχύτητασ νερού ςτην κϊθετη διατομό τησ κούτησ του ποταμού**

Η μονάδα της ταχύτητας είναι m/sec.

Στη συνέχεια δημιουργήθηκε για κάθε κάθετη στήλη νερού η γραφική παράσταση ύψους (z) – ταχύτητας (u). Παρατηρήθηκε ότι η σχέση μεταξύ αυτών των δύο μεγεθών είναι σχέση παραβολική. Αυτό είναι αναμενόμενο καθώς προκύπτει και από τη θεωρία που αναφέρθηκε στην παράγραφο 1.1 (σελ. 7).

Ακολούθως έγινε έλεγχος συμβατότητας των μετρήσεων της ταχύτητας του νερού του ποταμού, σε αυτά τα σημεία που καλύπτουν την τομή του και βρίσκονται σε περιοχή όπου η κοίτη είναι σταθερή και αλλάζει μόνο το ύψος της επιφάνειας του νερού, με την προσεγγιστική σχέση u= <del><sup>ρ</sup></del>  $\frac{\partial g}{\partial \eta} z(2h-z).$ 

Γνωρίζοντας την ταχύτητα σε κάθε ένα από τα τμήματα της τομής, καθώς και το ύψος τους μέσα στον ποταμό, προσδιορίσθηκε από την u=f(z) ο παράγοντας  $\frac{\mu y \sigma}{2 \eta}$  που φαίνεται στο Σχημα 54 και αναμένεται να είναι σταθερός σε όλα τα τμήματα.

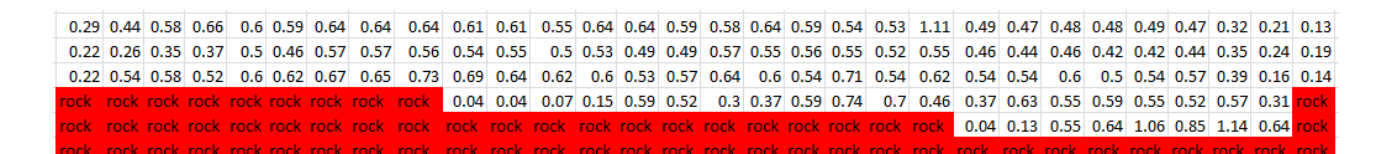

Σχήμα 54. Παράγοντας <mark><sup>ρgθ</sup> κατά μήκος και βάθος της διατομής της κοίτης του ποταμού Αράχθου</mark>

Στις μεσαίες γραμμές ο παράγοντας ρgθ/2η είναι σταθερός όπως αναμενόταν ενώ στην επιφάνεια και τον πυθμένα παρουσιάζει απόκλιση η οποία οφείλεται στο γεγονός ότι η ροή δέν είναι στρωτή.

Ο μέσος όρος των τιμών του Σχήματος 54, είναι Α=0.49. Επίσης με τη βοήθεια αλφαδιού, μετρήθηκε η κλίση του ποταμού σε σχέση με τον ορίζοντα, κάτω απο τη γέφυρα. Παρατηρήθηκε οτι σε μήκος 100 μέτρων, λόγω της γεωμετρίας της κοίτης, η κλίση του ποταμού ήταν σχεδόν μηδενική στο σημείο αυτό. Έτσι για τους υπολογισμούς θεωρήθηκε πως το ποτάμι σε αυτό το σημείο έχει κλίση 1mm ανά 100m. Η γωνία κλίσης του ποταμού ως προς τον ορίζοντα είναι  $\theta = 0.00001^{\circ}$ 

και sinθ=0.00000017 ό 1.7 10-7

Θεωρώντας τη σχέση του παράγοντα 2  $\rho g \theta$ 'n  $A = \frac{\mu_S \nu}{2}$  και λύνοντας ως προς το ιξώδες (η),

προσδιορίζεται η τιμή του.

$$
\text{Προκύπτει ότι} \qquad \eta = \frac{\rho g \theta}{2A} = \frac{999 \frac{kg}{m^3} \cdot 9.8 \frac{m}{s^2} \cdot 1.7 \cdot 10^{-7}}{2 \cdot 0.49 \frac{1}{m \cdot s}} = 1.6 \cdot 10^{-3} \frac{kg}{m \cdot s} \eta 1.6 mPa \cdot S
$$

Από πίνακες ιξώδους του νερού σε συνάρτηση με τη θερμοκρασία του [47], παρατηρείται πως η υπολογισθείσα αυτή τιμή αντιστοιχεί σε νερό θερμοκρασίας περίπου 0<sup>ο</sup> – 5<sup>ο</sup> C, που είναι συμβατό με την πραγματικότητα.

**Η σχέση της ταχύτητας σε συνάρτηση με το βάθος είναι όπως προαναφέρθηκε** παραβολική. Ωστόσο λογαριθμίζοντας το βάθος η σχέση γίνεται γραμμική. Εν κατακλείδι, με μια απλή μέτρηση της στάθμης (h), είναι γνωστή η ταχύτητα του νερού σε κάθε ύψος (z) στην τομή, από τη σχέση logz = f(u) κάθε μιας από τις 30 στήλες νερού. Οι συναρτησιακές σχέσεις logz=f(u) για κάθε στήλη παρουσιάζονται στο Παράρτημα 5.

Για την περίπτωση χρήσης του συστήματος μέτρησης της τρέχουσας ταχύτητας του νερού Vernier αναπτύχθηκε μια εφαρμογή στον μικροελεγκτή του συστήματος Arduino Mega 1280. Ο ADC του μικροελεγκτή της πλακέτας Arduino Mega 1280 λαμβάνει την τιμή από τον αισθητήρα μέτρησης ταχύτητας του νερού Vernier και την ψηφιοποιεί (8bit). Στη συνέχεια αυτή η τιμή πολλαπλασιάζεται με τη σταθερά που ισούται με  $1m/sec/V = 1m/sec/1024bits/5V$  και έτσι προκύπτει η ταχύτητα σε m/sec η οποία αποστέλλεται στην οθόνη LCD για ανάγνωση. Το πρόγραμμα καταλαμβάνει περίπου το 6% της συνολικής μνήμης flash. Στο Σχήμα 55 φαίνεται το διάγραμμα ροής του λογισμικού του συστήματος μέτρησης της στιγμιαίας ταχύτητας του νερού.

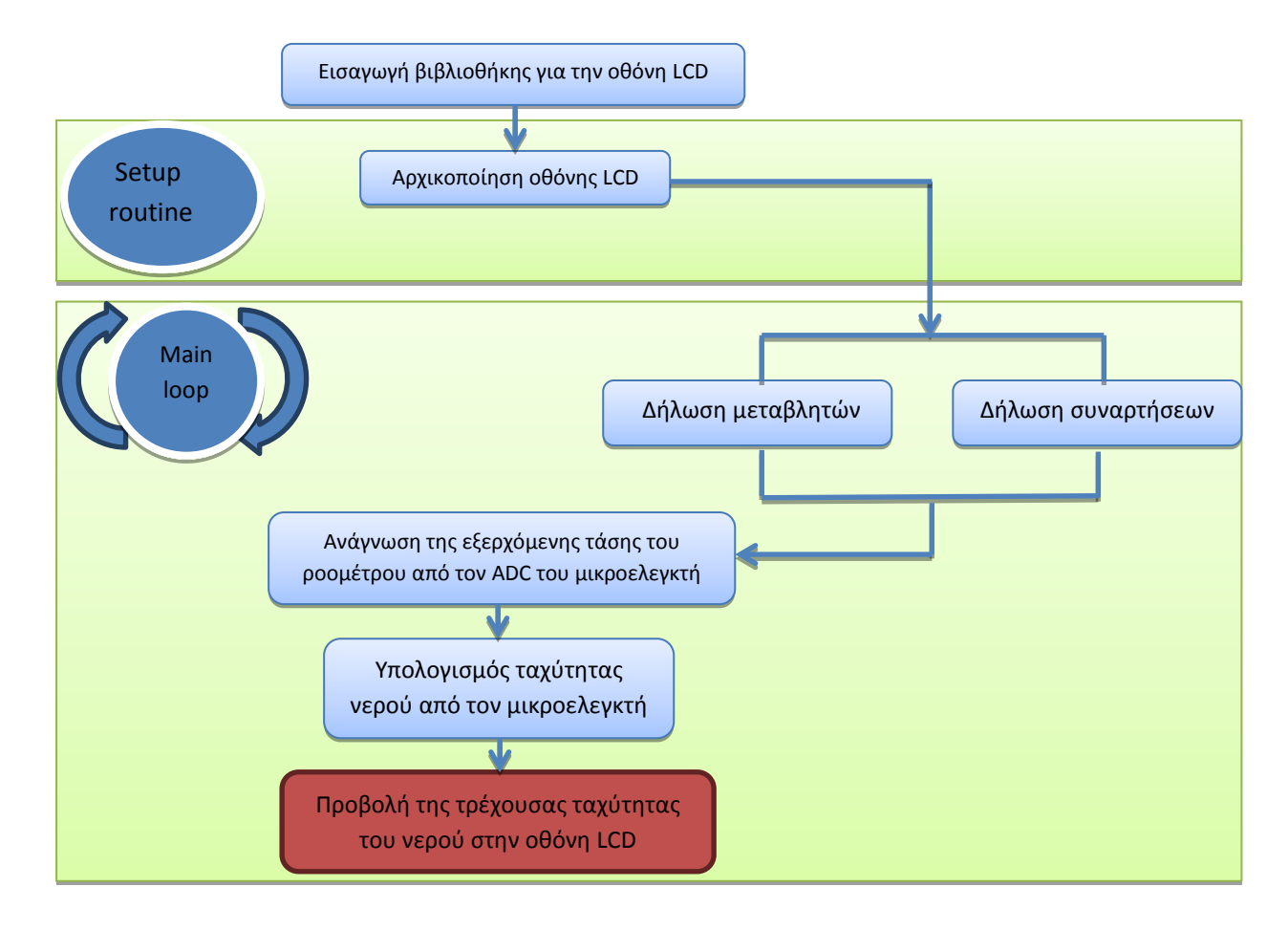

Σχήμα 55. Διάγραμμα ροής λογισμικού συστήματος μέτρησης της τρέχουσας ταχύτητας νερού

## **3.2 Περιγραφό τησ διαδικαςύασ προςδιοριςμού τησ ςτϊθμησ του νερού του ποταμού**

Το λογισμικό που εγκαταστάθηκε και λειτουργεί στο υποσύστημα προσδιορισμού της ςτϊθμησ του ποταμοϑ καταλαμβϊνει περύπου το 5% τησ μνόμησ flash του μικροελεγκτή. Στο Σχήμα 55 φαίνεται το διάγραμμα ροής του λογισμικού του υποσυστήματος προσδιορισμού της στάθμης του νερού του ποταμού.

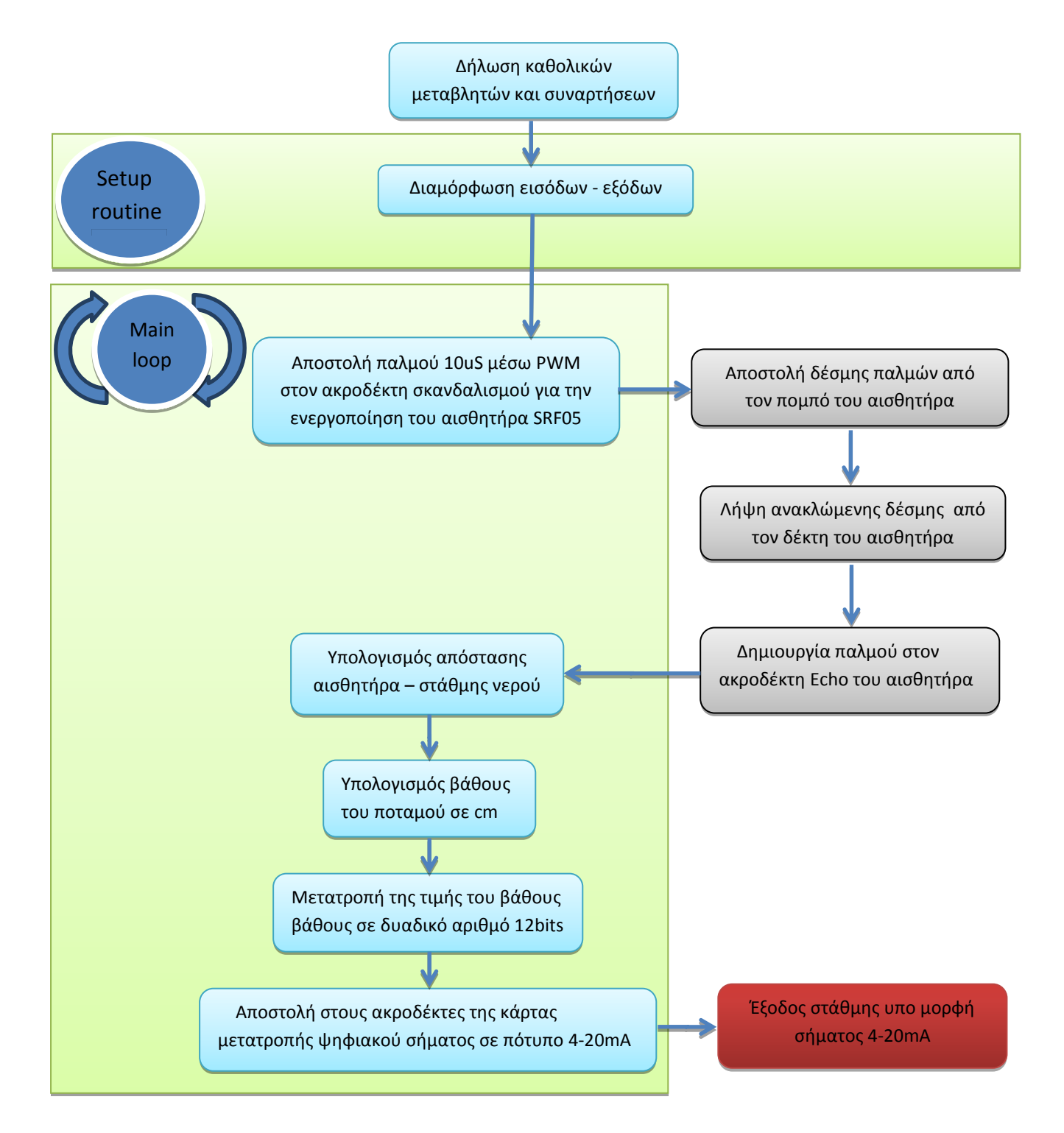

Σχήμα 55. Διάγραμμα ροής λογισμικού του υποσυστήματος προσδιορισμού της στάθμης του νερού του **ποταμού**

Όπως ήδη αναφέρθηκε στο Κεφάλαιο 2, το υποσύστημα προσδιορισμού της στάθμης του νερού του ποταμού αποτελείται από την πλατφόρμα Arduino Mega 1280, τον αισθητήρα μέτρησης απόστασης με υπερήχους SRF05 και την κάρτα μετατροπής ψηφιακού σήματος σε πρότυπο 4-20mA. Το υποσύστημα τροφοδοτείται από μία μπαταρία των 12V, η οποία φορτίζεται από φωτοβολταϊκό πάνελ μέσω μιας κάρτας προσαρμογής. Όταν μετρήθηκε η ταχύτητα του νερού (παράγραφος 3.1), η απόσταση του αισθητήρα από τη στάθμη του νερού του ποταμού ήταν 4.97m, και το βάθος του ποταμού κατακόρυφα στην άκρη της όχθης ήταν 1.35m. Άρα η απόσταση αισθητήρα πυθμένα στην άκρη του ποταμού ήταν 6.32m. Αφαιρόντας από τα 6.32m την απόσταση αισθητήρα – στάθμης που υπολογίζεται από το υποσύστημα προσδιορισμού της στάθμης, προκύπτει το ύψος της στάθμης του ποταμού τη δεδομένη στιγμή.

### **3.3 Περιγραφό τησ διαδικαςύασ υπολογιςμού τησ ςτιγμιαύασ παροχόσ του νερού του ποταμού**

Στο έργο wwqm avr, το υποσύστημα υπολογισμού της στιγμιαίας παροχής του νερού του ποταμού, λειτουργεί συγκεκριμένες ώρες την ημέρα. Ειδικότερα τροφοδοτείται τις ώρες 00:00, 06:00, 12:00 και 18:00. Το σύστημα τροφοδοσίας [26] βασίζεται σε φωτοβολταϊκά με συσκευές αποθήκευσης ενέργειας (υπερπυκνωτές). Η κεντρική κάρτα του υποσυστήματος [32] περιέχει έναν μικροελεγκτή και ένα ρολόι πραγματικού χρόνου. Στις παραπάνω αναφερόμενες ώρες το σύστημα τροφοδοσίας εκτός των άλλων, τροφοδοτεί με 12V το υποσύστημα υπολογισμού της στιγμιαίας παροχής. Τότε αρχίζει να εκτελείται ο κώδικας του μικροελεγκτή.

Την πρωτη φορά της ημέρας που το σύστημα μπαίνει σε λειτουργία, δηλαδή στις 00:00, δημιουργείται ένα αρχείο με την τρέχουσα ημερομηνία στην κάρτα μνήμης, η οποία είναι ενσωματωμένη στη πλακέτα του Arduino Mega 2560, και αποθηκεύονται οι πρώτες μετρήσεις. Συγκεκριμένα η αναλογική τιμή 4-20mA της στάθμης, που προέρχεται από το υποσύστημα προσδιορισμού της στάθμης του νερού, μετατρέπεται σε αναλογική τιμή 1-5V, μέσω της κάρτας μετατροπής 4-20mA σε 1-5V που αναπτύχθηκε στα πλαίσια της παρούσας μεταπτυχιακής διπλωματικής εργασίας, και ψηφιοποιείται από τον ενσωματωμένο στον μικροελεγκτή ADC. Στη συνέχεια στον μικροελεγκτή εκτελείται η διαδικασία υπολογισμού της στιγμιαίας παροχής. Υπολογίζεται το ύψος για κάθε μία από τις 30 στήλες και έπειτα η ταχύτητα του νερού στο κέντρο κάθε τμήματος (50x50cm), ξεκινώντας από το σημείο που βρίσκεται 0.25m ψηλότερα από τον πυθμένα και συνεχίζοντας ανά 0.5m προς τα πάνω. Η ταχύτητα για κάθε τμήμα υπολογίζεται από τη σχέση u= <del><sup>ρ</sup></del>  $\frac{2g}{2\eta}z(2h-z)$ , χρησιμοποιώντας ως ρgθ/2η την μέση τιμή κάθε στήλης νερού, εκτός από τα τμήτα που βρίσκονται στην επιφάνεια και τον βυθό και στα οποία ο παράγοντας αυτός διατηρείται ίδιος. Στο Σχήμα 56 φαίνεται μια μεμονωμένη στήλη της κατακόρυφης τομής χωρισμένη σε υποτμήματα (50x50cm) και τα σημεία στα οποία υπολογίζεται η ταχύτητα του νερού.

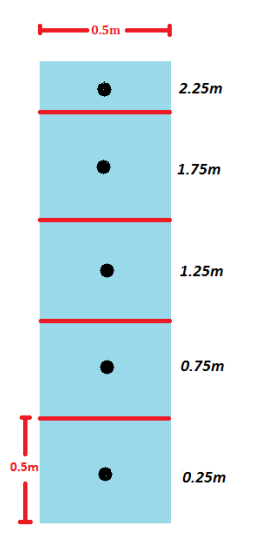

**Εικόνα 56. ημεύα υπολογιςμού ταχύτητασ ςε μύα ςτόλη νερού**

Γνωρίζοντας την ταχύτητα του νερού και το εμβαδόν κάθε τμήματος υπολογίζεται η παροχή για κάθε τμήμα της στήλης, από τη σχέση  $\mathcal{Q}_{i} = U_{i} \cdot A_{i}.$  Οι τιμές των παροχών αποθηκεύονται και στη συνέχεια στο πρόγραμμα αθροίζονται όλες οι κάθετες επιμέρους παροχές των τμημάτων της στήλης, όπως φαίνεται στο Σχήμα 57, και υπολογίζεται η συνολική στιγμιαία παροχή γιά κάθε μία στήλη νερού *Q<sub>i</sub>tot ,* σε m/sec. Πρέπει να σημειωθεί πως στο πάνω μέρος κάθε στήλης περισσεύει κάθε φορά ένα κομμάτι του οποίου η παροχή συνυπολογίζεται και αυτή από τη σχεση u=f(z), αλλά με το 0.95 της ταχύτητας λόγω της τριβής του αέρα στην επιφάνεια του νερού και με το εκάστοτε εμβαδόν που είναι μικρότερο η ίσο με 0.25m<sup>2</sup>.

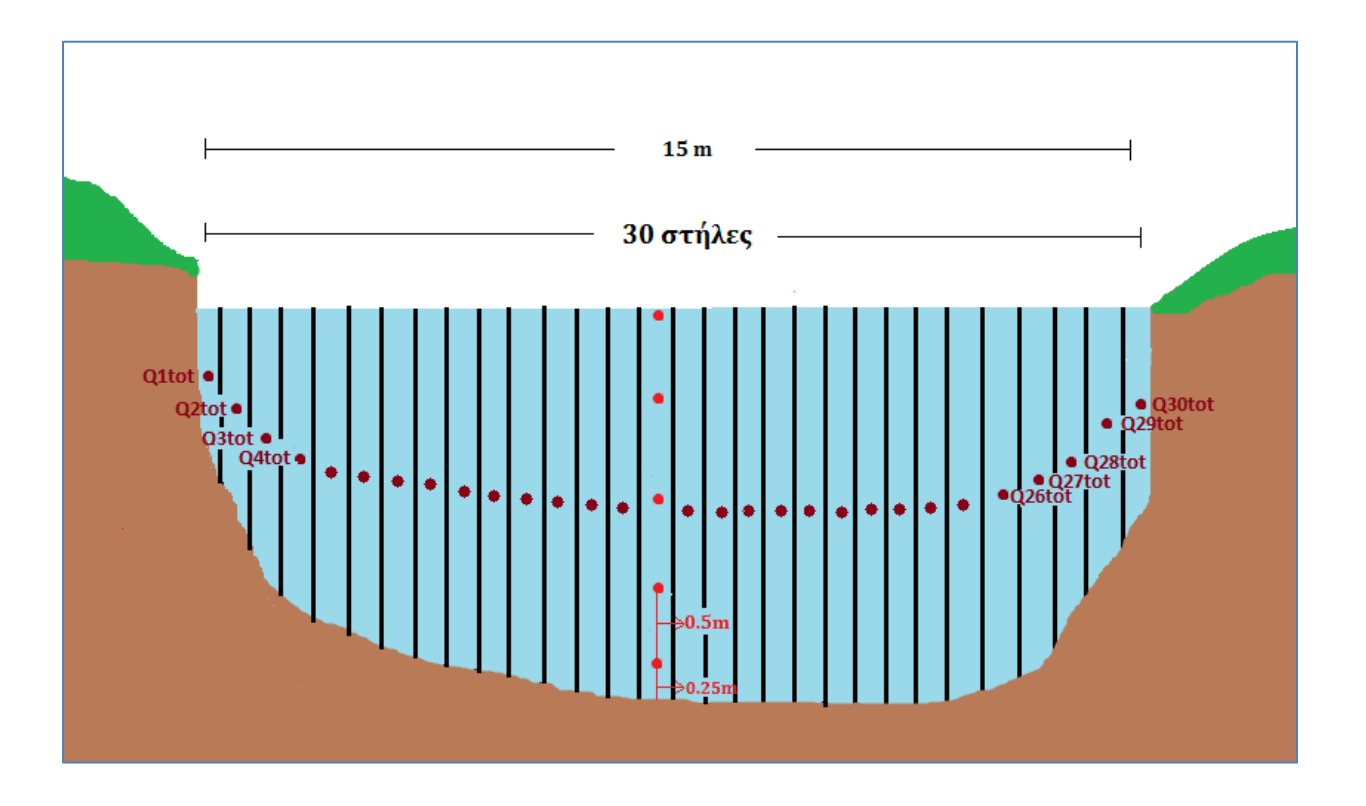

**Εικόνα 57. Κϊθετη τομό τησ κούτησ του ποταμού χωριςμϋνη ςε ςτόλεσ νερού**

Με την άθροιση όλων των παροχών των 30 στηλών προκύπτει η συνολική στιγμιαία παροχή. Η τιμή αυτή μαζί με την τιμή της στάθμης, αλλά και τις τιμές της θερμοκρασίας και της σχετικής υγρασίας, που μετρώνται απο την κάρτα μέτρησης θερμοκρασίας υγρασίας, αποθηκεύονται στο αρχείο της ημέρας που δημιουργήθηκε. Ενώ στις 00:00, 06:00 και 12:00, το υποσύστημα μέτρησης τροφοδοτείται για 10 λεπτά, το ασύρματο σύστημα μετάδοσης πληροφορίας παραμένει εκτός λειτουργίας. Το υποσύστημα τροφοδοτείται στις 18:00 για 15 λεπτά και στις 18:10 τροφοδοτείται και το ασύρματο σύστημα μετάδοσης, για να αποστείλει το αρχείο της ημέρας που δημιουργήθηκε στον τερματικό σταθμό, που βρίσκεται στο Τμήμα Φυσικής του Πανεπιστημίου Ιωαννίνων. Πρέπει να σημειωθεί πως λαμβάνεται μέτρηση μόνο όταν επαρκεί η ισχύς για να τροφοδοτηθεί το σύστημα. To πρόγραμμα καταλαμβάνει περίπου το 24% της συνολικής μνήμης flash του μικροελεγκτή. Το λογισμικό παρατίθεται στο Παράρτημα 2 ενω το διάγραμμα ροής του φαίνεται στο Σχήμα 58.

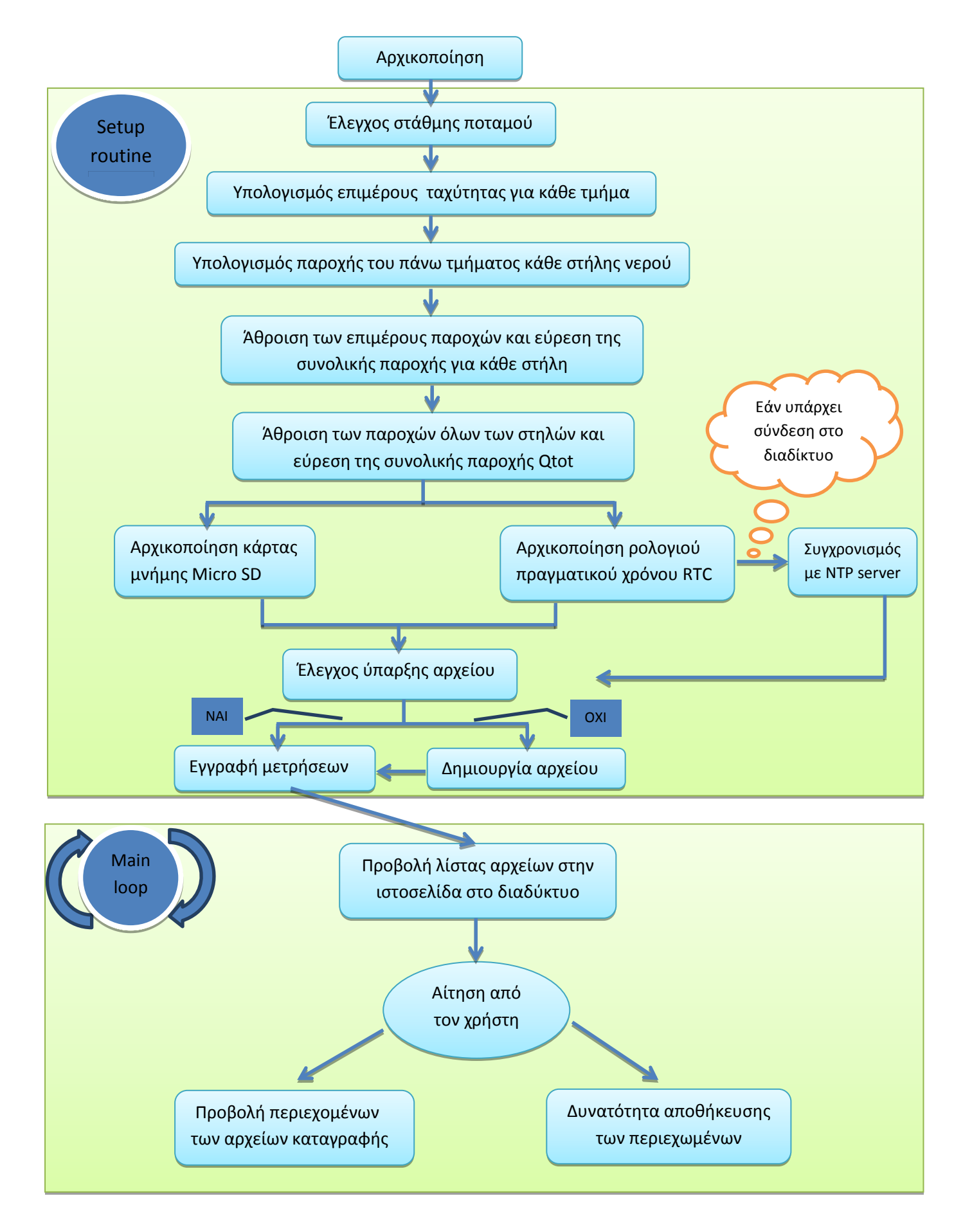

Σχήμα 58. Διάγραμμα ροής λογισμικού του υποσυστήματος υπολογισμού της στιγμιαίας παροχής του **νερού**

## **4. Αποτίμηση του συστήματος**

Στο κεφάλαιο αυτό παρατίθενται η διαδικασία και τα αποτελέσματα του ελέγχου της ορθής λειτουργίας των ηλεκτρονικών καρτών που κατασκευάστηκαν, καθώς και η βαθμονόμηση των αισθητήρων οι οποίοι χρησιμοποιήθηκαν στο σύστημα. Τέλος παρουσιάζεται και αναλύεται το περιβάλλον του λογισμικού χρήστη – υπολογιστή.

### **4.1 Έλεγχοσ κϊρτασ μετατροπόσ ψηφιακού ςόματοσ ςε πρότυπο 4-20mA**

Η συγκεκριμένη κάρτα που έχει ως βασικό στοιχείο τον 12μπιτο μετατροπέα ψηφιακού σήματος σε αναλογικό, DAC902 όπως έχει αναφερθεί χρησιμεύει στην μετατροπή της μετρούμενης τιμής της στάθμης του νερού του ποταμού από τον αιθητήρα υπερήχων, σε αναλογική τιμή ρεύματος από 4mA εώς 20mA. Με την βοήθεια ενός προγράματος που αναπτύχθηκε στον Arduino Mega 1280, ο δεκαδικός αριθμός της τιμής της στάθμης του νερού μετατρέπεται σε δυαδικό αριθμό των 12-bits και αποστέλλεται στον αντίστοιχο ακροδέκτη του DAC902. Για τον έλεγχο λειτουργίας της κάρτας καταγράφηκε το ρεύμα εξόδου από τον DAC902 σε mA για διάφορες τιμές εισόδου της στάθμης σε mm. Τα αποτελέσματα του ελέγχου καταγράφηκαν Πίνακα 7. Στο Σχήμα 59 φαίνεται η γραφική παράσταση μεταξύ του ρεύματος στην έξοδο του DAC και του δεκαδικού αριθμού της στάθμης του ποταμού στην είσοδό του.

| Στάθμη<br>ποταμού σε | Στάθμη ποταμού<br>σε bits | Ρεύμα εξόδου<br>(mA) |  |  |  |  |  |
|----------------------|---------------------------|----------------------|--|--|--|--|--|
| mm                   |                           |                      |  |  |  |  |  |
| 0                    | 000000000000              |                      |  |  |  |  |  |
| 400                  | 000110010000              | 1,8                  |  |  |  |  |  |
| 1500                 | 010111011100              | 7,6                  |  |  |  |  |  |
| 2200                 | 100101100000              | 11,2                 |  |  |  |  |  |
| 2800                 | 101011110000              | 14,2                 |  |  |  |  |  |
| 3400                 | 110101001000              | 17,4                 |  |  |  |  |  |
| 3800                 | 111011011000              | 19,6                 |  |  |  |  |  |
| $\overline{4095}$    | 111111111111              | 20                   |  |  |  |  |  |

**Πύνακασ 7. Μετρόςεισ για τον ϋλεγχo τησ κϊρτασ μετατροπόσ ψηφιακού ςόματοσ ςε αναλογικό**

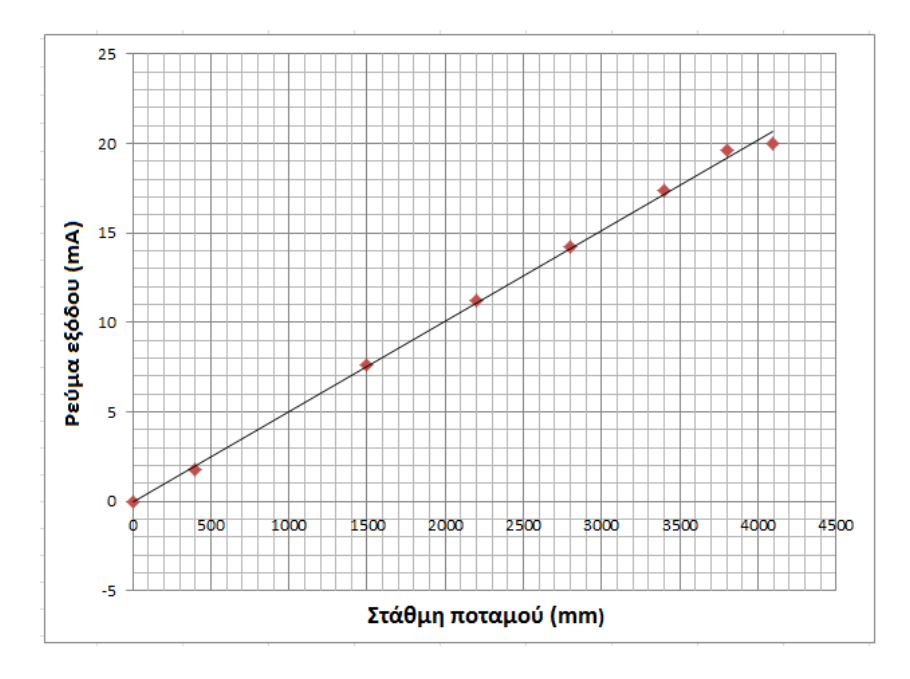

**χόμα 59. Ρεύμα εξόδου ςε mA του μετατροπϋα ψηφιακού ςόματοσ ςε αναλογικό ςυναρτόςει τησ τιμόσ τησ ςτϊθμησ του ποταμού ςε mm**

Πρέπει επίσης να σημειωθεί πως ο μετατροπέας ψηφιακού σήματος σε αναλογικό DAC902 έχει ρεύμα εξόδου στην περιοχή 0-20mA. Για να παραχθεί η επιθυμητή έξοδος στην περιοχή 4-20mA έγινε βαθμονόμηση ώστε το εύρος των αριθμών που αποστέλλονται στον DAC902 και αντιπρωπεύουν την υπολογισθείσα τιμή της στάθμης (0m-6m), να αντιστοιχίζεται εντός του διαστήματος 819 και 4095 bits.

### **4.2 Έλεγχοσ κϊρτασ μετατροπόσ 4-20mA ςε 1-5V**

Η κάρτα αυτή χρησιμοποιήθηκε με σκοπό να λαμβάνει το αναλογικό σήμα εξόδου 4-20mA της μέτρησης της στάθμης του ποταμού, του υποσυστήματος προσδιορισμού της στάθμης και να το μετατρέπει σε αναλογικό σήμα τάσης 1-5V. Έτσι στη συνέχεια αυτό το σήμα μπορεί να ψηφιοποιείται απο τον ADC του μικροελεγκτή του υποσυστήματος υπολογισμού της στιγμιαίας παροχής. Ο ADC του Arduino mega 2560 έχει ανάλυση 10-bits. Λόγω όμως της ύπαρξης των τελεστικών ενισχυτών στο κύκλωμα της πλακέτας, η κάρτα μετατροπής έχει έξοδο τάσης 1V έως 5V. Αυτό συνεπάγεται μείωση του εύρους κατά 1024/(5-0)  $\approx$  205 δηλαδή το εύρος των υποδιαιρέσεων (σταθμών) του ADC θα είναι 1024-205≃820 τιμές. Για τον έλεγχο της κάρτας δημιουργήθηκε σε breadboard μια πηγή ρεύματος, και για διάφορες τιμές ρεύματος στην περιοχή 4-20mA, μετρήθηκαν οι αντίστοιχοι αριθμοί καταμέτρησης του ADC, καθώς και η αντίστοιχη τάση εξόδου που φαίνονται στον Πίνακα 8. Στο Σχήμα 60 φαίνεται η γραφική παράσταση της τάσης εξόδου σε συνάτηση με το ρεύμα εισόδου ενώ στο Σχήμα 61 η γραφική παράσταση αριθμών καταμέτρησης του ADC σε συνάρτηση με το ρεύμα εισόδου.

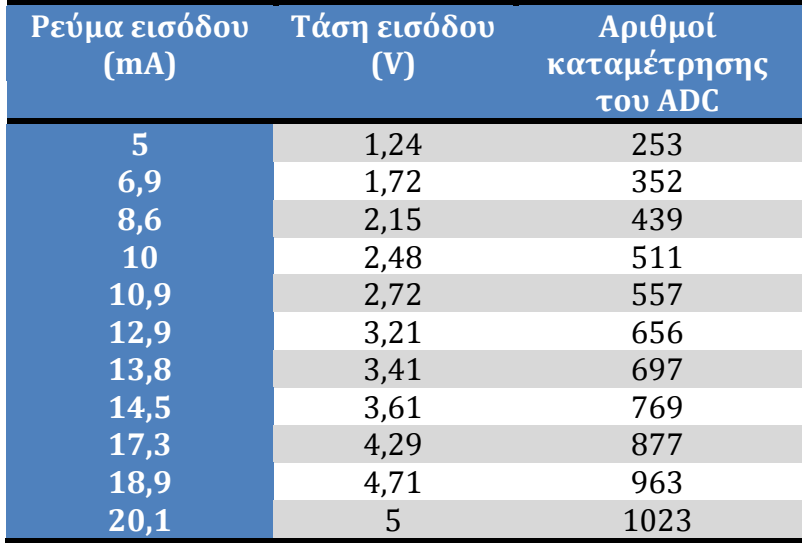

**Πύνακασ 8. Μετρόςεισ για τον ϋλεγχo τησ κϊρτασ μετατροπόσ αναλογικού ςόματοσ 4-20mA ςε ψηφιακό ςτην περιοχό 1-5V**

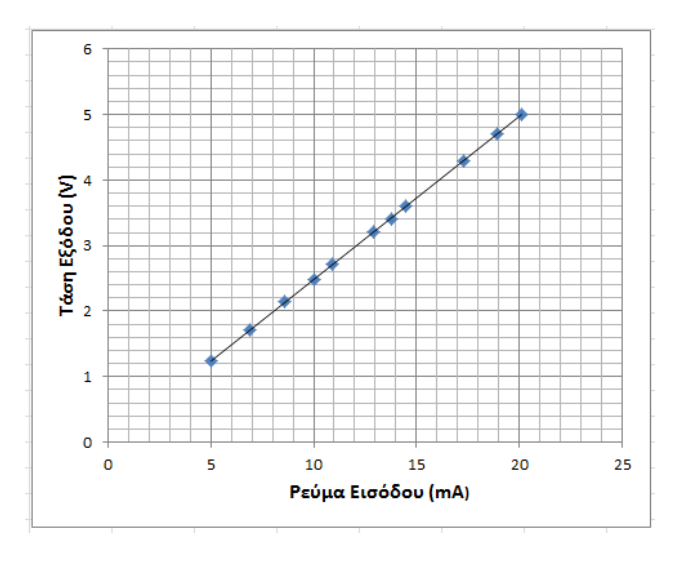

**Εικονα 60. Σϊςη εξόδου τησ κϊρτασ ςε ςυνϊρτηςη με το ρεύμα ειςόδου** 

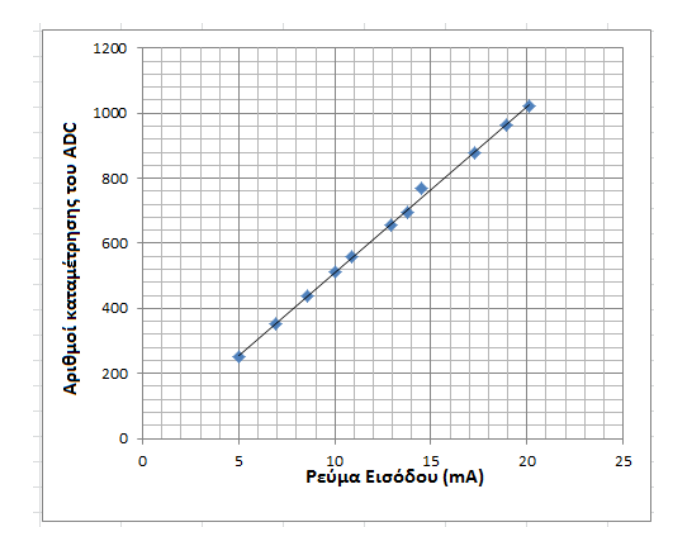

**Εικόνα 61. Αριθμού καταμϋτρηςησ του ADC του μικροελεγκτό ςυναρτόςει του ρεύματοσ ειςόδου ςτην κϊρτα**

Οι γραφικές αναπαραστάσεις επιβεβαιώνουν την ορθή λειτουργία της ηλεκτρονικής κάρτας. Για την χάραξη των ευθειών y=*α*x+β χρησιμοποιήθηκε η μέθοδος των ελαχύςτων τετραγώνων [48].

Στην περίπτωση της ευθείας του Σχήματος 75 οι σταθερές της γ=*α*x+β είναι α=51.04±0.09 και β=0.7±1=0.

Έτσι η ευθεία θα είναι της μορφής y = 51.04x. Άρα η σχέση μεταξύ ρεύματος και αριθμών καταμέτρησης του ADC είναι:

$$
C = 51.04I \Leftrightarrow I = \frac{c}{51.04}, \ \sigma \varepsilon \text{ mA}
$$

Όπου :

Ι: Ρεύμα εισόδου στην κάρτα

C: Αριθμοί καταμέτρησης του ADC

Για το υποσύστημα προσδιορισμού της στάθμης του νερού, για μηδενική στάθμη (0m) το ρεύμα εξόδου από την κάρτα μετατροπής ψηφιακού σήματος σε αναλογικό, είναι 4mA και για τη μέγιστη στάθμη (6m) το ρεύμα εξόδου είναι 20mA. Η σχέση του ρεύματος και της αντίστοιχης φυσικής παραμέτρου είναι γραμμική (Σχήμα 62), έτσι ισχύει η σχέση:

S= $α'I+β'$ 

Οπότε απο τις δύο τελευταίες σχέσεις προκύπτει η σχέση ανάμεσα στο βάθος του ποταμού (S) και τις υποδιαιρέσεις C του ADC:

$$
S = \alpha \left[\frac{c}{\alpha}\right] + \beta' \Leftrightarrow
$$
  

$$
S = \frac{\alpha'}{\alpha} C + \beta'
$$

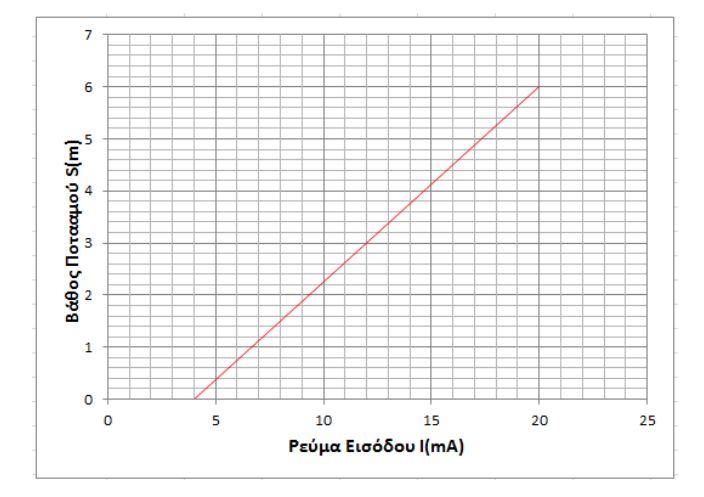

**χόμα 62. Βϊθοσ του ποταμού ςυναρτόςει του ρεύματοσ εξόδου τησ κϊρτασ**

Για την χάραξη της ευθείας βαθμονόμησης του Σχήματος 76, χρησιμοποιήθηκε η μέθοδος των ελαχίστων τετραγώνων, βάση της οποίας προσδιορίστηκαν οι σταθερές τησ ευθεύασ, οι οπούεσ εύναι α΄ = 0.346 και β΄ = 0.692.

Το σφάλμα στη μέτρηση του βάθους με βάση τη θεωρία διάδοσης σφαλμάτων [49] είναι  $\sigma_s$ =0.0075m.

Έπομένως η τελική σχέση του βάθους συναρτήσει των υποδιαιρέσεων του ADC  $\bigl(S(C)\bigr)$ εύναι: S=0.007+0.692±0.0075 m

Για τον αισθητήρα υπερήχων WL705-012 η βαθμονόμηση από τον κατασκευαστή εύναι:

0,33 feet για 4mA 3 feet για 20,1mA

Βάσει αυτών προκύπτει η ευθεία βαθμονόμησης του Σχήματος 63 που δίνει την απόσταση του αισθητήρα WL705-012 από την στάθμη του ποταμού, συναρτήσει του ρεύματος εξόδου από τον αισθητήρα.

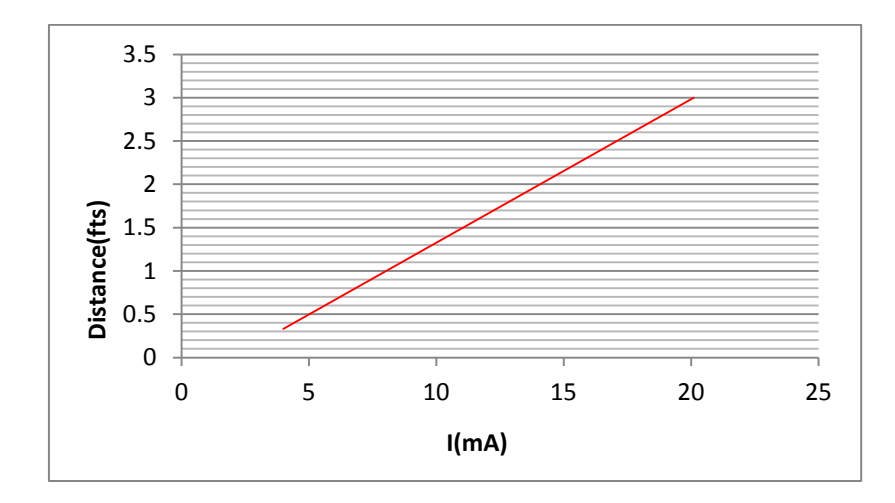

 **χόμα 63. Απόςταςη αιςθητόρα WL705-012 - ςτϊθμησ ποταμού ςυναρτόςει του ρεύματοσ εξόδου**

Από τη μέθοδο ελαχίστων τετραγώνων οι παράγοντες της σχέσης S=f(C) για τον αισθητήρα υπερήχων WL705-012 είναι,  $\alpha'$ =2.7 και β'=-2.4.

Η S=f(C) παύρνει τη μορφό:

$$
S_{WL705-12}=0.05C-2.44
$$

Όπου S<sub>WL705-12</sub> η απόσταση του αισθητήρα απο τον πυθμένα και C οι αριθμοί καταμέτρησης του ADC.

### **4.3 Διεπαφό του χρόςτη**

Στην παρούσα διπλωματική εργασία δημιουργήθηκε μια γραφική διεπαφή χρήστη βασιζόμενη σε έναν διακομιστή παγκοσμίου ιστού ο οποίος χρησιμοποιείται και για διαχείρηση των δεδομένων και των αρχείων. Για την επικοινωνία της εφαρμογής που αναπτύχθηκε ένας Web Server που φιλοξενεί μία ιστοσελίδα στην οποία απεικονίζεται η λίστα με τα αρχεία των εγγραφών του υποσυστήματος υπολογισμού της στιγμιαίας παροχής. Διαμέσου της κάρτας Ethernet σε σειριακή επικοινωνία [32] συνδέεται ο ελεγκτής του προτύπου Ethernet, Wiznet WIZ812MJ μέσω SPI με την πλακέτα Arduino Mega 2560 και παρέχει πρόσβαση στο διαδίκτυο. Στο λογισμικό του προγράμματος του υποσυστήματος υπολογισμου της στιγμιαίας παροχής νερού του ποταμού, έχει γραφεί ένα τμήμα σε γλώσσα HTML [50] για την δημιουργία της ιστοσελίδας. Επίσης έχει δηλωθεί η διεύθυνση MAC για τη μονάδα δικτύου WIZ812MJ, η τοπική θύρα για τα εισερχόμενα πακέτα Udp, η διεύθυνση IP του διακομιστή ώρας και η τοπική θύρα για το διακομιστή που αναπτύσσεται στο σύστημα. Έτσι ο Web Server είναι έτοιμος και πληκτρολογώντας σε ένα διακομιστή διαδικτύου, όπως για παράδειγμα το Mozilla Firefox ή το Google Chrome, τη διεύθυνση 192.168.1.110:80, εμφανίζεται η αρχική σελίδα του περιβάλλοντος όπως φαίνεται στο Σχήμα 64.

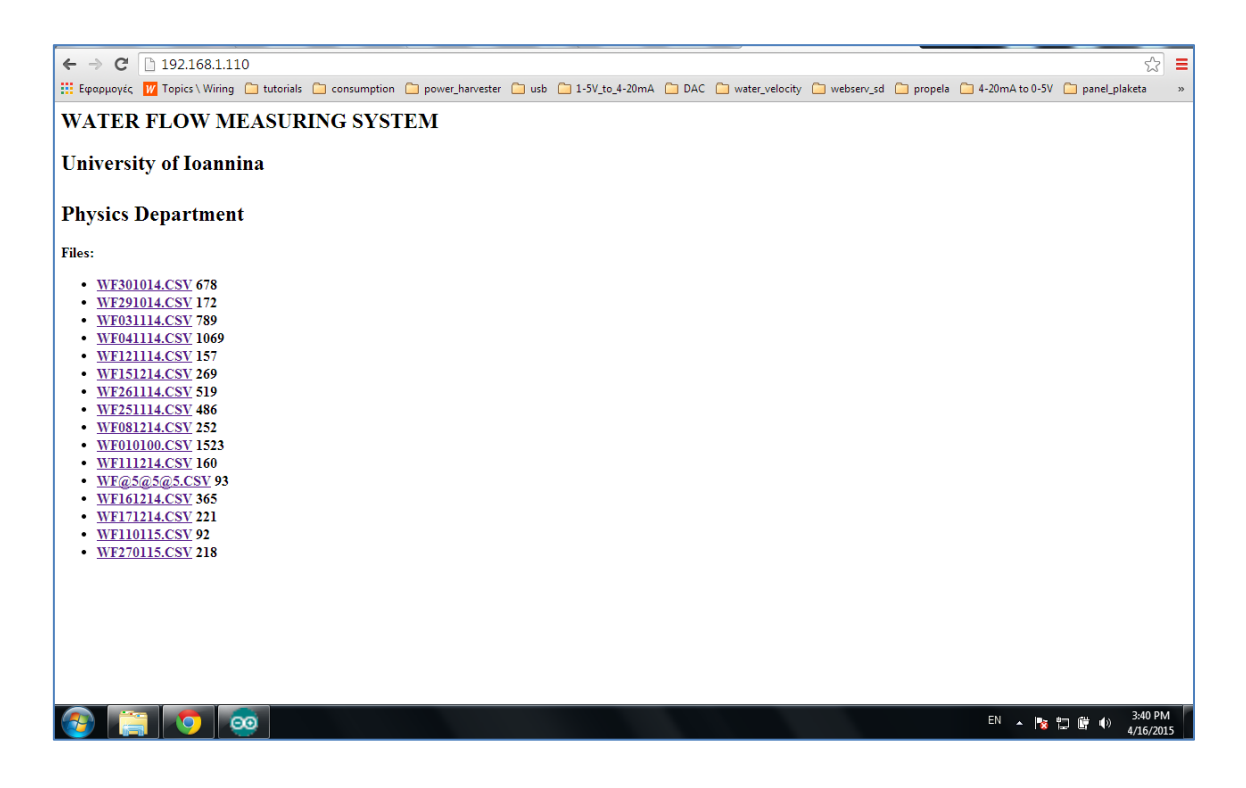

**χόμα 64. Η αρχικό ςελύδα του περιβϊλλοντοσ διεπαφόσ του χρόςτη**

Στο παράθυρο που εμφανίζεται με την επιλογή "Files" εμφανίζεται η λίστα με τα αρχεία τύπου .csv, το κάθε ένα ως υπερσύνδεσμος, τα οποία είναι αποθηκευμένα στην κάρτα μνήμης microSD. Στα αρχεία είνα καταγεγραμμένες οι τιμές της παροχής, της στάθμης του νερού, της σχετικής υγρασίας και της θερμοκρασίας του περιβάλλοντος που μετρώνται από το σύστημα. Οι τιμές τους διαχωρίζονται με το ";" και μπορούν να προσπελαστούν από το λογισμικό της Microsoft Office Excel [51] ή από άλλα παρόμοια προγράμματα. Τα τμήματα του ονόματος κάθε αρχείου αποτελούνται από την ημερομηνία δημιουργίας του και τον τύπο του. Το όνομα είναι της μορφής "WFxxyyzz.csv", όπου το WF αναφέρεται στο όνομα του συστήματος Water Flow, xx είναι η ημέρα, γγ ο μήνας και zz τα δύο τελευταία ψηφία του έτους. Στο Σχήμα 65 προβάλλεται το περιεχόμενο ενός απο αυτά τα αρχεία.

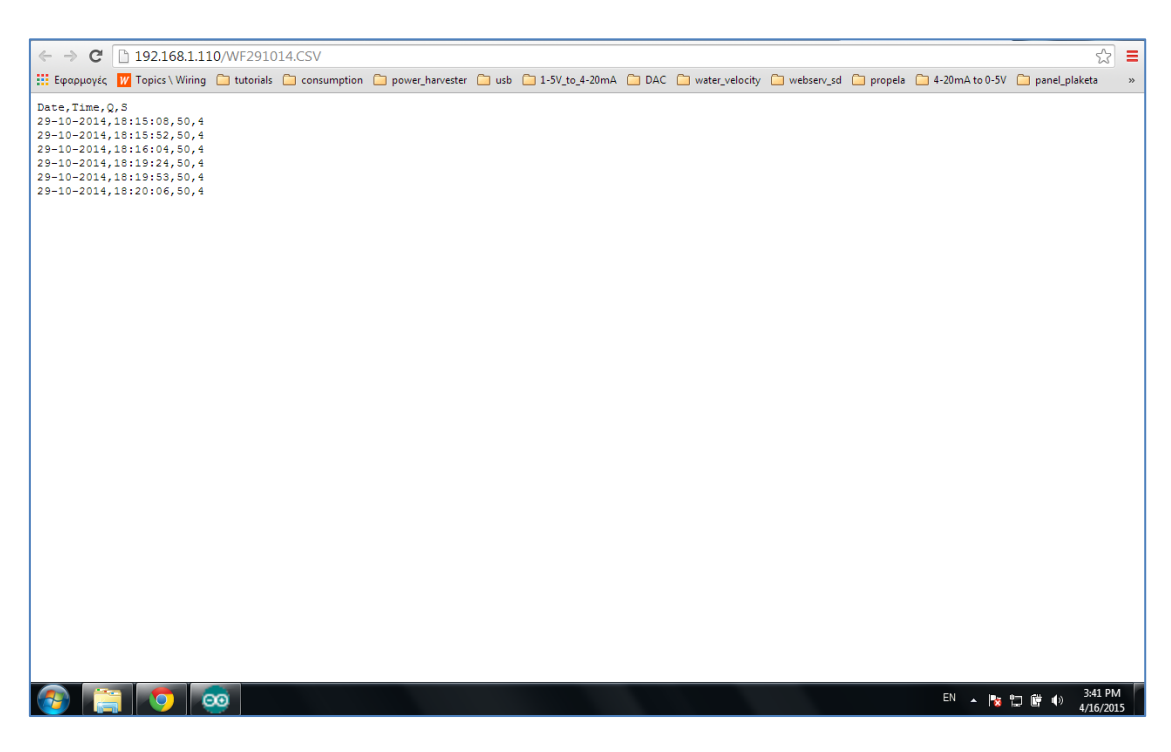

**Σχήμα 65. Προβολή περιεχομένων ενός αρχείου καταγραφής** 

## **4.4 Αποτύμηςη τησ μεθόδου υπολογιςμού τησ παροχόσ**

Στη συγκεκριμένη μεταπτυχιακή διπλωματική εργασία χρησιμοποιήθηκε ένας ιδιαίτερος τρόπος υπολογισμού της παροχής του νερού ενός ποταμού που είχει αναφερθεί αναλυτικά στο Κεφάλαιο 3. Προσπαθώντας να αποτιμήσουμε τη διαδικασία υπολογισμού της παροχής κάναμε μια σύγκριση με την μέθοδο 2 σημείων που βασίζεται στη μέτρηση της ταχύτητας σε δύο σημεία, στο 0.2 και στο 0.8 του βάθους και αναφέρεται στην παράγραφο 1.1 σελ. 10. Με βάση τις μετρήσεις ταχύτητας που έγιναν στα τμήματα του ποταμού, εάν χρησιμοποιηθεί η παρούσα μέθοδος η παροχή υπολογίζεται σε 20.8 m<sup>3</sup>/sec ενώ με την μέθοδο των δύο σημείων η παροχή υπολογίζεται σε 20.0 m<sup>3</sup>/sec. Συμπερασματικά μπορούμε να πούμε πως η παρούσα μέθοδος είναι αρκετά ακριβής επειδή χρησιμοποιούνται μετρήσεις της ταχύτητας του νερού από περισσότερα σημεία της τομής του ποταμού, στον υπολογισμό της παροχής του νερού.

Κάθε μία από τις δύο μεθόδους παρουσιάζει ένα στατιστικό σφάλμα λόγω των παραμέτρων που λαμβάνονται υπόψη στον υπολογισμό της παροχής των τμημάτων του ποταμού. Επίσης παρουσιάζει και ένα συστηματικό σφάλμα στον υπολογισμό της παροχής το οποίο οφείλεται στο γεγονός ότι χρησιμοποιείται μια μέση ταχύτητα στα τμήματα του ποταμού η οποία είναι προσεγγιστική.

Οι σχέσεις που χρησιμοποιήθηκαν για τον υπολογισμό των σφαλμάτων σε κάθε μέθοδο παρουσιάζονται παρακάτω:

#### Μέθοδος 2 σημείων

#### *Στατιςτικό ςφάλμα*:

Αρχικά υπολογίζεται το στατιστικό σφάλμα της ταχύτητας για κάθε τμήμα:  $\tau_u = \sqrt{(\frac{\partial u}{\partial h})^2 \cdot \sigma_z^2 + (\frac{\partial u}{\partial z})^2 \cdot \sigma_h^2}$  $\frac{u}{h}$ <sup>2</sup> ·  $\sigma_z$ <sup>2</sup> +  $\left(\frac{\partial u}{\partial z}\right)$ Apxina brownteral to  $\sigma_u = \sqrt{(\frac{\partial u}{\partial t})^2 \cdot \sigma_z^2 + (\frac{\partial u}{\partial t})^2 \cdot \sigma_h^2}$  $\frac{\partial u}{\partial h}$ )<sup>2</sup> ·  $\sigma_z$ <sup>2</sup> +  $(\frac{\partial u}{\partial z})$ <sup>2</sup> ·  $\sigma_h$ <sup>2</sup>

Με αντικατάσταση στην παρακάτω σχέση προκύπτει το στατιστικό σφάλμα στον υπολογισμό της παροχής:  $\Sigma \sigma_{\rm p} = \sqrt{(s^2 \cdot \sigma_{\rm u}^2 + {\rm u}^2 \cdot \sigma_{\rm s}^2)}$ 

#### *Συςτηματικό ςφάλμα*:

$$
\Sigma \nu \sigma \tau \eta \mu \alpha \tau \iota \kappa \acute{o} \ \sigma \varphi \acute{\alpha} \lambda \mu \alpha
$$
\n
$$
\sigma_{\rm p} = \sqrt{(P_{1_{\mu \kappa} \theta \circ \delta \circ \zeta_{\mu} \alpha \nu} \alpha_{\mu} - P_{1_{\mu \kappa} \theta \circ \delta \circ \zeta_{\mu} \delta \nu} \alpha_{\mu \kappa \mu \sigma \nu}) + ... + (P_{30_{\mu \kappa} \theta \circ \delta \circ \zeta_{\mu} \alpha \nu} \alpha_{\mu} \alpha_{\mu} - P_{30_{\mu \kappa} \theta \circ \delta \circ \zeta_{\mu} \delta \nu} \alpha_{\mu \kappa \mu \sigma \nu})}
$$

Όπου P η παροχή της στήλης με χρήση ταχυτήτων ανα 0.5m και P' η παροχή της στήλης με χρήση ταχυτήτων από τη μέθοδο 2 σημείων.

#### Σύστημα υπολογισμού παροχής

#### *Στατιςτικό ςφάλμα*:

Tο στατιστικό σφάλμα προκύπτει από την ίδια σχέση αλλά για περισσότερα σημέια (ανά 0.5m):  $\sigma_u = \sqrt{(\frac{\partial u}{\partial h})^2 \cdot \sigma_z^2 + (\frac{\partial u}{\partial z})^2 \cdot \sigma_h^2}$  $\frac{u}{h}$ <sup>2</sup> ·  $\sigma_z$ <sup>2</sup> +  $\left(\frac{\partial u}{\partial z}\right)$  $\sigma_u = \sqrt{\left(\frac{\partial u}{\partial t}\right)^2 \cdot \sigma_z^2 + \left(\frac{\partial u}{\partial t}\right)^2 \cdot \sigma_h^2}$  $\frac{\partial u}{\partial h}$ <sup>2</sup> ·  $\sigma_z$ <sup>2</sup> +  $\left(\frac{\partial u}{\partial z}\right)^2$  ·

Με αντικατάσταση στην παρακάτω σχέση προκύπτει το στατιστικό σφάλμα στον υπολογισμό της παροχής:  $\Sigma \sigma_{\rm p} = \sqrt{(s^2 \cdot \sigma_{\rm u}^2 + {\rm u}^2 \cdot \sigma_{\rm s}^2)}$ 

#### *Συςτηματικό ςφάλμα*:

Το συστηματικό σφάλμα στον υπολογισμό της ταχύτητας προκύπτει από την παραδοχή ότι αυτή είναι ίδια σε όλο το τμήμα 50x50cm. Ωστόσο αυτή διαφέρει και έτσι μπορεί να υπολογιστεί το συστηματικό σφάλμα από τις παρακάτω σχέσεις:

 $\sigma_{u_{\text{over}}} = |u_{0}' - u_{0}|$ , όπου  $u_{0}' = \frac{4u_{0} + u_{1}' + u_{2}' + u_{3}' + u_{4}'}{8}$  $u_0' = \frac{4}{1}$ 8 *j'* =  $\frac{4u_0 + u'_1 + u'_2 + u'_3 + u'_4}{8}$  με  $u_0$  την ταχύτητα στο κέντρο του τμήματος και  $u^{'}{}_1,u^{'}{}_2,u^{'}{}_3,u^{'}{}_4$  οι γειτονικές ταχύτητες.

Με αντικατάσταση στην παρακάτω σχέση προκύπτει το συστηματικό σφάλμα στον υπολογισμό της παροχής:  $\Sigma \sigma_{\rm p} = \sqrt{(s^2 \cdot \sigma_{\rm u}^2 + {\rm u}^2 \cdot \sigma_{\rm s}^2)}$ 

 $m<sup>3</sup>$ Μέθοδος 2 σημείων : 20.0 ± 1.4 ± 2.8 m<sup>3</sup><br>sec

3 υπολογισμού παροχής: 20.8 ± 1.2 ± 2.5  $\frac{m^3}{\text{sec}}$ *m* Σύστημα υπολογισμού παροχής:20.8±1.2 ± 2.5<sup>m<sup>3</sup><br><sub>sec</sub></sup>

## **5. υμπερϊςματα**

Στην παρούσα μεταπτυχιακή διπλωματική εργασία αναπτύχθηκε και παρουσιάζεται ένα σύστημα μέτρησης της στιγμιαίας παροχής του νερού ενός ποταμού. Το σύστημα που αναπτύχθηκε στο εργαστήριο Φυσικής Υψηλών Ενεργειών είναι χωρισμένο σε δύο επιμέρους υποσυστήματα. Αρχικά με ένα σύστημα μέτρησης της ταχύτητας του νερού μετράται η τρέχουσα ταχύτητα του νερού σε διάφορα σημεία μίας κάθετης τομής της κοίτης του ποταμού, έτσι ώστε να προσδιοριστούν οι σταθερές της σχέσης u=f(z) που χρησιμοποιούνται στον υπολογισμό της παροχής. Με το πρώτο υποσύστημα μπορεί να μετράται περιοδικά η στάθμη του νερού του ποταμού και με το άλλο υποσύστημα να υπολογίζεται η στιγμιαία παροχή του νερού. Επιπλέον οι τελευταίες τιμές αποθηκεύονται σε μια κάρτα μνήμης και εμφανίζονται σε έναν διακομιστή διαδικτύου. Το όλο σύστημα τροφοδοτείται με τάση 12V, από ένα σύστημα που περιλαμβάνει ηλιακά πάνελς και υπερπυκνωτές. Ο υπολογισμός της κατανάλωσης ισχύος του κάθε υποσυστήματος και των αισθητήρων που χρησιμοποήθηκαν παρατίθεται στο Παράρτημα 4.

Σκοπός της εργασίας ήταν ο υπολογισμός της στιγμιαίας παροχής με μεγάλη ακρίβεια. Ο τρόπος υπολογισμού της παροχής του νερού από το παρόν σύστημα, είναι ακριβέστερος από τον υπολογισμό με άλλες μεθόδους που χρησιμοποιούνται.

Στο σύστημα αυτό μπορούν να γίνουν διάφορες επεκτάσεις σε επίπεδο υλικού αλλά και λογισμικού. Όσον αφορά το κομμάτι του λογισμικού, θα μπορούσε η διαδικασία μέτρησης της ταχύτητας του νερού των τμημάτων του ποταμού, που εξηγήθηκε αναλυτικά στο Κεφάλαιο 2, να επαναληφθεί για διάφορετικές τιμές της στάθμης του νερού. Αυτό θα είχε ως αποτέλεσμα τον πιο ακριβή προσδιορισμό του παράγοντα ρgθ/2η για κάθε στήλη νερού και κατά συνέπεια ακριβέστερο υπολογισμό της παροχής. Στο υλικό κομμάτι θα μπορούσε να χρησιμοποιηθεί κάποιος αισθητήρας υπερήχων (όπως αναφέρθηκε ο WL705-12), ο οποίος θα έχει έξοδο 4-20mA και μεγαλύτερο εύρος απόστασης εντοπισμού, έτσι δέν θα ήταν απαραίτητη η κατασκευή του πρώτου υποσυστήματος. Μία άλλη αναβάθμιση η οποία θα μπορούσε να γίνει στο σύστημα, είναι στο κομμάτι της μεταφοράς του σήματος της στάθμης από το ένα υποσύστημα στο άλλο. Η αποστολή της τιμής της στάθμης του ποταμού από το υποσύστημα προσδιορισμού της στάθμης του νερού στο υποσύστημα υπολογισμού της στιγμιαίας παροχής θα μπορούσε να γίνει ασύρματα. Ωστόσο αυτές οι λύσεις ανεβάζουν το κόστος και την πολυπλοκότητα της κατασκευής.

# **Αναφορές**

[1] Βικιπαιδεία, Νερό. <https://el.wikipedia.org/wiki/%CE%9D%CE%B5%CF%81%CF%8C>

[2] Χάρτες google. <https://www.google.gr/maps>

[3] Βαρβάρα Μοντεσάντου, Σημειώσεις Λιμνολογίας, Πανεπιστήμιο Αθηνών τμήμα Βιολογίας, Τομέας οικολογίας και ταξινομικής, Αθήνα 1999.

[4] Michael Fowler, Calculating Viscous Flow: Velocity Profiles in Rivers and Pipes, 2012

[5] Δ. Παναγούλια, Γ Δήμου, Σημειώσεις μηχανικής φερτών υλικών 1, Εθνικό Μετσόβιο Πολυτεχνείο, Διατμηματικό, Διεπιστημονικό πρόγραμμα μεταπτυχιακών σπουδών, Επιστήμη και τεχνολογία υδατικών πόρων, Αθήνα, 29/10/2010, σελ. 3.

[6] Thomas J. Buchanan and William P. Somers, Techniques of Water-Resources Investigations of the United States Geological Survey, chapter A8 DISCHARGE MEASUREMENTS AT GAGING STATIONS, WASHINGTON, 1969.

[7] U.S. Geological Survey. https://www.usgs.gov/

[8] Wikipedia, Data acquisition. https://en.wikipedia.org/wiki/Data\_acquisition

[9] Αντώνιος Γαστεράτος, Μουρούτσος Σπυρίδων, Ιωάννης Ανδρεάδης, Τεχνική των μετρήσεων, Ξάνθη, 2006.

[10] Βικιπαιδεία, Αισθητήρας. https://el.wikipedia.org/wiki/%CE%91%CE%B9%CF%83%CE%B8%CE%B7%CF%84%CE%AE% CF%81%CE%B1%CF%82

[11] Μικροεπεξεργαστές ,θεωρία και εφαρμογές Gilmore, Εκδόσεις Τζιόλα.

[12] Wikipedia, Μικροεπεξεργαστής. [http://el.wikipedia.org/wiki/](http://el.wikipedia.org/wiki/Μικροεπεξεργαστής)Μικροεπεξεργαστής

[13] Arduino, Arduino Mega. http://www.arduino.cc/

[14] Wikipedia, Arduino. https://en.wikipedia.org/wiki/Arduino

[15] Wiring. http://wiring.org.co/

[16] Roger L. Traylor, Bootloaders, Oregon State University, Αμερική, Oregon.

[17] Arduino, Arduino shields. http://www.arduino.cc/en/Main/ArduinoShields

[18] Μούζης Νικόλαος, Μετάδοση Δεδομένων μέσω του Πρωτοκόλλου I2C, Αθήνα, Εθνικό Μετσόβιο Πολυτεχνείο, Σχολή Ηλεκτρολόγων Μηχανικών και Μηχανικών Υπολογιστών, Τομέας Επικοινωνιών Ηλεκτρονικής και Συστημάτων Πληροφορικής, 2005.

[19] Oak language specification, Java programming language, First Person Inc. (sun microsystems) 1994

[20] Σταμάτης Σταματιάδης, Εισαγωγή στη γλώσσα προγραμματισμού C++ [σημειώσεις διαλέξεων], Κρήτη, Πανεπιστήμιο Κρήτης, Τμήμα Επιστήμης και Τεχνολογίας Υλικών.

[21] FTDI, UM232R USB - Development module, Future Technology Devices International. http://www.ftdichip.com/Support/Documents/DataSheets/Modules/DS\_UM232R.pdf

[22] Motorola Inc., SPI Block Guide V03.06, 2000, rev 2003

[23] Arduino, Arduino software. http://www.arduino.cc/en/main/Software

[24] Atmel, Atmega1280/2560. http://www.atmel.com/Images/doc2549.pdf

[25] Hirak Patangia, Sri Nikhil Gupta Gourisetti, A Novel Strategy for Selective Harmonic Elimination Based on a Sine-Sine PWM Model, MWSCAS, U.S.A, 2012

[26] Μπόχλος Αθανάσιος, Ανάπτυξη ενεργειακά αυτόνομου ασύρματου συστήματος αναμετάδοσης ψηφιακής πληροφορίας, Ιωάννινα, Πανεπιστήμιο Ιωαννίνων, Τμήμα Φυσικής, Εργαστήριο Φυσικής Υψηλών Ενεργειών, 2013.

[27] Μάνθος Νικόλαος, Wireless Water Quality Monitoring of Arachthos and Vjosë Rivers (WWQM\_AVR) [presentation notes], Greece - Albania Cross Border Programme 2007-2013, WWQM\_AVR kick-off meeting No1, 2012. http://www.greece-albania.eu/projects.html?view=item&id=14 http://www.interreg.gr/en/managing-authority/2007-2013.html

[28] Vernier, Flow rate sensor. http://www.vernier.com/products/sensors/flo-bta/

[29] Wikipedia, British telecom sockets. http://en.wikipedia.org/wiki/British\_telephone\_sockets

[30] Global water. <http://www.globalw.com/>

[31] Via Natura http://www.vianatura.gr/

[31] Wikipedia, TTL. https://en.wikipedia.org/wiki/Transistor%E2%80%93transistor\_logic

[32] Αυδίκου Χριστιάνα, Ανάπτυξη συστήματος μέτρησης της ποιότητας νερού με απομακρυσμένη διαχείριση μέσω παγκοσμίου ιστού, Τμήμα Φυσικής, Πανεπιστήμιο Ιωαννίνων, Μάρτιος 2013.

[33] Atmel, Atmel Studio. <http://www.atmel.com/tools/atmelstudio.aspx>

[34] Robot Electronics, SRF05 - Ultra-Sonic Ranger, Technical Specification. <https://www.robot-electronics.co.uk/htm/srf05tech.htm>

[35] Global water, WL705 Ultrasonic Water Level Sensor. <http://www.globalw.com/downloads/WL700/WL705.pdf>

[36] Spark Fun Electronics, Aosong Electronics Co.,Ltd, Digital-output relative humidity & temperature sensor/module DHT22 (DHT22 also named as AM2302) https://www.sparkfun.com/datasheets/Sensors/Temperature/DHT22.pdf

[37] Global water, FP111 flow probe. http://www.globalw.com/products/flowprobe.html

[38] Μάκης Ματιάτος, Το πηδάλιο του σκάφους και πως λειτουργεί.

[39] Kalen Brunham, Introduction to OrCAD, Hands on workshop, 2002.

[40] Kester Walt, [The Data Conversion Handbook,](http://www.analog.com/library/analogDialogue/archives/39-06/data_conversion_handbook.html) 2005.

[41] Texas Instruments, DAC902. http://www.ti.com/product/dac902

[42] Texas Instruments, LM3478. <http://www.ti.com/product/lm3478>

[43] Παγώνης Αθανάσιος, Σχεδιασμός και ανάπτυξη διεπαφών ATM/PDH και CPU/αισθητήρα, Ιωάννινα, Πανεπιστήμιο Ιωαννίνων, Τμήμα Φυσικής, Εργαστήριο Φυσικής Υψηλών Ενεργειών, Οκτώβριος 1999.

[44] alldatasheet.com, LM324AM. <http://www.alldatasheet.com/datasheet-pdf/pdf/53576/FAIRCHILD/LM324AM.html>

[45] Ucamco, The Gerber Format Specification. [http://www.ucamco.com/files/downloads/file/81/the\\_gerber\\_file\\_format\\_specification.pdf](http://www.ucamco.com/files/downloads/file/81/the_gerber_file_format_specification.pdf)

[46] Wikipedia, IP Code. https://en.wikipedia.org/wiki/IP\_Code

[47] Viscopedia, A free encyclopedia for viscosity, Water. <http://www.viscopedia.com/viscosity-tables/substances/water/>

[48] Βικιπαίδεια, Απλή γραμμική παλινδρόμηση, Μέθοδος ελαχίστων τετραγώνων. [https://el.wikipedia.org/wiki/%CE%91%CF%80%CE%BB%CE%AE\\_%CE%B3%CF%81%CE%B1](https://el.wikipedia.org/wiki/%CE%91%CF%80%CE%BB%CE%AE_%CE%B3%CF%81%CE%B1%CE%BC%CE%BC%CE%B9%CE%BA%CE%AE_%CF%80%CE%B1%CE%BB%CE%B9%CE%BD%CE%B4%CF%81%CF%8C%CE%BC%CE%B7%CF%83%CE%B7) [%CE%BC%CE%BC%CE%B9%CE%BA%CE%AE\\_%CF%80%CE%B1%CE%BB%CE%B9%CE%BD%CE](https://el.wikipedia.org/wiki/%CE%91%CF%80%CE%BB%CE%AE_%CE%B3%CF%81%CE%B1%CE%BC%CE%BC%CE%B9%CE%BA%CE%AE_%CF%80%CE%B1%CE%BB%CE%B9%CE%BD%CE%B4%CF%81%CF%8C%CE%BC%CE%B7%CF%83%CE%B7) [%B4%CF%81%CF%8C%CE%BC%CE%B7%CF%83%CE%B7](https://el.wikipedia.org/wiki/%CE%91%CF%80%CE%BB%CE%AE_%CE%B3%CF%81%CE%B1%CE%BC%CE%BC%CE%B9%CE%BA%CE%AE_%CF%80%CE%B1%CE%BB%CE%B9%CE%BD%CE%B4%CF%81%CF%8C%CE%BC%CE%B7%CF%83%CE%B7)

[49] Πανεπιστήμιο Αθηνών, Τμήμα Φυσικής, Εργαστήριο Φυσικής, Εισαγωγή στη θεωρία σφαλμάτων, Αθήνα 2014.

[50] Elizabeth Castro, HTML for the World Wide Web, Fifth Edition with XHTML and CSS, 2003.

[51] Saylor Academy, [How to Use Microsoft Excel.](http://www.saylor.org/site/textbooks/How%20to%20Use%20Microsoft%20Excel.pdf) <http://www.saylor.org/site/textbooks/How%20to%20Use%20Microsoft%20Excel.pdf>

## **Παρϊρτημα 1**

## Eναλλακτική πρόταση συστήματος τροφοδοσίας βασισμένο **ςε αξιοπούηςη των διϊχυτων ηλεκτρομαγνητικών κυμϊτων του περιβϊλλοντοσ**

Στα πλαίσια της παρούσας εργασίας έγινε προσπάθεια χρήσης διάχυτης ηλεκτρομαγνητικής ακτινοβολίας για παραγωγή ενέργειας. Αναπτύχθηκε και δοκιμάστηκε ένα σύστημα φόρτισης, αποτελούμενο από μια κεραία (microwave power harvester) που περιγράφεται στην αναφορά [1], η οποία λαμβάνει την ενέργεια από τα μικροκύματα που χρησιμοποιούνται στις τηλεπικοινωνίες.

Η κεραία που αναπτύχθηκε μετατρέπει την διάχυτη ηλεκτρομαγνητική ενέργεια σε ηλεκτρικό σήμα. Το σχέδιο και το ηλεκτρονικό κύκλωμα της κεραίας που κατασκευάστηκε στο εργαστήριο φαίνονται αντιστοιχα στα Σχήματα 66 και 67.

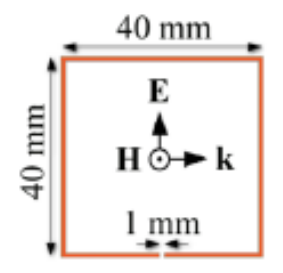

**Σχήμα 66. Σχέδιο κεραίας συλλογής ενέργειας μικροκυμάτων** [1]

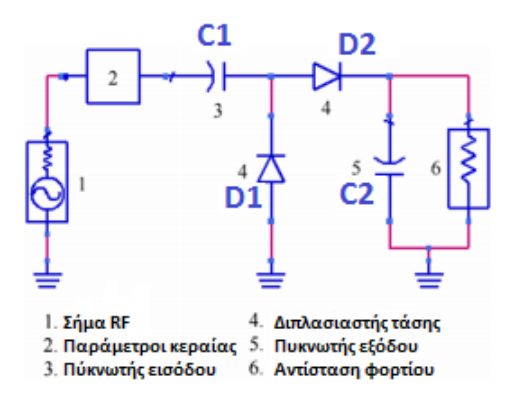

Σχήμα 67. Ηλεκτρονικό κύκλωμα μετατροπής της ηλεκτρομαγνητικής ενέργειας σε ηλεκτρικό σήμα [1]

Στο Σχήμα 66 απεικονίζεται ο χάλκινος διάδρομος πάχους 2mm, και με τα σύμβολα E,Η και k, το ηλεκτρικό πεδίο, το μαγνητικό πεδίο και το κυματοδιάνυσμα (έχει τη διεύθυνση διάδοσης του ηλεκτρομαγνητικού κύματος) αντίστοιχα. Οι διαστάσεις αυτές κάνουν τη συσκευή να λειτουργεί σαν κεραία χρησιμοποιώντας ένα αντηχείο διαχωρισμένου δακτυλίου (split ring resonator) [2], στο οποίο έχουμε συντονισμό στα 900MHz (0.33m μήκος κύματος). Με βάση τα παραπάνω σχεδιάστηκε το κύκλωμα το οποίο περιλαμβάνει την κεραία με τις κατάλληλες παραμέτρους και το κύκλωμα μετατροπής της ηλεκτρομαγνητικής ενέργειας σε ηλεκτρικό σήμα (Σχήμα 67). Το ηλεκτρονικό κύκλωμα λειτουργεί ως εξής. Αρχικά ο πυκνωτής C1 φορτίζεται από την εναλλασσόμενη τάση εισόδου και η δίοδος D1 πολώνεται ανάστροφα με αποτέλεσμα να μην μπορεί ο πυκνωτής C1 να εκφορτισθεί. Έτσι ο πυκνωτής C1 αποκτά σταθερή τάση στα άκρα του ίση με την κορυφή της εναλλασσόμενης τάσης εισόδου και αυτή μεταφέρεται στην αντίσταση φορτίου. Όταν η εναλλασσόμενη τάση εισόδου αλλάξει πολικότητα, ενεργοποιείται ο πυκνωτής C2 που βλέπει δύο πηγές τάσης. Η μία είναι η εναλλασσόμενη τάση εισόδου και η άλλη η τάση του πυκνωτή C1. Αυτές οι δύο τάσεις είναι σε σειρά μεταξύ τους και έτσι ο πυκνωτής C2 φορτίζεται μέσω της διόδου D2 από τη συνολική τάση. Επομένως ο C2 φορτίζεται με το διοπλάσιο της τιμής της τάσης εισόδου, την οποία και ματαφέρει στην αντίσταση φορτίου R1. Στο Σχήμα 68 παρουσιάζεται το σχηματικό δίαγραμμα του κυκλώματος της κεραίας συλλογής ενέργειας μικροκυμάτων που σχεδιάστηκε με βάση την αναναφορά [1]

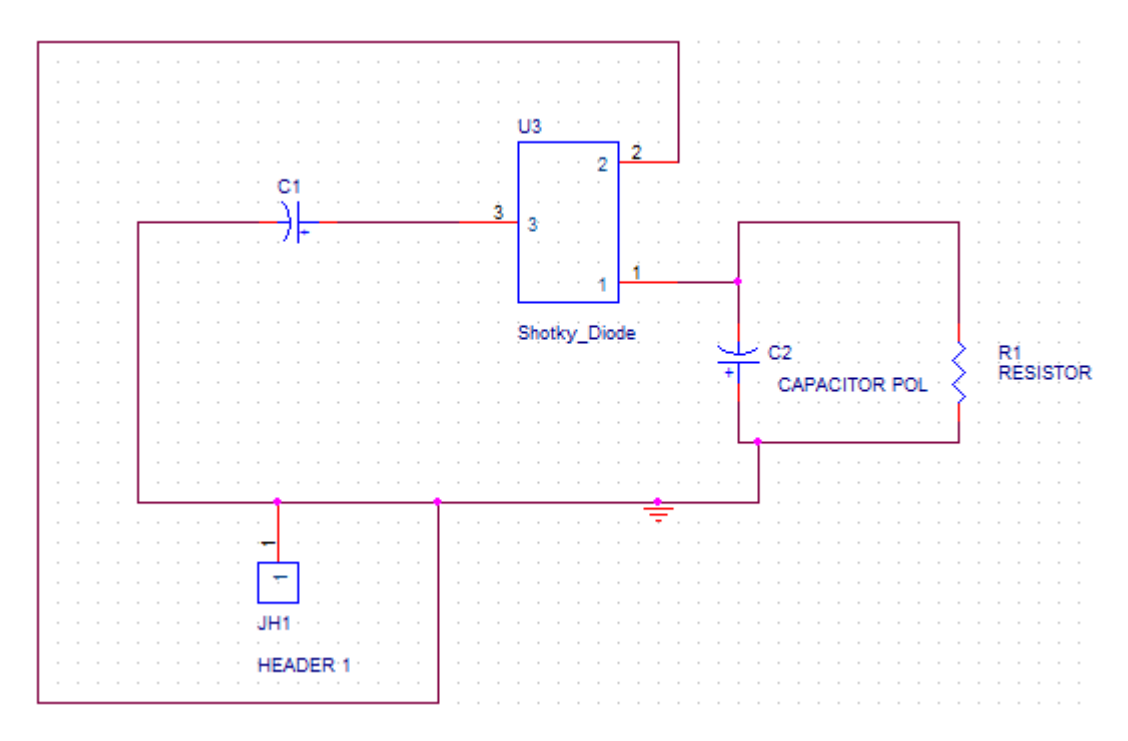

Σχήμα 68. Σχηματικό δίαγραμμα κεραίας συλλογής ενέργειας μικροκυμάτων

Στην κατασκευή του κυκλώματος χρησιμοποιήθηκε ένας πυκνωτής 100pF C1 στην είσοδο του. Επίσης χρησιμοποιήθηκαν δύο δίοδοι Shottky οι οποίοι εμπεριέχονται στο ολοκληρωμένο κύκλωμα HSMS-2852 U3 [3]. Η επιλογή διόδων είναι πολύ σημαντική για την επίδοση της μονάδας. Η δίοδος Schottky, προσφέρει χαμηλή τάση αγωγής (0.15-0.45V αντί μιας κανονικής διόδου που προσφέρει 0.6-1.7V) και πολύ μικρό χρόνο επανάκτησης, της τάξης των nanosecond. Τέλος χρησιμοποιήθηκε ένας πυκνωτής 100uF C2 στην έξοδο, παράλληλα με την αντίσταση φορτίου R1. Η βέλτιστη τιμή της αντίστασης φορτίου σύμφωνα με τις προσομοιώσεις είναι 70Ω. Το τυπωμένο σχέδιο της κεραίας, η οποία είναι δύο επιπέδων, φαίνεται στο Σχήμα 69.
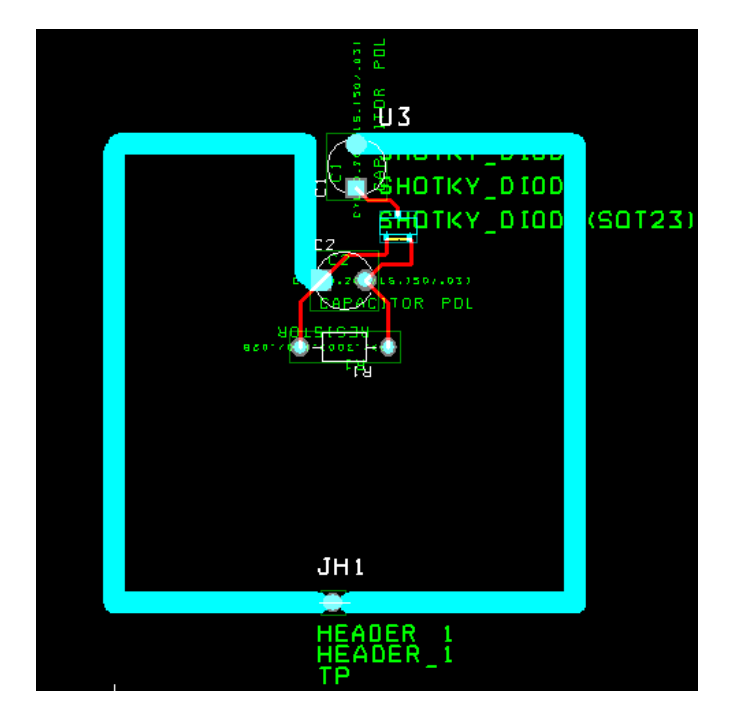

**χόμα 69. χϋδιο κεραύασ ςυλλογόσ ενϋργειασ μικροκυμϊτων (microwave power harvester) ςτο Orcad Layout**

Οι δύο όψεις της κεραίας με το κύκλωμα που κατασκευάστηκε φαίνονται στα Σχήματα 70 και 71.

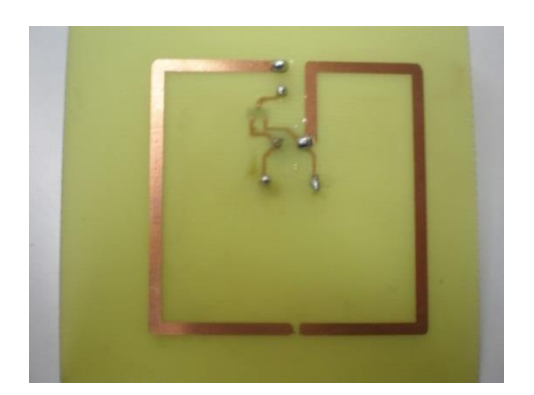

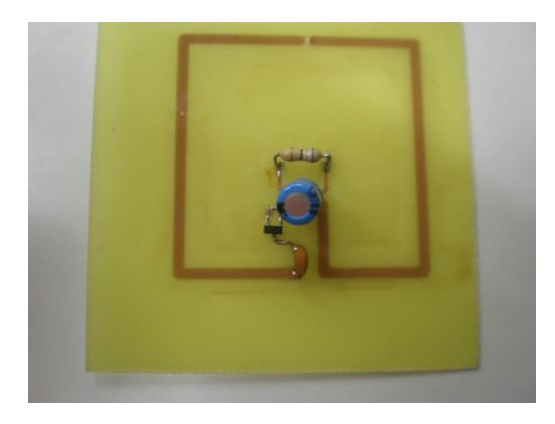

**χόμα 70. Επϊνω όψη κϊρτασ microwave power harvester χόμα 71. Κϊτω όψη κϊρτασ microwave power harvester**

Ένας δείκτης της αποδοτικότητας της κεραίας είναι η απόδοση μετατροπής RF σε DC.

$$
n = \frac{P_{DC}}{P_{RF}}
$$

Όπου PRF η ισχύς του σήματος που προσπίπτει στη κεραία και P<sub>DC</sub> η εξερχόμενη ηλεκτρική ισχύς. Η μέγιστη τυπική απόδοση για μία κεραία είναι 14.2%, ενώ για μια συστοιχία απο πέντε κεραίες 36.8% όπως φαίνεται στο γράφημα του Σχήματος 72.

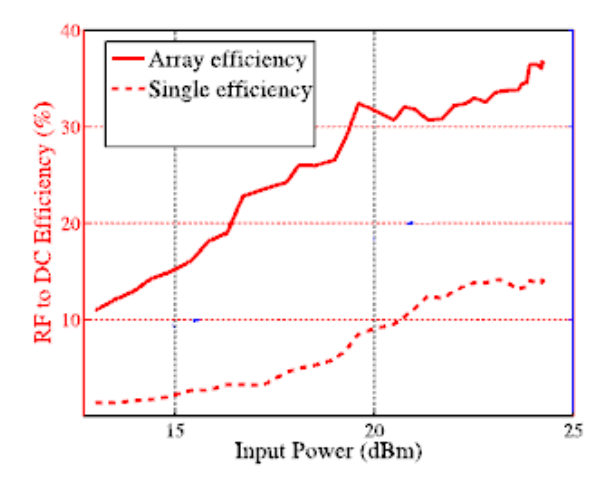

**χόμα 72. Γρϊφημα απόδοςησ RF se DC (%) για μια κεραύα και για ςυςτοιχύα πϋντε κεραιών [1]**

Στο εργαστήριο Φυσικής Υψηλών Ενεργειών μετρήθηκε η εξερχόμενη τάση της κεραίας με παλμογράφο (Σχήμα 73) και βρέθηκε ότι είναι ίση με 25mV (peak to peak). Η ενεργός τιμή αυτής της εναλλασσόμενης τάσης θα είναι:

$$
V_{rms} = \frac{V_p}{\sqrt{2}} = \frac{12.5}{\sqrt{2}} = 8.83 mV
$$

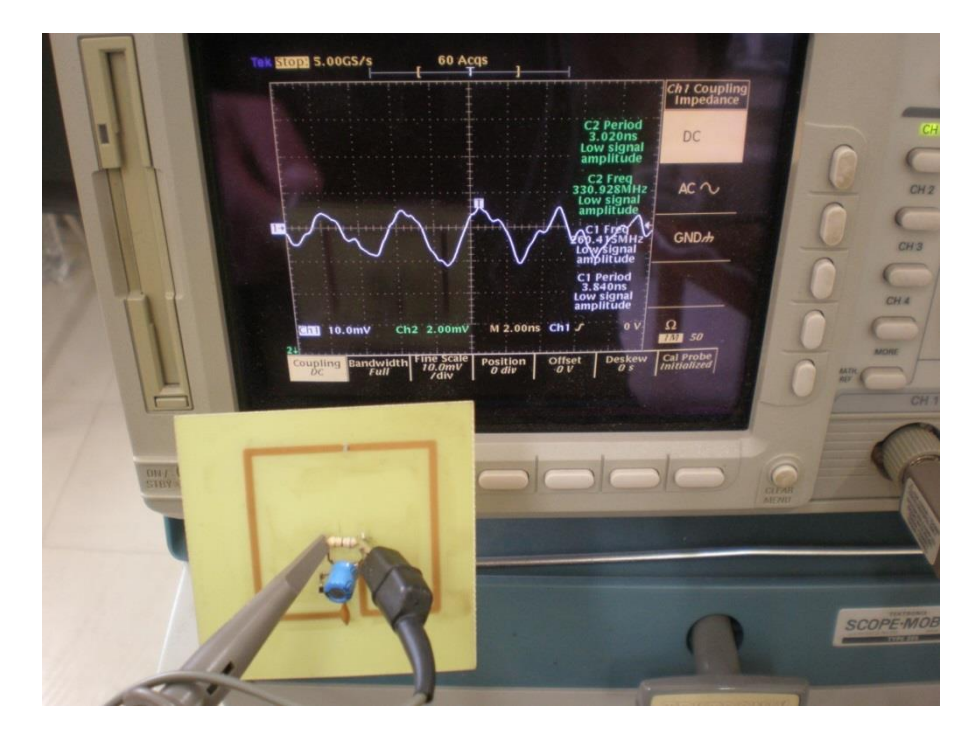

Σχήμα 73. Μετρήσεις απόδοσης κεραίας συλλογής ενέργειας μικροκυμάτων με παλμογράφο

Στη συνέχεια για τον έλεγχο λειτουργίας της κεραίας, πραγματοποιήθηκε μία τηλεφωνική κλήση απο κινητό τηλέφωνο, έτσι ώστε να αυξηθεί η ισχύς της ηλεκτρομαγνητικής ακτινοβολίας. Τα κινητά τηλέφωνα εκπέμπουν ηλεκτρομαγνητική ακτινοβολία μόνο κατά την διάρκεια της τηλεφωνικής επικοινωνίας. Συνήθως η τυπική ισχύς εκπομπής κινητών τηλεφώνων κυμαίνεται απο 15 εώς 500mW. Η νέα εξερχόμενη

τάση της κεραίας με το κινητό σε λειτουργία είναι 85mV (peak to peak) όπως φαίνεται στο Σχήμα 74.

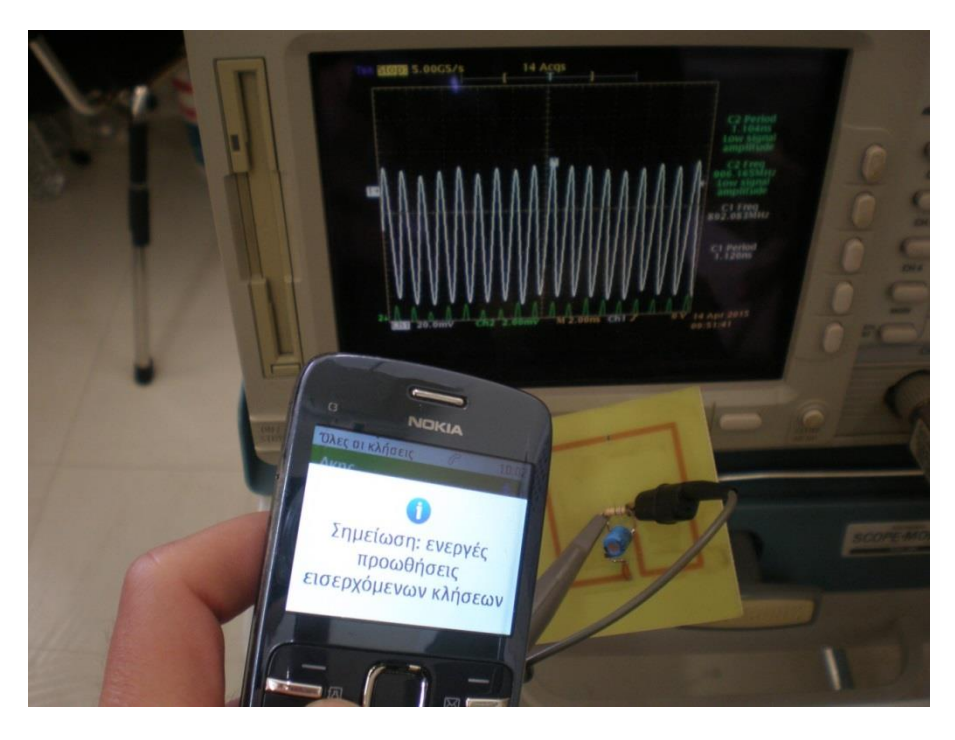

Σχήμα 74. Μετρήσεις απόδοσης κεραίας συλλογής ενέργειας μικροκυμάτων με τηλεφωνική κλήση

Η νέα ενεργός τιμή της εναλλασσόμενης τάσης είναι  $V_{rms} = \frac{V_p}{\sqrt{2}} = \frac{42.5}{\sqrt{2}} = 30.01$  $\frac{p}{2} = \frac{42...}{\sqrt{2}}$ *rms*  $V_{rms} = \frac{V_p}{\sqrt{2}} = \frac{42.5}{\sqrt{2}} = 30.01 mV$ .

Όπως αναμενόταν παρατηρείται σημαντική αύξηση καθώς η νέα ενεργός τιμή της εναλλασσόμενης τάσης είναι κατά 70% μεγαλύτερη.

Συμπέρασμα: Παρατηρείται πως η προσπάθεια που έγινε για τη συλλογή ενέργειας από τα ηλεκτρομαγνητικά κύματα που υπάρχουν στο περιβάλλον μέσω της κεραίας που κατασκευάστηκε, μπορεί να παρέχει μία τάση εξόδου από 8 εώς 30mV. Ωστόσο με μία συστοιχία από περισσότερες κεραίες η τιμή αυτή μπορεί να αυξηθεί σημαντικά.

# **Αναφορές Παραρτήματος 1**

[1] Allen M. Hawkes, Alexander R. Katko, and Steven A. Cummer, A microwave metamaterial with integrated power harvesting functionality.

[2] Wikipedia, Split-ring resonator. [https://en.wikipedia.org/wiki/Split-ring\\_resonator](https://en.wikipedia.org/wiki/Split-ring_resonator)

[3] alldatasheet.com , HSMS-2852. http://pdf1.alldatasheet.com/datasheet-pdf/view/103040/HP/HSMS-2852.html

# **Παρϊρτημα 2**

# **Λογιςμικό ςυςτημϊτων**

# **Π2.1 Κώδικασ υποςυςτόματοσ υπολογιςμού τησ ςτιγμιαύασ παροχόσ νερού του ποταμού**

Το συγκεκριμένο πρόγραμμα αναπτύχθηκε και φορτώθηκε στο υποσύστημα υπολογισμού της στιγμιαίας παροχής. Σκοπός του είναι να λαμβάνει την τιμή της στάθμης από το υποσύστημα προσδιορισμού της στάθμης και να υπολογίζει τη στιγμιαία παροχή του νερού του ποταμού. Αρχικά στο πρόγραμμα γίνεται η δήλωση των καθολικών (global) μεταβλητών καθώς επίσης και η διεύθυνση MAC για τη μονάδα δικτύου WIZ812MJ, η τοπική θύρα για τα εισερχόμενα πακέτα Udp, η διεύθυνση IP του διακομιστή ώρας και η τοπική θύρα για το διακομιστή που αναπτύσσεται στο σύστημα. Έπειτα δηλώνονται και αναπτύσσονται κάποιες συναρτήσεις οι οποίες καλούνται στο κυριώς πρόγραμμα. Αυτές είναι οι εξής:

## void error P(const char\* str)

Είναι συνάρτηση σφάλματος. Τυπώνει σφάλματα και σε περίπτωση που παρουσιαστούν προβλήματα διακόπτει το πρόγραμμα. Επίσης αποθηκεύει συμβολοσειρές (strings) στη μνήμη flash για εξοικονόμηση μνήμης RAM.

#### ostream& operator

Μορφοποιεί την ώρα και την ημερομηνία του ρολογιού.

## void PrintDateTime(DateTime t)

Χρησιμοποιείται για να τυπωθεί η ώρα του ρολογιού.

## ■ unsigned long sendNTPpacket(IPAddress& address)

Επειδή το ρολόι πραγματικού χρόνου (RTC) δεν είναι ακριβές, χάνει δηλαδή κάποια δευτερόλεπτα την ημέρα, για τη ρύθμισή του χρησιμοποιείται το πρωτόκολλο Udp για το συγχρονισμό του με έναν διακομιστή ώρας (NTP server - Network Time Protocol). Η

συνάρτηση sendNTPpacket() χρησιμοποιείται για την αποστολή αίτησης στο διακομιστή NTP.

## void ListFiles(EthernetClient client, uint8 t flags)

Η συνάρτηση αυτή τυπώνει τη λίστα με τα αρχεία της κάρτας microSD στον πελάτη (Client) του διακομιστή σε μορφή html.

Στη συνέχεια του προγράμματος ακολουθεί η ρουτίνα setup() όπου δηλώνονται οι λειτουργίες που εκτελούνται στην αρχή εκτέλεσης του κώδικα. Αρχικά ορίζεται ο ρυθμός μετάδοσης των δεδομένων (Serial.begin(9600)) για την προβολή των εξόδων του προγράμματος στη σειριακή θύρα του περιβάλλοντος ανάπτυξης IDE του Arduino. Σε αυτό το σημείο γίνεται ο ορισμός των τιμών των παραγόντων a,b των ευθειών logz=f(u) για κάθε στήλη νερού που παρουσιάζονται στο Παράρτημα 5. Επίσης ορίζεται το εμβαδόν Α<sub>i</sub> του κάθε υποτμήματος. Έπειτα γίνεται η ανάγνωση της στάθμης S απο το πρώτο υποσύστημα και υπολογίζεται η στάθμη κάθε στήλης αλλά και η ταχύτητα U<sub>i</sub> του νερού για κάθε ένα από τα τμήματα των στηλών. Ακολουθεί ο υπολογισμός των επιμέρους παροχών των τμημάτων και η εύρεση της συνολικής παροχής κάθε στήλης Q<sub>i</sub>tot. Στη συνέχεια αθροίζονται οι παροχές των στηλών και υπολογίζεται η συνολική παροχή Qtot. Αφού ολοκληρωθεί η διαδικασία υπολογισμού, γίνεται η αρχικοποίηση της κάρτας microSD και προβάλλεται η λίστα με τα αρχεία που υπάρχουν σε αυτή. Στη συνέχεια αρχικοποιείται το ρολόι πραγματικού χρόνου (RTC). Εφόσον υπάρχει σύνδεση στο δίκτυο, το ρολόι λαμβάνει την ώρα από το διακομιστή ώρας (NTP), ειδάλλως συνεχίζεται η εκτέλεση του προγράμματος. Ύστερα ελέγχεται εαν υπάρχει το αρχείο της ημέρας στην κάρτα μνήμης. Εάν όχι, τότε αυτό δημιουργείται και εγγράφεται σε αυτό η παροχή (Q), η στάθμη (S), η σχετική υγρασία (H) και η θερμοκρασία (T). Στη συνέχεια, ακολουθεί η ρουτίνα loop(), μέσω της οποίας εμφανίζεται η ιστοσελίδα (σε html) που εμπεριέχει τη λίστα με τα αρχεία της κάρτας μνήμης microSD και άλλες πληροφορίες του συστήματος. Έτσι εφόσον σταλεί μια αίτηση στο διακομιστή από κάποιο πρόγραμμα περιήγησης, τότε εφανίζονται τα αρχεία της κάρτας μνήμης και εφόσον επιλεγεί κάποιο απο αυτά να εμφανίζονται τα περιεχομενά του.

#include <SdFat.h> #include <SdFatUtil.h> #include <Ethernet.h> #include <SPI.h> #include <EthernetUdp.h> // libraries for realtime clock #include <Wire.h> //// I2C library #include <RTClib.h>

#include <dht.h>

#define dht\_dpin A0 //no ; here. Set equal to channel sensor is on dht DHT;

/\* On the Ethernet Shield, CS is pin 4. Note that even if it's not used as the CS pin, the hardware CS pin (10 on most Arduino boards, 53 on the Mega) must be left as an output or the SD library functions will not work. \*/ const int chipSelect = 4;

/\*\*\*\*\*\*\*\*\*\*\*\* ETHERNET STUFF \*\*\*\*\*\*\*\*\*\*\*\*/

byte mac[] =  $\{$  0xDE, 0xAD, 0xBE, 0xEF, 0xFE, 0xED  $\};$ 

byte ip[] = { 192, 168, 1, 110 };

EthernetServer server(80);

unsigned int localPort = 8888; // local port to listen for UDP packets

//IPAddress timeServer(192, 43, 244, 18); // time.nist.gov NTP server

IPAddress timeServer(192, 168, 1, 110); // ntp2c.mcc.ac.uk NTP server,University of Manchester, England

const int NTP\_PACKET\_SIZE= 48; // NTP time stamp is in the first 48 bytes of the message

byte pb[NTP\_PACKET\_SIZE]; // buffer to hold incoming and outgoing packets

EthernetUDP Udp; // An EthernetUDP instance to let us send and receive packets over UDP

// Initialize the Ethernet client library with the IP address and port of the server

// that you want to connect to (port 80 is default for HTTP):

EthernetClient client;

/\*\*\*\*\*\*\*\*\*\*\*\* SDCARD STUFF \*\*\*\*\*\*\*\*\*\*\*\*/

Sd2Card card;

SdVolume volume;

SdFile root;

SdFile file;

SdFat sd; // file system object

SdFile myFile;

RTC\_DS1307 RTC; // define the Real Time Clock object

// store error strings in flash to save RAM

#define error(s) error\_P(PSTR(s))

// How big our line buffer should be. 100 is plenty! #define BUFSIZ 100 // buffer to format data - makes it eaiser to echo to Serial char buf[80]; // Serial print stream ArduinoOutStream cout(Serial); char name[] = "WATMES00.CSV"; //WATER MEASUREMENT FILE int flag=0;

// store error strings in flash to save RAM

```
#define error(s) error_P(PSTR(s))
```

```
void error_P(const char* str) {
```
PgmPrint("error: ");

```
SerialPrintln_P(str);
```
if (card.errorCode()) {

PgmPrint("SD error: ");

```
 Serial.print(card.errorCode(), HEX);
```
Serial.print(',');

Serial.println(card.errorData(), HEX);

}

```
 while(1);
```

```
}
```
////////////////////////////////////////////////////////////////////////////////////

//------------------------------------------------------------------------

// format date/time

ostream& operator << (ostream& os, DateTime& dt) {

os << dt.year() << '/' << int(dt.month()) << '/' << int(dt.day()) << ',';

os << int(dt.hour()) << ':' << setfill('0') << setw(2) << int(dt.minute());

os << ':' << setw(2) << int(dt.second()) << setfill(' ');

return os;

}//------------------------------------------------------------------------

void PrintDateTime(DateTime t)

{

char datestr[24];

sprintf(datestr, "%04d-%02d-%02d %02d:%02d:%02d ", t.year(), t.month(), t.day(), t.hour(), t.minute(), t.second());

Serial.print(datestr);

}

/////////////////////////////////////////////////////////////////////////////////////

//------------------------------------------------------------------------

// send an NTP request to the time server at the given address

unsigned long sendNTPpacket(IPAddress& address)

{

// set all bytes in the buffer to 0

memset(pb, 0, NTP\_PACKET\_SIZE);

// Initialize values needed to form NTP request

// (see URL above for details on the packets)

pb[0] = 0b11100011; // LI, Version, Mode

 $pb[1] = 0$ ; // Stratum, or type of clock

 $pb[2] = 6$ ; // Polling Interval

pb[3] = 0xEC; // Peer Clock Precision

// 8 bytes of zero for Root Delay & Root Dispersion

pb[12] = 49;

 $pb[13] = 0x4E;$ 

 $pb[14] = 49;$ 

pb[15] = 52;

// all NTP fields have been given values, now

// you can send a packet requesting a timestamp:

Udp.beginPacket(address, 123); //NTP requests are to port 123

Udp.write(pb,NTP\_PACKET\_SIZE);

Udp.endPacket();

 $\}$ 

void setup()  $\{$ 

Serial.begin(9600);

delay(300)://Let system settle

float h[] = {1, 2, 3, 4, 5, 6, 7, 8, 9, 10, 11, 12, 13, 14, 15, 16, 17, 18, 19, 20, 21, 22, 23, 24, 25, 26, 27, 28, 29, 30}; //// height of 30 water columns

find the water level)

column ////////////////////////////

float  $z2[] = \{ 1, 2, 3, 4, 5, 6, 7, 8, 9, 10, 11, 12 \};$ 

float  $z3[]=\{1, 2, 3, 4, 5, 6, 7, 8, 9, 10, 11, 12\};$ 

float  $z4[] = \{ 1, 2, 3, 4, 5, 6, 7, 8, 9, 10, 11, 12 \};$ 

float  $z5[] = \{ 1, 2, 3, 4, 5, 6, 7, 8, 9, 10, 11, 12 \};$ 

float z6[] = { 1, 2, 3, 4, 5, 6, 7, 8 ,9 , 10, 11, 12}; float z7[] = { 1, 2, 3, 4, 5, 6, 7, 8 ,9 , 10, 11, 12}; float z8[] = { 1, 2, 3, 4, 5, 6, 7, 8 ,9 , 10, 11, 12}; float  $z9$ [] = { 1, 2, 3, 4, 5, 6, 7, 8, 9, 10, 11, 12}; float z10[] = { 1, 2, 3, 4, 5, 6, 7, 8 ,9 , 10, 11, 12}; float  $z11$ [] = { 1, 2, 3, 4, 5, 6, 7, 8, 9, 10, 11, 12}; float  $z12$ [] = { 1, 2, 3, 4, 5, 6, 7, 8, 9, 10, 11, 12}; float z13[] = { 1, 2, 3, 4, 5, 6, 7, 8 ,9 , 10, 11, 12}; float z14[] = { 1, 2, 3, 4, 5, 6, 7, 8 ,9 , 10, 11, 12}; float  $z15$ [] = { 1, 2, 3, 4, 5, 6, 7, 8, 9, 10, 11, 12}; float  $z16$ [] = { 1, 2, 3, 4, 5, 6, 7, 8, 9, 10, 11, 12}; float  $z17$ [] = { 1, 2, 3, 4, 5, 6, 7, 8, 9, 10, 11, 12}; float  $z18$ [] = { 1, 2, 3, 4, 5, 6, 7, 8, 9, 10, 11, 12}; float z19[] = { 1, 2, 3, 4, 5, 6, 7, 8 ,9 , 10, 11, 12}; float  $z20$ [] = { 1, 2, 3, 4, 5, 6, 7, 8, 9, 10, 11, 12}; float z21[] = { 1, 2, 3, 4, 5, 6, 7, 8 ,9 , 10, 11, 12}; float z22[] = { 1, 2, 3, 4, 5, 6, 7, 8 ,9 , 10, 11, 12}; float  $z23$ [] = { 1, 2, 3, 4, 5, 6, 7, 8, 9, 10, 11, 12}; float  $z24$ [] = { 1, 2, 3, 4, 5, 6, 7, 8, 9, 10, 11, 12}; float z25[] = { 1, 2, 3, 4, 5, 6, 7, 8 ,9 , 10, 11, 12}; float z26[] = { 1, 2, 3, 4, 5, 6, 7, 8 ,9 , 10, 11, 12}; float  $z27$ [] = { 1, 2, 3, 4, 5, 6, 7, 8, 9, 10, 11, 12}; float z28[] = { 1, 2, 3, 4, 5, 6, 7, 8 ,9 , 10, 11, 12}; float z29[] = { 1, 2, 3, 4, 5, 6, 7, 8 ,9 , 10, 11, 12}; float  $z30$ [] = { 1, 2, 3, 4, 5, 6, 7, 8, 9, 10, 11, 12};

float A1[] = { 1, 2, 3, 4, 5, 6, 7, 8, 9, 10, 11, 12};  $\frac{1}{11}$  A is the factor  $\frac{\rho g}{2 \eta}$  for each column float A2[] = { 1, 2, 3, 4, 5, 6, 7, 8 ,9 , 10, 11, 12}; float A3[] = { 1, 2, 3, 4, 5, 6, 7, 8 ,9 , 10, 11, 12}; float A4[] = { 1, 2, 3, 4, 5, 6, 7, 8 ,9 , 10, 11, 12};

<sup>//////////////////////////////////////////////////////////////////////////////////////////////////////////</sup> /////////////////////////////////////

float A5[] = { 1, 2, 3, 4, 5, 6, 7, 8 ,9 , 10, 11, 12}; float A6[] = { 1, 2, 3, 4, 5, 6, 7, 8 ,9 , 10, 11, 12}; float A7[] = { 1, 2, 3, 4, 5, 6, 7, 8 ,9 , 10, 11, 12}; float A8[] =  $\{1, 2, 3, 4, 5, 6, 7, 8, 9, 10, 11, 12\};$ float A9[] = { 1, 2, 3, 4, 5, 6, 7, 8 ,9 , 10, 11, 12}; float A10[] = { 1, 2, 3, 4, 5, 6, 7, 8 ,9 , 10, 11, 12}; float A11[] = { 1, 2, 3, 4, 5, 6, 7, 8 ,9 , 10, 11, 12}; float A12[] =  $\{1, 2, 3, 4, 5, 6, 7, 8, 9, 10, 11, 12\}$ ; float A13[] =  $\{1, 2, 3, 4, 5, 6, 7, 8, 9, 10, 11, 12\};$ float A14[] = { 1, 2, 3, 4, 5, 6, 7, 8 ,9 , 10, 11, 12}; float A15[] = { 1, 2, 3, 4, 5, 6, 7, 8 ,9 , 10, 11, 12}; float  $A16$ [] = { 1, 2, 3, 4, 5, 6, 7, 8, 9, 10, 11, 12}; float A17[] = { 1, 2, 3, 4, 5, 6, 7, 8 ,9 , 10, 11, 12}; float A18[] = { 1, 2, 3, 4, 5, 6, 7, 8 ,9 , 10, 11, 12}; float A19[] = { 1, 2, 3, 4, 5, 6, 7, 8 ,9 , 10, 11, 12}; float A20[] = { 1, 2, 3, 4, 5, 6, 7, 8 ,9 , 10, 11, 12}; float A21[] = { 1, 2, 3, 4, 5, 6, 7, 8 ,9 , 10, 11, 12}; float A22[] = { 1, 2, 3, 4, 5, 6, 7, 8 ,9 , 10, 11, 12}; float A23[] = { 1, 2, 3, 4, 5, 6, 7, 8 ,9 , 10, 11, 12}; float A24[] = { 1, 2, 3, 4, 5, 6, 7, 8 ,9 , 10, 11, 12}; float A25[] = { 1, 2, 3, 4, 5, 6, 7, 8 ,9 , 10, 11, 12}; float A26[] = { 1, 2, 3, 4, 5, 6, 7, 8 ,9 , 10, 11, 12}; float A27[] = { 1, 2, 3, 4, 5, 6, 7, 8 ,9 , 10, 11, 12}; float A28[] = { 1, 2, 3, 4, 5, 6, 7, 8 ,9 , 10, 11, 12}; float A29[] = { 1, 2, 3, 4, 5, 6, 7, 8, 9, 10, 11, 12}; float A30[] = { 1, 2, 3, 4, 5, 6, 7, 8 ,9 , 10, 11, 12};

#### ////////////////////////////////////////////////////////////////////////////////////////////////////////// ///////////////////////////////////

float  $U1$ [] = { 1, 2, 3, 4, 5, 6, 7, 8, 9, 10, 11, 12};  $\frac{1}{12}$  U is the water velocity in the column (in m/sec^2)

float  $U2[] = \{ 1, 2, 3, 4, 5, 6, 7, 8, 9, 10, 11, 12 \};$ 

float U3[] = { 1, 2, 3, 4, 5, 6, 7, 8 ,9 , 10, 11, 12}; float U4[] = { 1, 2, 3, 4, 5, 6, 7, 8 ,9 , 10, 11, 12}; float U5[] = { 1, 2, 3, 4, 5, 6, 7, 8 ,9 , 10, 11, 12}; float  $\bigcup_{i=1}^{n}$  = { 1, 2, 3, 4, 5, 6, 7, 8, 9, 10, 11, 12}; float U7[] = { 1, 2, 3, 4, 5, 6, 7, 8 ,9 , 10, 11, 12}; float  $\bigcup \{0\} = \{1, 2, 3, 4, 5, 6, 7, 8, 9, 10, 11, 12\};\$ float  $U9$ [] = { 1, 2, 3, 4, 5, 6, 7, 8, 9, 10, 11, 12}; float  $U10$ [] = { 1, 2, 3, 4, 5, 6, 7, 8, 9, 10, 11, 12}; float U11[] = { 1, 2, 3, 4, 5, 6, 7, 8 ,9 , 10, 11, 12}; float  $U12$ [] = { 1, 2, 3, 4, 5, 6, 7, 8, 9, 10, 11, 12}; float U13[] = { 1, 2, 3, 4, 5, 6, 7, 8 ,9 , 10, 11, 12}; float  $U14$ [] = { 1, 2, 3, 4, 5, 6, 7, 8, 9, 10, 11, 12}; float U15[] = { 1, 2, 3, 4, 5, 6, 7, 8 ,9 , 10, 11, 12}; float U16[] = { 1, 2, 3, 4, 5, 6, 7, 8 ,9 , 10, 11, 12}; float U17[] = { 1, 2, 3, 4, 5, 6, 7, 8 ,9 , 10, 11, 12}; float U18[] = { 1, 2, 3, 4, 5, 6, 7, 8 ,9 , 10, 11, 12}; float U19[] = { 1, 2, 3, 4, 5, 6, 7, 8 ,9 , 10, 11, 12}; float  $U20$ [] = { 1, 2, 3, 4, 5, 6, 7, 8, 9, 10, 11, 12}; float  $U21$ [] = { 1, 2, 3, 4, 5, 6, 7, 8, 9, 10, 11, 12}; float U22[] = { 1, 2, 3, 4, 5, 6, 7, 8 ,9 , 10, 11, 12}; float U23[] = { 1, 2, 3, 4, 5, 6, 7, 8 ,9 , 10, 11, 12}; float U24[] = { 1, 2, 3, 4, 5, 6, 7, 8 ,9 , 10, 11, 12}; float U25[] = { 1, 2, 3, 4, 5, 6, 7, 8 ,9 , 10, 11, 12}; float U26[] = { 1, 2, 3, 4, 5, 6, 7, 8 ,9 , 10, 11, 12}; float U27[] = { 1, 2, 3, 4, 5, 6, 7, 8 ,9 , 10, 11, 12}; float U28[] = { 1, 2, 3, 4, 5, 6, 7, 8 ,9 , 10, 11, 12}; float U29[] = { 1, 2, 3, 4, 5, 6, 7, 8 ,9 , 10, 11, 12}; float U30[] = { 1, 2, 3, 4, 5, 6, 7, 8, 9, 10, 11, 12};

////////////////////////////////////////////////////////////////////////////////////////////////////////// //////////////////////////

float Q1[] = { 1, 2, 3, 4, 5, 6, 7, 8, 9, 10, 11, 12};  $\frac{1}{11}$  Q is water discharge in the column (in m^3/sec)

float Q2[] =  $\{1, 2, 3, 4, 5, 6, 7, 8, 9, 10, 11, 12\};$ float  $Q3[] = \{ 1, 2, 3, 4, 5, 6, 7, 8, 9, 10, 11, 12 \}$ ; float  $Q4[] = \{ 1, 2, 3, 4, 5, 6, 7, 8, 9, 10, 11, 12 \}$ ; float  $Q5[] = \{ 1, 2, 3, 4, 5, 6, 7, 8, 9, 10, 11, 12 \}$ ; float  $Q6[] = \{ 1, 2, 3, 4, 5, 6, 7, 8, 9, 10, 11, 12 \};$ float Q7[] = { 1, 2, 3, 4, 5, 6, 7, 8 ,9 , 10, 11, 12}; float Q8[] = { 1, 2, 3, 4, 5, 6, 7, 8 ,9 , 10, 11, 12}; float Q9[] = { 1, 2, 3, 4, 5, 6, 7, 8 ,9 , 10, 11, 12}; float Q10[] = { 1, 2, 3, 4, 5, 6, 7, 8 ,9 , 10, 11, 12}; float Q11[] = { 1, 2, 3, 4, 5, 6, 7, 8 ,9 , 10, 11, 12}; float  $Q12$ [] = { 1, 2, 3, 4, 5, 6, 7, 8, 9, 10, 11, 12}; float Q13[] = { 1, 2, 3, 4, 5, 6, 7, 8 ,9 , 10, 11, 12}; float Q14[] = { 1, 2, 3, 4, 5, 6, 7, 8 ,9 , 10, 11, 12}; float Q15[] = { 1, 2, 3, 4, 5, 6, 7, 8 ,9 , 10, 11, 12}; float Q16[] = { 1, 2, 3, 4, 5, 6, 7, 8 ,9 , 10, 11, 12}; float Q17[] = { 1, 2, 3, 4, 5, 6, 7, 8 ,9 , 10, 11, 12}; float Q18[] = { 1, 2, 3, 4, 5, 6, 7, 8 ,9 , 10, 11, 12}; float Q19[] = { 1, 2, 3, 4, 5, 6, 7, 8 ,9 , 10, 11, 12}; float  $Q20$ [] = { 1, 2, 3, 4, 5, 6, 7, 8, 9, 10, 11, 12}; float Q21[] =  $\{1, 2, 3, 4, 5, 6, 7, 8, 9, 10, 11, 12\}$ ; float Q22[] =  $\{1, 2, 3, 4, 5, 6, 7, 8, 9, 10, 11, 12\}$ ; float Q23[] =  $\{1, 2, 3, 4, 5, 6, 7, 8, 9, 10, 11, 12\}$ ; float Q24[] = { 1, 2, 3, 4, 5, 6, 7, 8 ,9 , 10, 11, 12}; float Q25[] = { 1, 2, 3, 4, 5, 6, 7, 8 ,9 , 10, 11, 12}; float  $Q26$ [] = { 1, 2, 3, 4, 5, 6, 7, 8, 9, 10, 11, 12}; float Q27[] = { 1, 2, 3, 4, 5, 6, 7, 8 ,9 , 10, 11, 12}; float Q28[] = { 1, 2, 3, 4, 5, 6, 7, 8 ,9 , 10, 11, 12}; float Q29[] = { 1, 2, 3, 4, 5, 6, 7, 8 ,9 , 10, 11, 12}; float Q30[] =  $\{1, 2, 3, 4, 5, 6, 7, 8, 9, 10, 11, 12\}$ ;

## ////////////////////////////////////////////////////////////////////////////////////////////////////////// ////////////////////////////////////////////////////////////////////////

float Qtot; //////// total water discharge of each column //////////// float Q1tot; float Q2tot; float Q3tot; float Q4tot; float Q5tot; float Q6tot; float Q7tot; float Q8tot;

float Q9tot;

float Q10tot;

float Q11tot;

float Q12tot;

float Q13tot;

float Q14tot;

float Q15tot;

float Q16tot;

float Q17tot;

float Q18tot;

float Q19tot;

float Q20tot;

float Q21tot;

float Q22tot;

float Q23tot;

float Q24tot;

float Q25tot;

float Q26tot;

float Q27tot;

float Q28tot;

#### float Q29tot;

#### float Q30tot;

#### ////////////////////////////////////////////////////////////////////////////////////////////////////////// ////////////////////////

zcom[1]=0 ; //////////////////////////// height in first column above the sensor /////////////////////////

zcom[2]=0.5 ; ////////////////////////// used for water level finding /////////////////////////

zcom[3]=1 ;

zcom[4]=1.5 ;

zcom[5]=2 ;

zcom[6]=2.5 ;

zcom[7]=3 ;

zcom[8]=3.5 ;

zcom[9]=4 ;

zcom[10]=4.5 ;

zcom[11]=5 ;

zcom[12]=5.5 ;

zcom[13]=6 ;

////////////////////////////////////////////////////////////////////////////////////////////////////////// //////////////////////

//////////////////////////////////////////////////// factor ρgκ/2θ ///////////////////////////////////////////////////////////

A1[1]=0.29;

A1[2]=A1[3]=A1[4]=A1[5]=A1[6]=A1[7]=A1[8]=A1[9]=A1[10]=A1[11]=0.22;

A1[12]=0.22;

A2[1]=0.44;

A2[2]=A2[3]=A2[4]=A2[5]=A2[6]=A2[7]=A2[8]=A2[9]=A2[10]=A2[11]=0.26;

A2[12]=0.54;

A3[1]=0.58;

A3[2]=A3[3]=A3[4]=A3[5]=A3[6]=A3[7]=A3[8]=A3[9]=A3[10]=A3[11]=0.35;

A3[12]=0.58;

A4[1]=0.66;

```
A4[2]=A4[3]=A4[4]=A4[5]=A4[6]=A4[7]=A4[8]=A4[9]=A4[10]=A4[11]=0.37;
```
A4[12]=0.52;

A5[1]=0.6;

```
A5[2]=A5[3]=A5[4]=A5[5]=A5[6]=A5[7]=A5[8]=A5[9]=A5[10]=A5[11]=0.4;
```
A5[12]=0.6;

A6[1]=0.59;

A6[2]=A6[3]=A6[4]=A6[5]=A6[6]=A6[7]=A6[8]=A6[9]=A6[10]=A6[11]=0.46;

A7[2]=A7[3]=A7[4]=A7[5]=A7[6]=A7[7]=A7[8]=A7[9]=A7[10]=A7[11]=0.55;

A8[2]=A8[3]=A8[4]=A8[5]=A8[6]=A8[7]=A8[8]=A8[9]=A8[10]=A8[11]=0.57;

A9[2]=A9[3]=A9[4]=A9[5]=A9[6]=A9[7]=A9[8]=A9[9]=A9[10]=A9[11]=0.56;

A10[2]=A10[3]=A10[4]=A10[5]=A10[6]=A10[7]=A10[8]=A10[9]=A10[10]=A10[11]=0.61;

A11[2]=A11[3]=A11[4]=A11[5]=A11[6]=A11[7]=A11[8]=A11[9]=A11[10]=A11[11]=0.59;

A12[2]=A12[3]=A12[4]=A12[5]=A12[6]=A12[7]=A12[8]=A12[9]=A12[10]=A12[11]=0.56;

A13[2]=A13[3]=A13[4]=A13[5]=A13[6]=A13[7]=A13[8]=A13[9]=A13[10]=A13[11]=0.53;

89

A6[12]=0.62;

A7[12]=0.67;

A8[1]=0.55;

A8[12]=0.65;

A9[1]=0.64;

A9[12]=0.73;

A10[1]=0.61;

A10[12]=0.04;

A11[1]=0.61;

A11[12]=0.04;

A12[1]=0.55;

A12[12]=0.07;

A13[1]=0.64;

A13[12]=0.15;

A7[1]=0.57;

A14[1]=0.61;

```
A14[2]=A14[3]=A14[4]=A14[5]=A14[6]=A14[7]=A14[8]=A14[9]=A14[10]=A14[11]=0.51;
```
A14[12]=0.59;

A15[1]=0.59;

A15[2]=A15[3]=A15[4]=A15[5]=A15[6]=A15[7]=A15[8]=A15[9]=A15[10]=A15[11]=0.53;

A15[12]=0.52;

A16[1]=0.58;

A16[2]=A16[3]=A16[4]=A16[5]=A16[6]=A16[7]=A16[8]=A16[9]=A16[10]=A16[11]=0.61;

A16[12]=0.03;

A17[1]=0.55;

A17[2]=A17[3]=A17[4]=A17[5]=A17[6]=A17[7]=A17[8]=A17[9]=A17[10]=A17[11]=0.57;

A17[12]=0.37;

A18[1]=0.59;

A19[1]=0.54;

A19[12]=0.74;

A20[1]=0.53;

A20[12]=0.07;

A21[1]=0.54;

A19[2]=A19[3]=A19[4]=A19[5]=A19[6]=A19[7]=A19[8]=A19[9]=A19[10]=A19[11]=0.63;

A20[2]=A20[3]=A20[4]=A20[5]=A20[6]=A20[7]=A20[8]=A20[9]=A20[10]=A20[11]=0.53;

A18[12]=0.59;

A18[2]=A18[3]=A18[4]=A18[5]=A18[6]=A18[7]=A18[8]=A18[9]=A18[10]=A18[11]=0.55;

A22[2]=A22[3]=A22[4]=A22[5]=A22[6]=A22[7]=A22[8]=A22[9]=A22[10]=A22[11]=0.45;

A21[12]=0.46;

A21[2]=A21[3]=A21[4]=A21[5]=A21[6]=A21[7]=A21[8]=A21[9]=A21[10]=A21[11]=0.58;

A22[12]=0.04;

A23[1]=0.47;

A22[1]=0.49;

90

A23[12]=0.13;

A23[2]=A23[3]=A23[4]=A23[5]=A23[6]=A23[7]=A23[8]=A23[9]=A23[10]=A23[11]=0.53;

A24[1]=0.48;

```
A24[2]=A24[3]=A24[4]=A24[5]=A24[6]=A24[7]=A24[8]=A24[9]=A24[10]=A24[11]=0.53;
```
A24[12]=0.55;

A25[1]=0.48;

A25[2]=A25[3]=A25[4]=A25[5]=A25[6]=A25[7]=A25[8]=A25[9]=A25[10]=A25[11]=0.5;

A25[12]=0.64;

A26[1]=0.49;

A26[2]=A26[3]=A26[4]=A26[5]=A26[6]=A26[7]=A26[8]=A26[9]=A26[10]=A26[11]=0.5;

A26[12]=1.06;

A27[1]=0.47;

A27[2]=A27[3]=A27[4]=A27[5]=A27[6]=A27[7]=A27[8]=A27[9]=A27[10]=A27[11]=0.51;

A27[12]=0.85;

A28[1]=0.32;

A28[2]=A28[3]=A28[4]=A28[5]=A28[6]=A28[7]=A28[8]=A28[9]=A28[10]=A28[11]=0.43;

A28[12]=0.14;

A29[1]=0.21;

```
A29[2]=A29[3]=A29[4]=A29[5]=A29[6]=A29[7]=A29[8]=A29[9]=A29[10]=A29[11]=0.23;
```
A29[12]=0.64;

A30[1]=0.13;

```
A30[2]=A30[3]=A30[4]=A30[5]=A30[6]=A30[7]=A30[8]=A30[9]=A30[10]=A30[11]=0.19;
```
A30[12]=0.14;

/////////////////////////////////////////////////////////////////////////////// /////////////////////// depth calculation///////////////////////////////////// ////////////////////////////////////////////////////////////////////////////// int analogPin = 1;  $\frac{1}{4}$  -20mA input connected to analog pin 1 float  $H = 0$ ; int input  $= 0$ : float  $L = 0.78$ ; // line slope from calibration

input = analogRead(analogPin); // read the input pin

 $H = (input * L)/100;$ 

## ////////////////////////////////////////////////////////////////////////////////////////////////////////// ///////////////////////////////

h[1]=h[2]=h[3]=h[4]=h[5]=h[6]=h[7]=h[8]=h[9]=H-0.5 ; ////////////////////depth of each column///////////////

h[10]=h[11]=h[12]=h[13]=h[14]=h[15]=h[16]=h[17]=h[18]=h[19]=h[20]=h[21]=H-0.2 ;

h[22]=h[23]=h[24]=h[25]=h[26]=h[27]=h[28]=h[29]=H ;

 $h[30]=H-0.5$ ;

## ////////////////////////////////////// height incide each column //////////////////////////////////////////////////////////////////////////

z1[1]=z2[1]=z3[1]=z4[1]=z5[1]=z6[1]=z7[1]=z8[1]=z9[1]=z10[1]=z11[1]=z12[1]=z13[1]=z14[1]=z15[1]= z16[1]=z17[1]=z18[1]=z19[1]=z20[1]=z21[1]=z22[1]=z23[1]=z24[1]=z25[1]=z26[1]=z27[1]=z28[1]=z29 [1]=z30[1]=0.25;

z1[2]=z2[2]=z3[2]=z4[2]=z5[2]=z6[2]=z7[2]=z8[2]=z9[2]=z10[2]=z11[2]=z12[2]=z13[2]=z14[2]=z15[2]= z16[2]=z17[2]=z18[2]=z19[2]=z20[2]=z21[2]=z22[2]=z23[2]=z24[2]=z25[2]=z26[2]=z27[2]=z28[2]=z29 [2]=z30[2]=0.75;

z1[3]=z2[3]=z3[3]=z4[3]=z5[3]=z6[3]=z7[3]=z8[3]=z9[3]=z10[3]=z11[3]=z12[3]=z13[1]=z14[3]=z15[3]= z16[3]=z17[3]=z18[3]=z19[3]=z20[3]=z21[3]=z22[3]=z23[3]=z24[3]=z25[3]=z26[3]=z27[3]=z28[3]=z29 [3]=z30[3]=1.25;

z1[4]=z2[4]=z3[4]=z4[4]=z5[4]=z6[4]=z7[4]=z8[4]=z9[4]=z10[4]=z11[4]=z12[4]=z13[1]=z14[4]=z15[4]= z16[4]=z17[4]=z18[4]=z19[4]=z20[4]=z21[4]=z22[4]=z23[4]=z24[4]=z25[4]=z26[4]=z27[4]=z28[4]=z29 [4]=z30[4]=1.75;

z1[5]=z2[5]=z3[5]=z4[5]=z5[5]=z6[5]=z7[5]=z8[5]=z9[5]=z10[5]=z11[5]=z12[5]=z13[1]=z14[5]=z15[5]= z16[5]=z17[5]=z18[5]=z19[5]=z20[5]=z21[5]=z22[5]=z23[5]=z24[5]=z25[5]=z26[5]=z27[5]=z28[5]=z29 [5]=z30[5]=2.25;

z1[6]=z2[6]=z3[6]=z4[6]=z5[6]=z6[6]=z7[6]=z8[6]=z9[6]=z10[6]=z11[6]=z12[6]=z13[1]=z14[6]=z15[6]= z16[6]=z17[6]=z18[6]=z19[6]=z20[6]=z21[6]=z22[6]=z23[6]=z24[6]=z25[6]=z26[6]=z27[6]=z28[6]=z29 [6]=z30[6]=2.75;

z1[7]=z2[7]=z3[7]=z4[7]=z5[7]=z6[7]=z7[7]=z8[7]=z9[7]=z10[7]=z11[7]=z12[7]=z13[1]=z14[7]=z15[7]= z16[7]=z17[7]=z18[7]=z19[7]=z20[7]=z21[7]=z22[7]=z23[7]=z24[7]=z25[7]=z26[7]=z27[7]=z28[7]=z29 [7]=z30[7]=3.25;

z1[8]=z2[8]=z3[8]=z4[8]=z5[8]=z6[8]=z7[8]=z8[8]=z9[8]=z10[8]=z11[8]=z12[8]=z13[1]=z14[8]=z15[8]= z16[8]=z17[8]=z18[8]=z19[8]=z20[8]=z21[8]=z22[8]=z23[8]=z24[8]=z25[8]=z26[8]=z27[8]=z28[8]=z29 [8]=z30[8]=3.75;

z1[9]=z2[9]=z3[9]=z4[9]=z5[9]=z6[9]=z7[9]=z8[9]=z9[9]=z10[9]=z11[9]=z12[9]=z13[1]=z14[9]=z15[9]= z16[9]=z17[9]=z18[9]=z19[9]=z20[9]=z21[9]=z22[9]=z23[9]=z24[9]=z25[9]=z26[9]=z27[9]=z28[9]=z29 [9]=z30[9]=4.25;

z1[10]=z2[10]=z3[10]=z4[10]=z5[10]=z6[10]=z7[10]=z8[10]=z9[10]=z10[10]=z11[10]=z12[10]=z13[10] =z14[10]=z15[10]=z16[10]=z17[10]=z18[10]=z19[10]=z20[10]=z21[10]=z22[10]=z23[10]=z24[10]=z25 [10]=z26[10]=z27[10]=z28[10]=z29[10]=z30[10]=4.75;

z1[11]=z2[11]=z3[11]=z4[11]=z5[11]=z6[11]=z7[11]=z8[11]=z9[11]=z10[11]=z11[11]=z12[11]=z13[11] =z14[11]=z15[11]=z16[11]=z17[11]=z18[11]=z19[11]=z20[11]=z21[11]=z22[11]=z23[11]=z24[11]=z25 [11]=z26[11]=z27[11]=z28[11]=z29[11]=z30[11]=5.25;

z1[12]=z2[12]=z3[12]=z4[12]=z5[12]=z6[12]=z7[12]=z8[12]=z9[12]=z10[12]=z11[12]=z12[12]=z13[12] =z14[12]=z15[12]=z16[12]=z17[12]=z18[12]=z19[12]=z20[12]=z21[12]=z22[12]=z23[12]=z24[12]=z25 [12]=z26[12]=z27[12]=z28[12]=z29[12]=z30[12]=5.75;

#### ////////////////////////////////////////////////////////////////////////////////////////////////////////// ///////////////////////////

float a1[] = { 1, 2, 3, 4, 5, 6, 7,8 ,9 , 10, 11, 12}; /////////////// area of column parts ///////////////////////

float a2[] = { 1, 2, 3, 4, 5, 6, 7,8 ,9 , 10, 11, 12};

float a3[] = { 1, 2, 3, 4, 5, 6, 7,8 ,9 , 10, 11, 12}; float a4[] = { 1, 2, 3, 4, 5, 6, 7,8 ,9 , 10, 11, 12}; float a5[] = { 1, 2, 3, 4, 5, 6, 7,8 ,9 , 10, 11, 12}; float a6[] = { 1, 2, 3, 4, 5, 6, 7,8 ,9 , 10, 11, 12};

float  $a7[] = \{ 1, 2, 3, 4, 5, 6, 7, 8, 9, 10, 11, 12 \}$ ;

float a8[] = { 1, 2, 3, 4, 5, 6, 7,8 ,9 , 10, 11, 12};

float a9[] =  $\{1, 2, 3, 4, 5, 6, 7, 8, 9, 10, 11, 12\}$ ;

float a10[] = { 1, 2, 3, 4, 5, 6, 7,8 ,9 , 10, 11, 12};

float a11[] = { 1, 2, 3, 4, 5, 6, 7,8 ,9 , 10, 11, 12};

float a12[] = { 1, 2, 3, 4, 5, 6, 7,8 ,9 , 10, 11, 12};

float a13[] = { 1, 2, 3, 4, 5, 6, 7,8 ,9 , 10, 11, 12};

float a14[] = { 1, 2, 3, 4, 5, 6, 7,8 ,9 , 10, 11, 12};

float a15[] = { 1, 2, 3, 4, 5, 6, 7,8 ,9 , 10, 11, 12};

float a16[] = { 1, 2, 3, 4, 5, 6, 7,8 ,9 , 10, 11, 12};

float a17[] = { 1, 2, 3, 4, 5, 6, 7,8 ,9 , 10, 11, 12};

float a18[] = { 1, 2, 3, 4, 5, 6, 7,8 ,9 , 10, 11, 12}; float a19[] = { 1, 2, 3, 4, 5, 6, 7,8 ,9 , 10, 11, 12};

float a20[] = { 1, 2, 3, 4, 5, 6, 7,8 ,9 , 10, 11, 12};

float  $a21$ [] = { 1, 2, 3, 4, 5, 6, 7,8, 9, 10, 11, 12};

float a22[] =  $\{1, 2, 3, 4, 5, 6, 7, 8, 9, 10, 11, 12\}$ ;

float a23[] =  $\{1, 2, 3, 4, 5, 6, 7, 8, 9, 10, 11, 12\}$ ;

float a24[] = { 1, 2, 3, 4, 5, 6, 7,8 ,9 , 10, 11, 12};

float a25[] = { 1, 2, 3, 4, 5, 6, 7,8 ,9 , 10, 11, 12};

float  $a26$ [] = { 1, 2, 3, 4, 5, 6, 7,8, 9, 10, 11, 12};

float a27[] = { 1, 2, 3, 4, 5, 6, 7,8 ,9 , 10, 11, 12};

float  $a28$ [] = { 1, 2, 3, 4, 5, 6, 7,8, 9, 10, 11, 12};

float a29[] = { 1, 2, 3, 4, 5, 6, 7,8 ,9 , 10, 11, 12};

float a30[] = { 1, 2, 3, 4, 5, 6, 7,8 ,9 , 10, 11, 12};

## ////////////////////////////////////////////////////////////////////////////////////////////////////////// //////////////////////////////////////////////////////

///////////////////////////////////////////////////// area value //////////////////////////////////////////////////////////////////////////////////////////

a1[1]=a2[1]=a3[1]=a4[1]=a5[1]=a6[1]=a7[1]=a8[1]=a9[1]=a10[1]=a11[1]=a12[1]=a13[1]=a14[1]=a15[ 1]=a16[1]=a17[1]=a18[1]=a19[1]=a20[1]=a21[1]=a22[1]=a23[1]=a24[1]=a25[1]=a26[1]=a27[1]=a28[1 ]=a29[1]=a30[1]=0.19;

a1[2]=a2[2]=a3[2]=a4[2]=a5[2]=a6[2]=a7[2]=a8[2]=a9[2]=a10[2]=a11[2]=a12[2]=a13[2]=a14[2]=a15[ 2]=a16[2]=a17[2]=a18[2]=a19[2]=a20[2]=a21[2]=a22[2]=a23[2]=a24[2]=a25[2]=a26[2]=a27[2]=a28[2 ]=a29[2]=a30[2]=0.25;

a1[3]=a2[3]=a3[3]=a4[3]=a5[3]=a6[3]=a7[3]=a8[3]=a9[3]=a10[3]=a11[3]=a12[3]=a13[1]=a14[3]=a15[ 3]=a16[3]=a17[3]=a18[3]=a19[3]=a20[3]=a21[3]=a22[3]=a23[3]=a24[3]=a25[3]=a26[3]=a27[3]=a28[3 ]=a29[3]=a30[3]=0.25;

a1[4]=a2[4]=a3[4]=a4[4]=a5[4]=a6[4]=a7[4]=a8[4]=a9[4]=a10[4]=a11[4]=a12[4]=a13[1]=a14[4]=a15[ 4]=a16[4]=a17[4]=a18[4]=a19[4]=a20[4]=a21[4]=a22[4]=a23[4]=a24[4]=a25[4]=a26[4]=a27[4]=a28[4 ]=a29[4]=a30[4]=0.25;

a1[5]=a2[5]=a3[5]=a4[5]=a5[5]=a6[5]=a7[5]=a8[5]=a9[5]=a10[5]=a11[5]=a12[5]=a13[1]=a14[5]=a15[ 5]=a16[5]=a17[5]=a18[5]=a19[5]=a20[5]=a21[5]=a22[5]=a23[5]=a24[5]=a25[5]=a26[5]=a27[5]=a28[5 ]=a29[5]=a30[5]=0.25;

a1[6]=a2[6]=a3[6]=a4[6]=a5[6]=a6[6]=a7[6]=a8[6]=a9[6]=a10[6]=a11[6]=a12[6]=a13[1]=a14[6]=a15[ 6]=a16[6]=a17[6]=a18[6]=a19[6]=a20[6]=a21[6]=a22[6]=a23[6]=a24[6]=a25[6]=a26[6]=a27[6]=a28[6 ]=a29[6]=a30[6]=0.25;

a1[7]=a2[7]=a3[7]=a4[7]=a5[7]=a6[7]=a7[7]=a8[7]=a9[7]=a10[7]=a11[7]=a12[7]=a13[1]=a14[7]=a15[ 7]=a16[7]=a17[7]=a18[7]=a19[7]=a20[7]=a21[7]=a22[7]=a23[7]=a24[7]=a25[7]=a26[7]=a27[7]=a28[7 ]=a29[7]=a30[7]=0.25;

a1[8]=a2[8]=a3[8]=a4[8]=a5[8]=a6[8]=a7[8]=a8[8]=a9[8]=a10[8]=a11[8]=a12[8]=a13[1]=a14[8]=a15[ 8]=a16[8]=a17[8]=a18[8]=a19[8]=a20[8]=a21[8]=a22[8]=a23[8]=a24[8]=a25[8]=a26[8]=a27[8]=a28[8 ]=a29[8]=a30[8]=0.25;

a1[9]=a2[9]=a3[9]=a4[9]=a5[9]=a6[9]=a7[9]=a8[9]=a9[9]=a10[9]=a11[9]=a12[9]=a13[1]=a14[9]=a15[ 9]=a16[9]=a17[9]=a18[9]=a19[9]=a20[9]=a21[9]=a22[9]=a23[9]=a24[9]=a25[9]=a26[9]=a27[9]=a28[9 ]=a29[9]=a30[9]=0.25;

a1[10]=a2[10]=a3[10]=a4[10]=a5[10]=a6[10]=a7[10]=a8[10]=a9[10]=a10[10]=a11[10]=a12[10]=a13[ 10]=a14[10]=a15[10]=a16[10]=a17[10]=a18[10]=a19[10]=a20[10]=a21[10]=a22[10]=a23[10]=a24[10 ]=a25[10]=a26[10]=a27[10]=a28[10]=a29[10]=a30[10]=0.25;

a1[11]=a2[11]=a3[11]=a4[11]=a5[11]=a6[11]=a7[11]=a8[11]=a9[11]=a10[11]=a11[11]=a12[11]=a13[ 11]=a14[11]=a15[11]=a16[11]=a17[11]=a18[11]=a19[11]=a20[11]=a21[11]=a22[11]=a23[11]=a24[11 ]=a25[11]=a26[11]=a27[11]=a28[11]=a29[11]=a30[11]=0.25;

a1[12]=a2[12]=a3[12]=a4[12]=a5[12]=a6[12]=a7[12]=a8[12]=a9[12]=a10[12]=a11[12]=a12[12]=a13[ 12]=a14[12]=a15[12]=a16[12]=a17[12]=a18[12]=a19[12]=a20[12]=a21[12]=a22[12]=a23[12]=a24[12 ]=a25[12]=a26[12]=a27[12]=a28[12]=a29[12]=a30[12]=0.20;

# ////////////////////////////////////////////////////////////////////////////////////////////////////////// //////////

for (int i=0;  $i \le 12$ ;  $i++$ ){

```
for (int k=0; k <= 13; k++){
```
while (zcom[k]<h[1]){

///////////////////////////////////////////////////////////////////////////////

////////////////////Calculate U and Q for each area////////////////////////////

///////////////////////////////////////////////////////////////////////////////

U1[i]=A1[i]\*z1[i]\*(2\*h[i]-z1[i]) ;

Q1[i]=U1[i]\*a1[i];

//////////////////////////////

U2[i]=A2[i]\*z2[i]\*(2\*h[i]-z2[i]) ;

Q2[i]=U2[i]\*a2[i];

//////////////////////////////

U3[i]=A3[i]\*z3[i]\*(2\*h[i]-z3[i]) ;

Q3[i]=U3[i]\*a3[i];

//////////////////////////////

U4[i]=A4[i]\*z4[i]\*(2\*h[i]-z4[i]) ;

Q4[i]=U4[i]\*a4[i];

//////////////////////////////

U5[i]=A5[i]\*z5[i]\*(2\*h[i]-z5[i]) ;

Q5[i]=U5[i]\*a5[i];

//////////////////////////////

U6[i]=A6[i]\*z6[i]\*(2\*h[i]-z6[i]) ;

Q6[i]=U6[i]\*a6[i];

//////////////////////////////

U7[i]=A7[i]\*z7[i]\*(2\*h[i]-z7[i]) ;

Q7[i]=U7[i]\*a7[i];

//////////////////////////////

U8[i]=A8[i]\*z8[i]\*(2\*h[i]-z8[i]) ;

Q8[i]=U8[i]\*a8[i];

//////////////////////////////

U9[i]=A9[i]\*z9[i]\*(2\*h[i]-z9[i]) ;

Q9[i]=U9[i]\*a9[i];

//////////////////////////////

U10[i]=A10[i]\*z10[i]\*(2\*h[i]-z10[i]) ;

Q10[i]=U10[i]\*a10[i];

//////////////////////////////

U11[i]=A11[i]\*z11[i]\*(2\*h[i]-z11[i]) ;

Q11[i]=U11[i]\*a11[i];

//////////////////////////////

U12[i]=A12[i]\*z12[i]\*(2\*h[i]-z12[i]) ;

Q12[i]=U12[i]\*a12[i];

//////////////////////////////

U13[i]=A13[i]\*z13[i]\*(2\*h[i]-z13[i]) ;

Q13[i]=U13[i]\*a13[i];

//////////////////////////////

U14[i]=A14[i]\*z14[i]\*(2\*h[i]-z14[i]) ;

Q14[i]=U14[i]\*a14[i];

//////////////////////////////

U15[i]=A15[i]\*z15[i]\*(2\*h[i]-z15[i]) ;

Q15[i]=U15[i]\*a15[i];

//////////////////////////////

U16[i]=A16[i]\*z16[i]\*(2\*h[i]-z16[i]) ;

Q16[i]=U16[i]\*a16[i];

//////////////////////////////

U17[i]=A17[i]\*z17[i]\*(2\*h[i]-z17[i]) ;

Q17[i]=U17[i]\*a17[i];

//////////////////////////////

U18[i]=A18[i]\*z18[i]\*(2\*h[i]-z18[i]) ;

Q18[i]=U18[i]\*a18[i];

//////////////////////////////

U19[i]=A19[i]\*z19[i]\*(2\*h[i]-z19[i]) ;

Q19[i]=U19[i]\*a19[i];

//////////////////////////////

U20[i]=A20[i]\*z20[i]\*(2\*h[i]-z20[i]) ;

Q20[i]=U20[i]\*a20[i];

//////////////////////////////

U21[i]=A21[i]\*z21[i]\*(2\*h[i]-z21[i]) ;

Q21[i]=U21[i]\*a21[i];

//////////////////////////////

U22[i]=A22[i]\*z22[i]\*(2\*h[i]-z22[i]) ;

Q22[i]=U22[i]\*a22[i];

//////////////////////////////

U23[i]=A23[i]\*z23[i]\*(2\*h[i]-z23[i]) ;

Q23[i]=U23[i]\*a23[i];

//////////////////////////////

U24[i]=A24[i]\*z24[i]\*(2\*h[i]-z24[i]) ;

Q24[i]=U24[i]\*a24[i];

//////////////////////////////

U25[i]=A25[i]\*z25[i]\*(2\*h[i]-z25[i]) ;

Q25[i]=U25[i]\*a25[i];

//////////////////////////////

U26[i]=A26[i]\*z26[i]\*(2\*h[i]-z26[i]) ;

Q26[i]=U26[i]\*a26[i];

//////////////////////////////

U27[i]=A27[i]\*z27[i]\*(2\*h[i]-z27[i]) ;

Q27[i]=U27[i]\*a27[i];

//////////////////////////////

U28[i]=A28[i]\*z28[i]\*(2\*h[i]-z28[i]) ;

Q28[i]=U28[i]\*a28[i];

//////////////////////////////

U29[i]=A29[i]\*z29[i]\*(2\*h[i]-z29[i]) ;

Q29[i]=U29[i]\*a29[i];

//////////////////////////////

U30[i]=A30[i]\*z30[i]\*(2\*h[i]-z30[i]) ;

Q30[i]=U30[i]\*a30[i];

//////////////////////////////////////////////////////////////////////////////////////////// ///////////////////////////add column discharge//////////////////////// //////////////////////////////////////////////////////////////////////////////////////////// Q1tot=Q1tot + Q1[i] ;  $Q2tot = Q2tot + Q2[i]$ ;

Q3tot=Q3tot + Q3[i] ;

Q4tot=Q4tot + Q4[i] ;

- $Q5$ tot= $Q5$ tot +  $Q5[i]$ ;
- Q6tot=Q6tot + Q6[i] ;
- Q7tot=Q7tot + Q7[i] ;
- Q8tot=Q8tot + Q8[i] ;
- $Q9tot = Q9tot + Q9[i]$ ;
- Q10tot=Q10tot + Q10[i] ;
- Q11tot=Q11tot + Q11[i] ;
- Q12tot=Q12tot + Q12[i] ;
- Q13tot=Q13tot + Q13[i] ;
- Q14tot=Q14tot + Q14[i] ;
- Q15tot=Q15tot + Q15[i] ;
- Q16tot=Q16tot + Q16[i] ;
- Q17tot=Q17tot + Q17[i] ;
- Q18tot=Q18tot + Q18[i] ;
- Q19tot=Q19tot + Q19[i] ;
- Q20tot=Q20tot + Q20[i] ;
- Q21tot=Q21tot + Q21[i] ;
- Q22tot=Q22tot + Q22[i] ;
- Q23tot=Q23tot + Q23[i] ;
- Q24tot=Q24tot + Q24[i] ;
- Q25tot=Q25tot + Q25[i] ;
- Q26tot=Q26tot + Q26[i] ;
- Q27tot=Q27tot + Q27[i] ;
- Q28tot=Q28tot + Q28[i] ;
- Q29tot=Q29tot + Q29[i] ;
- Q30tot=Q30tot + Q30[i] ;
- $\}$
- 
- }}} $\}$
- $\}$

Qtot = Q1tot + Q2tot + Q3tot + Q4tot + Q5tot + Q6tot + Q7tot + Q8tot + Q9tot + Q10tot + Q11tot + Q12tot + Q13tot + Q14tot + Q15tot + Q16tot + Q17tot + Q18tot + Q19tot + Q20tot + Q21tot + Q22tot + Q23tot + Q24tot + Q25tot + Q26tot + Q27tot + Q28tot + Q29tot + Q30tot;

Serial.print("PAROXH(m^3/sec): "); Serial.println(Qtot); delay(1000);

///////////////////////////////////////////////////////////////////////////////////////

//--------------------------------------------------------------------------------------

PgmPrint("Free RAM: ");

Serial.println(FreeRam());

// initialize the SD card at SPI\_HALF\_SPEED to avoid bus errors with

// breadboards. use SPI\_FULL\_SPEED for better performance.

pinMode(10, OUTPUT);  $\frac{1}{10}$  set the SS pin as an output (necessary!)

digitalWrite(10, HIGH);  $\frac{1}{2}$  // but turn off the W5100 chip!

if (!card.init(SPI\_HALF\_SPEED, 4)) error("card.init failed!");

// initialize a FAT volume

if (!volume.init(&card)) error("vol.init failed!");

PgmPrint("Volume is FAT");

Serial.println(volume.fatType(),DEC);

Serial.println();

if (!root.openRoot(&volume)) error("openRoot failed");

 // list file in root with date and size PgmPrintln("Files found in root:"); root.ls(LS\_DATE | LS\_SIZE); Serial.println();

 // Recursive list of all directories PgmPrintln("Files found in all dirs:"); root.ls(LS\_R);

Serial.println();

PgmPrintln("Done");

// Debugging complete, we start the server!

Ethernet.begin(mac, ip);

server.begin();

// init RTC

Wire.begin();

RTC.begin();

//RTC.adjust(DateTime(\_\_DATE\_\_, \_\_TIME\_\_));

Serial.println("Initializing RTC ...");

Serial.print("RTC without syncing with NTP server: ");

Serial.print("----> ");

PrintDateTime(RTC.now());

Serial.println();

Serial.println();

// Debugging complete, we start the server! start the Ethernet connection:

/\*if (Ethernet.begin(mac) ==  $0$ ) {

Serial.println("Failed to configure Ethernet using DHCP");

// no point in carrying on, so do nothing forevermore:

```
for(;;)
```

```
;
```

```
} */
```
//if (Ethernet.begin(mac) != 0) { //if network exists Serial.println("Initializing Network ..."); // print your local IP address: Serial.print("My IP address: "); for (byte thisByte = 0; thisByte < 4; thisByte++) { // print the value of each byte of the IP address: Serial.print(Ethernet.localIP()[thisByte], DEC); Serial.print("."); } Serial.println(); Serial.println(); Serial.println("NTP-to-RTC"); Udp.begin(localPort); // send an NTP packet to a time server sendNTPpacket(timeServer); // wait to see if a reply is available delay(1000); if ( Udp.parsePacket() ) { // We've received a packet, read the data from it Udp.read(pb, NTP\_PACKET\_SIZE); // NTP contains four timestamps with an integer part and a fraction part // we only use the integer part here unsigned long t1, t2, t3, t4;  $t1 = t2 = t3 = t4 = 0;$ for (int i=0;  $i < 4$ ;  $i++$ ){  $t1 = t1 \ll 8 | pb[16+i];$ 

 $t2 = t2 \ll 8 | pb[24+i];$ 

 $t3 = t3 \ll 8 | pb[32+i];$  $t4 = t4 \ll 8 | pb[40+i];$ 

}

// part of the fractional part could be 4 bytes but this is more precise than the 1307 RTC

// which has a precision of ONE second. In fact one byte is sufficient for 1307

float f1,f2,f3,f4;

 $f1 = ((\text{long})pb[20] * 256 + pb[21]) / 65536.0;$ 

f2 = ((long)pb[28] \* 256 + pb[29]) / 65536.0;

f3 = ((long)pb[36] \* 256 + pb[37]) / 65536.0;

f4 = ((long)pb[44] \* 256 + pb[45]) / 65536.0;

// NOTE:

// one could use the fractional part to set the RTC more precise

// 1) at the right (calculated) moment to the NEXT second!

// t4++;

// delay(1000 - f4\*1000);

RTC.adjust(DateTime(t4));

// keep in mind that the time in the packet was the time at

// the NTP server at sending time so one should take into account

// the network latency (try ping!) and the processing of the data

 $\frac{1}{2}$  ==> delay (850 - f4\*1000);

// 2) simply use it to round up the second

 $// f > 0.5$  => add 1 to the second before adjusting the RTC

// (or lower threshold eg 0.4 if one keeps network latency etc in mind)

// 3) a SW RTC might be more precise, => ardomic clock :)

// convert NTP to UNIX time, differs seventy years = 2208988800 seconds

// NTP starts Jan 1, 1900

// Unix time starts on Jan 1 1970.

const unsigned long seventyYears = 2208988800UL;

t1 -= seventyYears;

t2 -= seventyYears;

t3 -= seventyYears; t4 -= seventyYears; Serial.print("UTC Time is : "); PrintDateTime(DateTime(t4)); Serial.print(f4,4); Serial.println(); RTC.adjust(DateTime(t4)); Serial.print("RTC with UTC Time : "); PrintDateTime(RTC.now()); Serial.println(); DateTime now = RTC.now(); // get current time DateTime PlusTwo (now. get() + 7200); // add two hours RTC.adjust(PlusTwo); // set to new time Serial.print("In Greece time is: "); PrintDateTime(RTC.now()); Serial.println(); Serial.println("Done ..."); Serial.println("------------------------------------------------"); Serial.println(); } else{ Serial.println("No UDP available ..."); } //endif network exists\_\_\_\_\_\_\_\_\_\_\_\_\_\_\_\_\_\_\_\_\_\_\_\_\_\_\_\_\_\_\_\_\_\_\_\_\_\_\_ //else{ //else network does not exist //Serial.println("Failed to configure Ethernet using DHCP");

// Initialize SdFat or print a detailed error message and halt

// Use half speed like the native library.

```
// change to SPI_FULL_SPEED for more performance.
```

```
if (!sd.begin(chipSelect, SPI_HALF_SPEED)) sd.initErrorHalt();
int day;
int month;
int year;
DateTime now = RTC.now();
name[0] = 'W';
name[1] = 'F';day = now/day();
/*Serial.print("Day: ");
Serial.print(day);
Serial.println(); */
if(day<10){
name[2]='0';
name[3]= day % 10 + '0';}
else{
name[2]= (day - (day % 10))/10 + '0';
name[3]= day % 10 + '0';
}
month = now.month();
if(month<10){
name[4]='0';
name[5]= month % 10 + '0';}
else{
name[4]= (month - (month % 10))/10 + '0';
name[5]= month % 10 + '0';
}
year = now.year();
year = year - 2000;
```

```
if(year<10){
```

```
name[6]='0';
name[7]= year % 10 + '0';}
else{
name[6]= (year - (year % 10))/10 + '0';
name[7]= year % 10 + '0';
}
// open the file for write at end like the Native SD library
if (myFile.open(name, O_RDWR | O_CREAT | O_EXCL | O_AT_END )) {
//O_RDWR - Open for reading and writing.
//O AT END - Set the initial position at the end of the file.
//O_CREAT - If the file exists, this flag has no effect except as noted under O_EXCL below.
// Otherwise, the file shall be created.
//O_EXCL - If O_CREAT and O_EXCL are set, open() shall fail if the file exists.
Serial.print("Creating ");
Serial.println(name);
// if the file opened okay, write to it:
myFile.print("Date,Time,Q(m^3/sec),S(m),H(%),T(C)");
Serial.print("Date,Time,Q(m^3/sec),S(m),H(%),T(C)");
```
myFile.println(" ");

Serial.println();

// close the file:

myFile.close();}

else{

Serial.println("Opening file .csv for writing the header failed!!!");

Serial.println();

//sd.errorHalt("opening file .csv for writing the header failed");

}

// open the file for writing, at end, the values from sensors

if (!myFile.open(name, O\_RDWR | O\_AT\_END)) {

sd.errorHalt("opening file .csv for writing from sensor failed");

}

#### ///////////////////////////////////////////////////////////// WRITE TO THE FILE //////////////////////////////////////////////////////////////

Serial.println("Writing to the file..."); DateTime now1 = RTC.now(); int dayf,monthf,yearf;  $dayf = now1.day()$ ; monthf = now1.month(); yearf = now1.year(); myFile.print(dayf); myFile.print("-"); myFile.print(monthf); myFile.print("-"); myFile.print(yearf); myFile.print(","); Serial.print(dayf); Serial.print("-"); Serial.print(monthf); Serial.print("-"); Serial.print(yearf); Serial.print(","); int hourf,minf,secf; hourf = now1.hour();  $minf = now1.minute()$ ; secf = now1.second(); myFile.print(hourf); myFile.print(":"); myFile.print(minf);

myFile.print(":");

myFile.print(secf);

Serial.print(hourf);

Serial.print(":");

Serial.print(minf);

Serial.print(":");

Serial.print(secf);

//\*\*\*\*\*\*\*\*\*\*\*\*\*\* write to file \*\*\*\*\*\*\*\*\*\*\*\*\*\*\*\*\*//

myFile.print(",");

//Serial.print(",");

myFile.print(Qtot); // write discharge value

//Serial.print(Q);

//////////////////////////////////////////////////////////////

myFile.print(",");

//Serial.print(",");

myFile.print(H); // write water height value

//Serial.print(S);

myFile.print(",");

/////////////////////////////////////////////////////////////

DHT.read11(dht\_dpin); // read DHT22 sensor delay(500); myFile.print(DHT.humidity); // write humidity myFile.print(","); //////////////////////////////////////////////////////////////// myFile.print(DHT.temperature); // write temperature //\*\*\*\*\*\*\*\*\*\*\*\*\*\*\*\*\*\*\*\*\*\*\*\*\*\*\*\*\*\*\*\*\*\*\*\*\*\*\*\*\*\*\*\*\*\*\*\*\*\*\*\*\*\*\*\*\*\*\*\*\*\*\*\*\*// delay(500);

myFile.println(" "); // change line
Serial.println();

```
// close the file:
myFile.close();
Serial.println("File closed..");
Serial.println();
// re-open the file for reading:
if (!myFile.open(name, O_READ)) {
sd.errorHalt("opening file .csv for read failed");
}
Serial.print("Opening ");
Serial.print(name);
Serial.print(" for reading: ");
Serial.println();
// read from the file until there's nothing else in it:
int data;
while ((data = myFile.read()) >= 0) Serial.write(data);
// close the file:
myFile.close();
Serial.println("Finished reading!!!");
Serial.println();
delay(700);//Wait rest of 1000ms recommended delay before
  //accessing sensor
}
void ListFiles(EthernetClient client, uint8_t flags) {
  // This code is just copied from SdFile.cpp in the SDFat library
  // and tweaked to print to the client output in html!
```
dir\_t p;

root.rewind();

client.println("<ul>");

while (root.readDir(&p) > 0) {

// done if past last used entry

if (p.name[0] == DIR\_NAME\_FREE) break;

// skip deleted entry and entries for . and ..

if  $(p.name[0] == DIR_NAME_DELETED || p.name[0] == '.') continue;$ 

// only list subdirectories and files

```
 if (!DIR_IS_FILE_OR_SUBDIR(&p)) continue;
```
// print any indent spaces

```
client.print("<li><a href=\"");
```
for (uint8 t i = 0; i < 11; i++) {

```
if (p.name[i] == '') continue;
```

```
if (i == 8) {
```

```
 client.print('.');
```

```
 }
```
client.print((char)p.name[i]);

}

```
 client.print("\">");
```
// print file name with possible blank fill

```
for (uint8 t i = 0; i < 11; i++) {
```

```
 if (p.name[i] == ' ') continue;
```
if ( $i == 8$ ) {

```
 client.print('.');
```

```
 }
```
client.print((char)p.name[i]);

```
 }
```

```
 client.print("</a>");
 if (DIR_IS_SUBDIR(&p)) {
  client.print('/');
 }
 // print modify date/time if requested
```

```
 if (flags & LS_DATE) {
     root.printFatDate(p.lastWriteDate);
     client.print(' ');
     root.printFatTime(p.lastWriteTime);
   }
   // print size if requested
   if (!DIR_IS_SUBDIR(&p) && (flags & LS_SIZE)) {
    client.print(' ');
    client.print(p.fileSize);
   }
  client.println("</li>");
  }
 client.println("</ul>");
}
// How big our line buffer should be. 100 is plenty!
#define BUFSIZ 100
```
//\*\*\*\*\*\*\*\*\*\*\*\*\*\*\*\*\*\*\*\*\*\*\*\*\*\*\*\*\*\*\*\*\*\*\*\*\*\*\*\*\*\*\*\*\*\*\*\*\*\*\*\*\*\*\*\*\*\*\*\*\*\*\*\*\*\*\*\*\*\*\*\*\*\*\*\*\*\*\*\* \*\*\*\*\*\*\*\*\*\*\*\*\*\*\*\*\*\*\*\*\*\*\*\*\*\*\*\*\*\*\*\*

// the loop routine runs over and over again forever:

void loop()

{

char clientline[BUFSIZ];

```
EthernetClient client = server.available();
 if (client) {
  // an http request ends with a blank line
```

```
 boolean current_line_is_blank = true;
```

```
 // reset the input buffer
```
 $index = 0;$ 

while (client.connected()) {

if (client.available()) {

char c = client.read();

// If it isn't a new line, add the character to the buffer

if (c != '\n' && c != '\r') {

```
 clientline[index] = c;
```
index++;

// are we too big for the buffer? start tossing out data

```
 if (index >= BUFSIZ)
```
index = BUFSIZ -1;

// continue to read more data!

continue;

#### }

// got a \n or \r new line, which means the string is done

clientline[index] = 0;

// Print it out for debugging

Serial.println(clientline);

 // Look for substring such as a request to get the root file if (strstr(clientline, "GET / ") != 0) { // send a standard http response header client.println("HTTP/1.1 200 OK"); client.println("Content-Type: text/html"); client.println(); client.println("<h2><b>WATER FLOW MEASURING SYSTEM</b></h2>"); client.println(); client.println("<h2><b>>>>>University of Ioannina<h2><br/>>b>"); client.println(); client.println("</h2>Physics Department</h2>");

 // print all the files, use a helper to keep it clean //client.println("<body style=background-color:green>"); client.println("<br/>body");

// print all the files, use a helper to keep it clean

client.println("<h2>Files:</h2>");

// client.println("<form action=""><fieldset><legend><b>Files:</b></form>");

ListFiles(client, LS\_SIZE);

client.println("</legend></fieldset>");

} else if (strstr(clientline, "GET /") != 0) {

// this time no space after the  $/$ , so a sub-file!

char \*filename;

filename = clientline + 5; // look after the "GET /" (5 chars)

// a little trick, look for the " HTTP/1.1" string and

// turn the first character of the substring into a 0 to clear it out.

 $(strstr(clientline, " HTTP"))[0] = 0;$ 

// print the file we want

Serial.println(filename);

```
 if (! file.open(&root, filename, O_READ)) {
```
 client.println("HTTP/1.1 404 Not Found"); client.println("Content-Type: text/html"); client.println(); client.println("<h2>File Not Found!</h2>"); break;

}

Serial.println("Opened!");

client.println("HTTP/1.1 200 OK");

client.println("Content-Type: text/plain");

client.println();

int16\_t c;

```
while ((c = file.read()) > 0) {
    // uncomment the serial to debug (slow!)
    //Serial.print((char)c);
    client.print((char)c);
  }
  file.close();
 } else {
  // everything else is a 404
  client.println("HTTP/1.1 404 Not Found");
  client.println("Content-Type: text/html");
  client.println();
  client.println("<h2>File Not Found!</h2>");
 }
```
break;

```
 }
  }
  // give the web browser time to receive the data
  delay(1);
  client.stop();
 }
```
}

### **Π2.2 Κώδικασ υποςυςτόματοσ προςδιοριςμού τησ ςτϊθμησ του νερού του ποταμού**

Το πρόγραμμα αυτό αναπτύχθηκε και φορτώθηκε στο υποσύστημα προσδιορισμού της στάθμης του ποταμού. Σκοπός του είναι να λαμβάνει την τιμή της απόστασης του αισθητήρα υπερήχων από την επιφάνεια του νερού και αφαιρώντας από την απόσταση αισθητήρα – πυθμένα να υπολογίζει το ύψος της στάθμης του νερού. Στη συνέχεια αποστέλλει την τιμή της στάθμης υπο μορφή σήματος 4-20mA στο υποσύστημα προσδιορισμού της παροχής. Στην αρχή του προγράμματος ορίζονται οι καθολικές (global) μεταβλητές οι οποίες χρησιμοποιούνται στο πρόγραμμα. Στην ρουτίνα setup() που ακολουθεί ορίζεται αρχικά ο ρυθμός μετάδοσης των δεδομένων (Serial.begin(9600)) για την προβολή των εξόδων του προγράμματος και στη συνέχεια γίνεται ορισμός των ακροδεκτών που χρησιμοποιούνται, ως εισόδου η εξόδου. Έπειτα εκτελείται η ρουτίνα loop() όπου δηλώνονται οι λειτουργίες που επαναλαμβάνονται κατά την εκτέλεση του κώδικα σε έναν ατέρμονα βρόχο. Ειδικότερα ενεργοποιείται ο ακροδέκτης σκανδαλισμού (trigger) του αισθητήρα υπερήχων έτσι ώστε να σταλεί μια δέσμη παλμών υπερήχων κάθετα στην επιφάνεια του νερού του ποταμού. Η ανακλώμενη απο τη στάθμη του νερού δέσμη δημιουργεί ένα παλμό στον ακροδέκτη echo του αισθητήρα. Ο παλμός είναι ανάλογος της απόστασης απόσταση αισθητήρα στάθμης. Η τιμή της απόστασης, αφαιρείται μέσω του μικροελεγκτή του συστήματος, από την απόσταση αισθητήρα – πυθμένα η οποία είναι γνωστή και ίση με 6.32m. Έτσι υπολογίζεται το βάθος του ποταμού σε cm και μετατρέπεται από το πρόγραμμα σε αριθμό των 12bits. Αφού αποθηκευτεί σε πίνακα, αποστέλλεται κάθε bit στον αντίστοιχο ακροδέκτη του μετατροπέα ψηφιακού σήματος σε αναλογικό, από τον οποίο έχουμε έξοδο της στάθμης του νερού σε τιμή 4 εώς 20mA. Κάποιες από τις συναρτήσεις που καλούνται στο κυρίως πρόγραμμα του κώδικα είναι:

#### ■ digitalWrite(pin,pinstatus)

Με την εν λόγω συνάρτηση τίθεται η κατάσταση pinstatus (High ή Low) στο συγκεκριμένο ψηφιακό pin

■ bitRead(num, i)

Διαβάζει το bit i από τον αριθμό num

**•** pulseIn(Pin, HIGH)

με την συνάρτηση ελέγχεται η κατάσταση ενός παλμού και μετράται ο χρόνος για τον οποίο είναι high. Επιστρέφεται η διάρκεια του παλμού σε μικροδευτερόλεπτα.

int numpins = 12; int pins[] = { 1, 2, 3, 4, 5, 6, 7, 8, 9, 10, 11, 12 }; int Pin[] = { 33, 32, 31, 30, 29, 28, 27, 26, 25, 24, 23, 22 };

- const int Pin0 = 22;  $\frac{1}{2}$  pin connected to digital pin 22
- const int Pin1 = 23;
- const int Pin2 = 24;
- const int Pin3 = 25;
- const int Pin4 = 26;
- const int Pin5 = 27;
- const int Pin6 = 28;
- const int Pin7 = 29;
- const int Pin8 = 30;
- const int Pin9 = 31;
- const int Pin10 = 32;
- const int Pin11 = 33;
- const int Pin12 = 34;

const int clk = 38 ;

/////////////////////////////////////////////////////////////////////

#define initPin 8 // the SRF05's init pin #define echoPin 9 // the SRF05's echo pin unsigned long pulseTime = 0; // variable for reading the pulse

int old distance, distance; // initialize the library with the numbers of the interface pins ///////////////////////////////////////////////////////////////////// void setup() {

Serial.begin(9600);

// make the init pin an output:

pinMode(initPin, OUTPUT);

// make the echo pin an input:

pinMode(echoPin, INPUT);

pinMode(Pin0, OUTPUT);

pinMode(Pin1, OUTPUT);

pinMode(Pin2, OUTPUT);

pinMode(Pin3, OUTPUT);

pinMode(Pin4, OUTPUT);

pinMode(Pin5, OUTPUT);

pinMode(Pin6, OUTPUT);

pinMode(Pin7, OUTPUT);

pinMode(Pin8, OUTPUT);

pinMode(Pin9, OUTPUT);

pinMode(Pin10, OUTPUT);

pinMode(Pin11, OUTPUT);

pinMode(Pin12, OUTPUT);

pinMode(clk, OUTPUT);

}

///////////////////////////////////////////////////////////////////// void loop() {

digitalWrite(initPin, HIGH);

delayMicroseconds(10);

```
 digitalWrite(initPin, LOW);
```
pulseTime = pulseIn(echoPin, HIGH);

distance = int(pulseTime/58);

// if (distance != old\_distance){

```
// Serial.print("DISTANCE: ");
```

```
// Serial.print(distance, DEC);
```

```
// Serial.println(" cm");
```

```
/ }
```
// old\_distance = distance;

delay(1000);

int y; // vathos potamou

```
int z = 600; //apostasi aisthitira-patou
```
y = z - distance;

Serial.println(y);

#### /////////////////////////////////////////////////////////////////////

```
float L = 6.8; // klish ths eytheias// gia metaropi tou vathous "y" se 0-4095 (12bits)
int x = y * L;
int num = x; // Get num from DISTANCE SENSOR
digitalWrite(clk, LOW);
delay(10);
for (int i=0; i<numpins; i++) { // convert decimal to bits
 byte state = bitRead(num, i);
digitalWrite(pins[i], state);
digitalWrite(Pin[i], state) ; // Write to digital pins
 delay(1000); 
  }
digitalWrite(clk, HIGH);
```

```
delay(100);
```
}

### **Π2.3 Κώδικας συστήματος μέτρησης της τρέχουσας ταχύτητασ νεροού**

Το πρόγραμμα αυτό φορτώθηκε στον μικροελεγκτή του συστήματος μέτρησης της τρέχουσας ταχύτητας του νερού Vernier με σκοπό να λαμβάνει την εξερχόμενη τάση από την προπέλα και να υπολογίζει την ταχύτητα του νερού σε m/sec. Κατόπιν αυτή η τιμή αποστέλλεται στην οθόνη LCD για ανάγνωση. Αρχικά στο πρόγραμμα δηλώνεται η βιβλιοθήκη για την οθόνη υγρών κρυστάλλων. Ακολουθεί η ρουτίνα setup() όπου αρχικά ορίζεται ο ρυθμός μετάδοσης των δεδομένων (Serial.begin(9600)) για την προβολή των εξόδων του προγράμματος, για λόγους αποσφαλμάτωσης, στη σειριακή θύρα του περιβάλλοντος ανάπτυξης IDE του Arduino και στη συνέχεια δηλώνονται οι στήλες και οι γραμμές της οθόνης LCD. Στη συνέχεια, εκτελείται η ρουτίνα loop() όπου δηλώνονται οι λειτουργίες που επαναλαμβάνονται κατά την εκτέλεση του κώδικα σε έναν ατέρμονα βρόχο (loop). Στο τμήμα loop() του κώδικα, δηλώνεται μια μεταβλητή η οποία είναι αποτέλεσμα της βαθμονόμησης του αισθητήρα. Στη συνέχεια γίνεται ανάγνωση της τιμής που λαμβάνει ο αισθητήρας (1-5V) η οποία διαβάζεται απο τον ADC του μικροελεγκτή και μετατρέπεται σε σε τιμή 0-1023 bits. Μετά αυτή η τιμή πολλαπλασιάζεται με την μεταβλητή βαθμονόμησης και προκύπτει η τιμή της ταχύτητας σε m/sec. Τέλος αυτή η τιμή αποστέλλεται στην οθόνη για ανάγνωση. Οι κύριες συναρτήσεις που χρησιμοποιούνται στο λογισμικό είναι:

■ analogRead

Επιστρέφει έναν ακέραιο απο 0 εώς 1023, ανάλογα με την τάση της αναλογικής εισόδου στην κλίμακα 0 ως Vref.

<u>Icd.print</u>

Tυπώνει το κείμενο στην οθόνη LCD που είναι διασυνδεμένη στην πλακέτα Arduino Mega 1280 του συστήματος μέτρησης της ταχύτητας του νερού.

// include the library code:

#include <LiquidCrystal.h>

// initialize the library with the numbers of the interface pins

LiquidCrystal lcd(12, 11, 5, 4, 3, 2);

void setup() {

Serial.begin(9600);

// set up the LCD's number of columns and rows:

lcd.begin(16, 2);

```
}
void loop() {
float L = 0.0049; // L=y/x //0.00371; // flow meter calibration
float x;
x =analogRead(0); \frac{1}{x} read pin A0
float y;
y = x * L;
//Serial.println(y);
// Turn on the display:
 lcd.display();
 lcd.print(y);
 lcd.print("m/s");
  delay(500); // wait to see results
  lcd.clear(); // clear LCD
  delay(500); }
```
### **Π2.4 Κώδικασ για τον ϋλεγχο τησ κϊρτασ 4-20mA ςε 1-5V**

```
void setup() {
analogReference(DEFAULT);
// initialize serial communication at 9600 bits per second:
Serial.begin(9600);
// the loop routine runs over and over again forever:
void loop() {
  // sensor 
  int sensorValue = analogRead(A0);
  Serial.println("---vathos---");
Serial.print("Counts: ");
Serial.println(sensorValue);
// Convert the analog reading (which goes from 0 - 1023) to a voltage (0 - 5V):
```
}

```
float voltage = sensorValue * (5.0 / 1023.0);
// print out the value you read:
Serial.print("Voltage: ");
Serial.println(voltage);
Serial.println("----------------");
delay(1000);
}
```
### Π2.5 Κώδικας για τον έλεγχο της κάρτας μετατροπής **ψηφιακού ςόματοσ ςε πρότυπο 4-20mA**

int numpins = 12; int pins[] =  $\{1, 2, 3, 4, 5, 6, 7, 8, 9, 10, 11, 12\}$ ; int Pin[] = { 33, 32, 31, 30, 29, 28, 27, 26, 25, 24, 23, 22 }; const int Pin0 = 22;  $\frac{1}{2}$  // pin connected to digital pin 22 const int Pin1 = 23; const int Pin2 = 24; const int Pin3 = 25; const int Pin4 = 26; const int Pin5 = 27; const int Pin6 = 28; const int Pin7 = 29; const int Pin8 = 30; const int Pin9 = 31; const int Pin10 = 32; const int  $Pin11 = 33$ ; const int Pin12 = 34; const int clk = 38 ; /////////////////////////////////////////////////////////////////////////////////////////////////// // initialize the library with the numbers of the interface pins

///////////////////////////////////////////////////////////////////////////////////////////////////

void setup() {

Serial.begin(9600);

pinMode(Pin0, OUTPUT);

pinMode(Pin1, OUTPUT);

pinMode(Pin2, OUTPUT);

pinMode(Pin3, OUTPUT);

pinMode(Pin4, OUTPUT);

pinMode(Pin5, OUTPUT);

pinMode(Pin6, OUTPUT);

pinMode(Pin7, OUTPUT);

pinMode(Pin8, OUTPUT);

pinMode(Pin9, OUTPUT);

pinMode(Pin10, OUTPUT);

pinMode(Pin11, OUTPUT);

pinMode(Pin12, OUTPUT);

pinMode(clk, OUTPUT);

```
}
```

```
void loop() {
```
int x = 4095;  $//$ edw vazoume thn timh pou elegxoume 0 - 4095

```
int num = x; // Get num from DISTANCE SENSOR
```
digitalWrite(clk, LOW);

delay(10);

for (int i=0; i<numpins; i++) { // convert decimal to bits

byte state = bitRead(num, i);

digitalWrite(pins[i], state);

// Serial.print(state);

digitalWrite(Pin[i], state) ; // Write to digital pins

delay(1000);

int outputValue = analogRead(A1);

// Serial.println(outputValue);

float voltage = outputValue  $*$  (5.0 / 1023.0);

Serial.println(x);

Serial.print("Voltage(V): ");

```
 Serial.println(voltage);
  Serial.print("current(A): ");
 float i = voltage / 50;
  Serial.println(i);
  Serial.println("----------------");
  }
digitalWrite(clk, HIGH);
delay(700);
Serial.print("/");
}
```
### **Π2.6 Διαδικαςύα φόρτωςησ του Bootloader ςτον μικροελεγκτό ΑΣmega 2560 του Arduino Mega 2560**

Για την φόρτωση του Bootloader στον μικροελεγκτή χρησιμοποιείται ο προγραματιστής AVR JTAGICE MKII και το πρόγραμμα Atmel studio 6 με την εξής διαδικασία:

1. Συνδέεται στον ηλεκτρονικό υπολογιστή το σύστημα AVR JTAGICE MKII με καλώδιο USB. Τα 6 καλώδια του JTAGICE MKII με τους αντίστοιχους ακροδέκτες της θύρας ISP (Σχήμα 75) του μικροελεγκτή. Ενεργοποιείται το JTAGICE MKII, και ο μικροελεγκτής τροφοδοτείται (τάση τροφοδοσίας 5V).

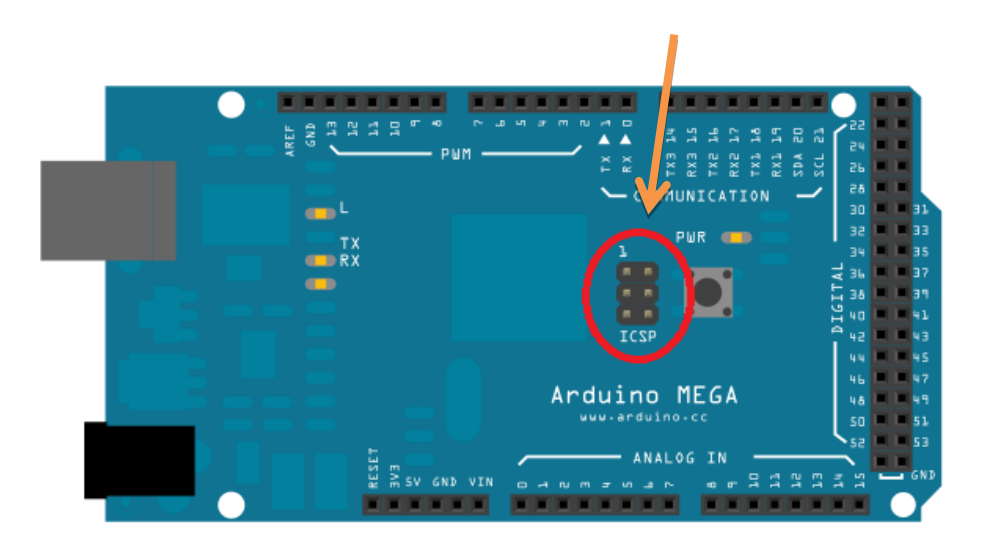

**χόμα 75. ISP pins του μικροελεγκτό τησ πλακϋτασ Arduino Mega**

2. Στο λογισμικό Atmel Studio 6 επιλέγεται στην παλέτα εργαλείων, η επιλογή Tools και στη συνέχεια η επιλογή Device programming όπως φαίνεται στο Σχήμα 76.

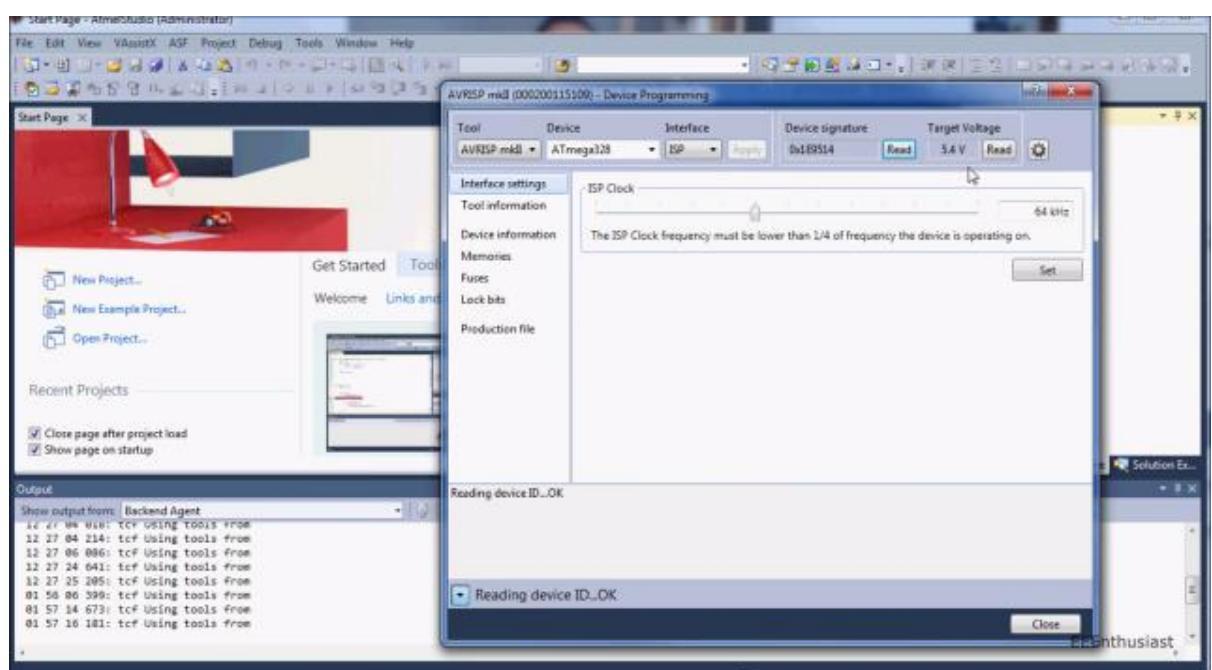

**χόμα 76. Σο περιβϊλλον του προγρϊμματοσ Atmel Studio 6**

| 3. Επιλέγονται : | Tools     | AVRISP mkII                        |  |
|------------------|-----------|------------------------------------|--|
|                  | Device    | ATmega256(στην δική μας περίπτωση) |  |
|                  | Interface | <b>ISP</b>                         |  |

Κλίκ στο Apply και read στο Device signature.

4. Επιλέγεται Memories και άνοιγμα του αρχείου stk500boot\_v2\_mega2560.hex που βρύςκεται ςτο φϊκελο: My computer > Arduino > hardware.

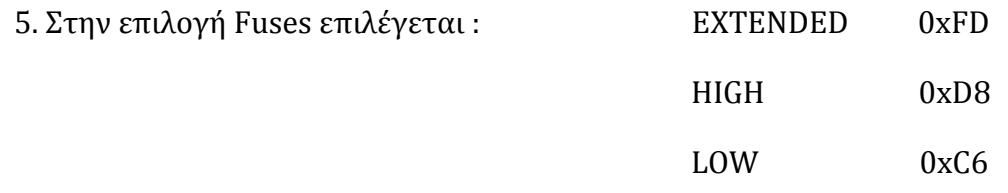

Κλίκ στο program και ο bootloader φορτώνεται στη μνήμη του μικροελεγκτή.

# **Δημιουργύα και τύπωςη των πλακετών (PCB)**

### **Π3.1 Συπωμϋνα κυκλώματα πλακετών**

Στο συγκεκριμένο Παράρτημα παρατίθενται όλα τα σχέδια των τυπωμένων κυκλωμάτων των ηλεκτρονικών καρτών που κατασκευάστηκαν καθώς και τα υλικά τους.

### **Π3.1.1 Κϊρτα προςαρμογόσ βύςματοσ τηλεπικοινωνιών βρετανικού τύπου ςε Arduino**

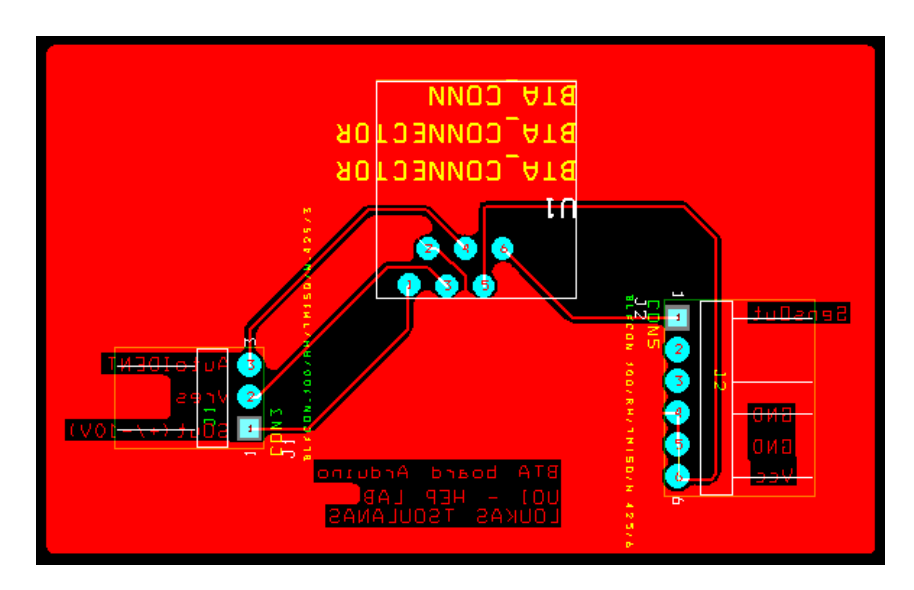

**χόμα 77. χϋδιο κϊρτασ προςαρμογόσ βύςματοσ τηλεπικοινωνιών βρετανικού τύπου ςε Arduino**

Ο Πίνακας 10 παρουσιάζει τα στοιχεία της κάρτας προσαρμογής βύσματος τηλεπικοινωνιών βρετανικού τύπου σε Arduino.

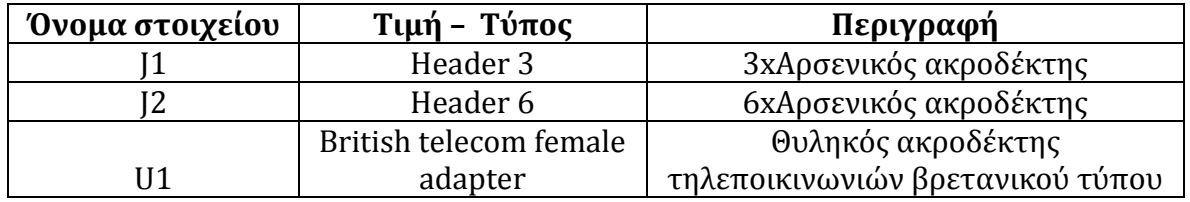

Πίνακας 10. Στοιχεία κάρτας προσαρμογής βύσματος τηλεπικοινωνιών βρετανικού τύπου σε Arduino

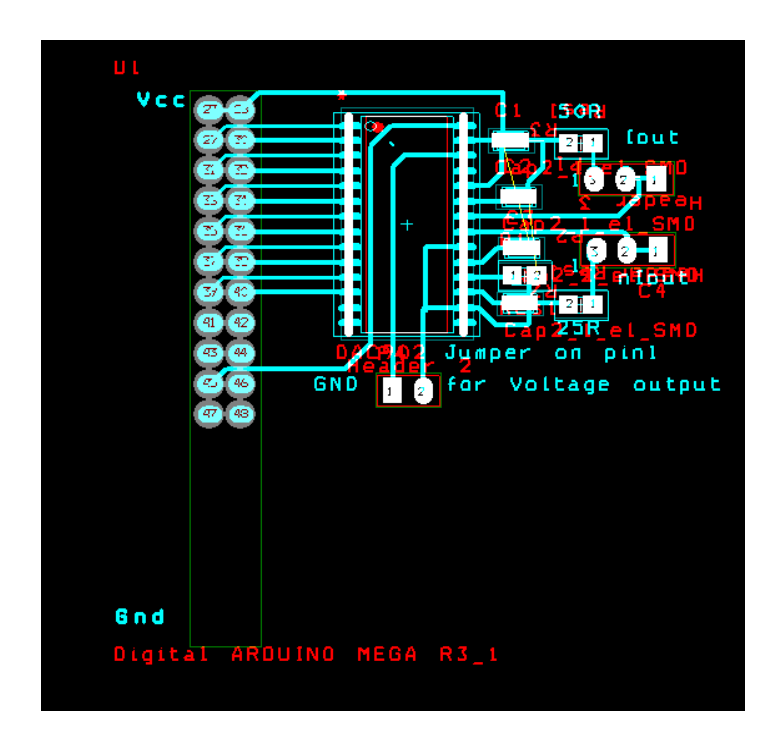

**χόμα 78. χϋδιο κϊρτασ μετατροπόσ ψηφιακού ςόματοσ ςε πρότυπο 4-20mA**

Ο Πίνακας 11 παρουσιάζει τα στοιχεία της κάρτας μετατροπής ψηφιακού σήματος σε πρότυπο 4-20mA.

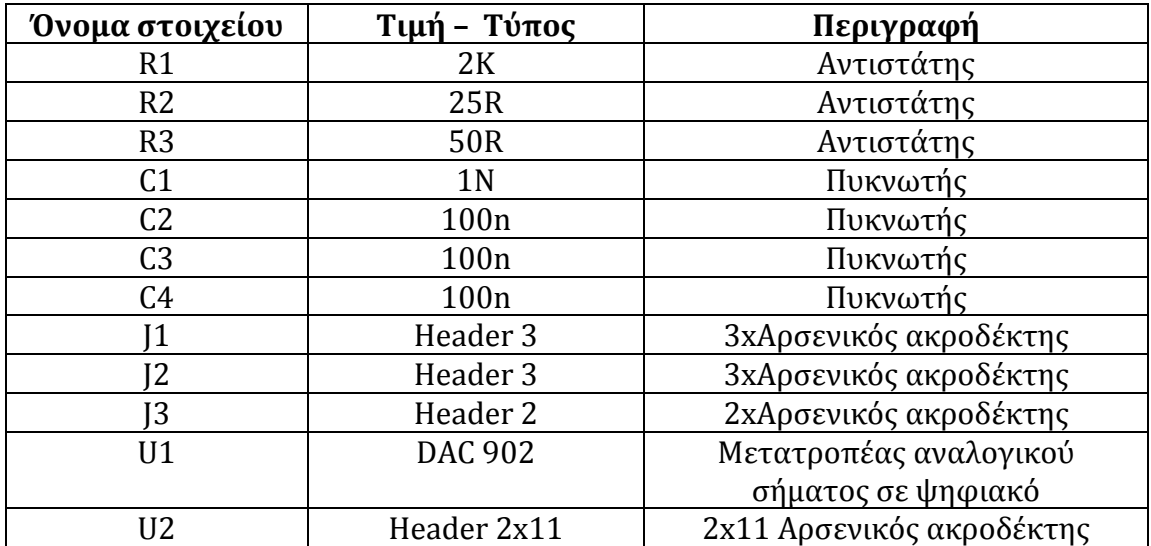

**Πύνακασ 11. τοιχεύα κϊρτασ μετατροπόσ ψηφιακού ςόματοσ ςε αναλογικό (4-20mA)**

### **Π3.1.3 Κϊρτα προςαρμογόσ του φωτοβολταώκού πϊνελ ςτη μπαταρύα**

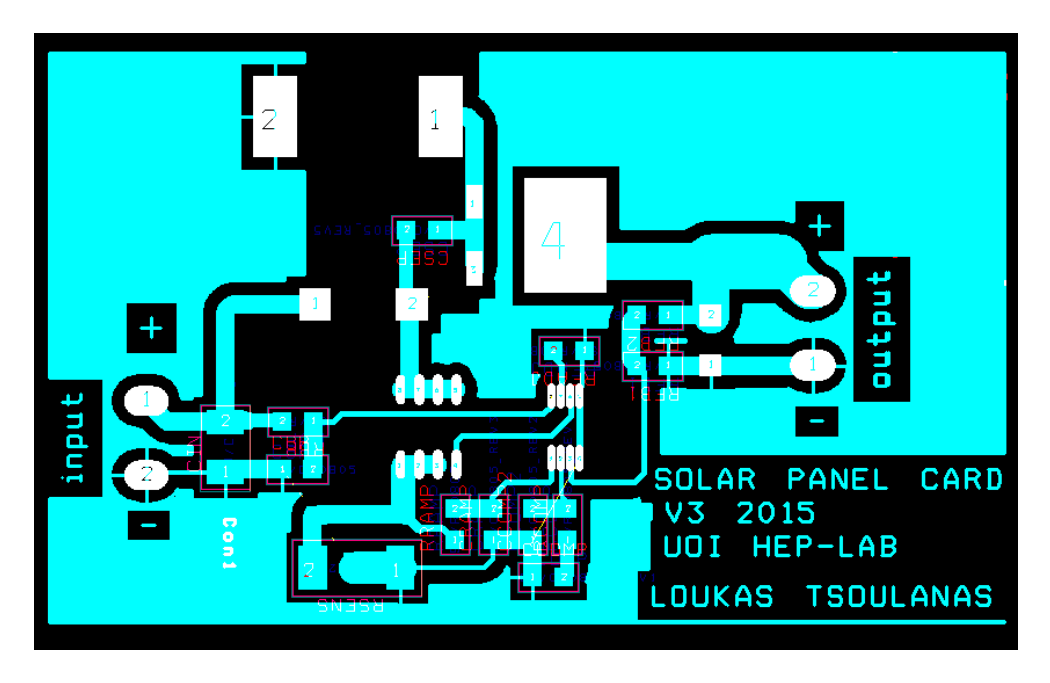

**χόμα 79. χϋδιο κϊρτασ προςαρμογόσ του φωτοβολταώκού πϊνελ ςτη μπαταρύα**

Στον Πίνακα 12 φαίνονται τα στοιχεία της κάρτας προσαρμογής του φωτοβολταϊκού πάνελ στη μπαταρία.

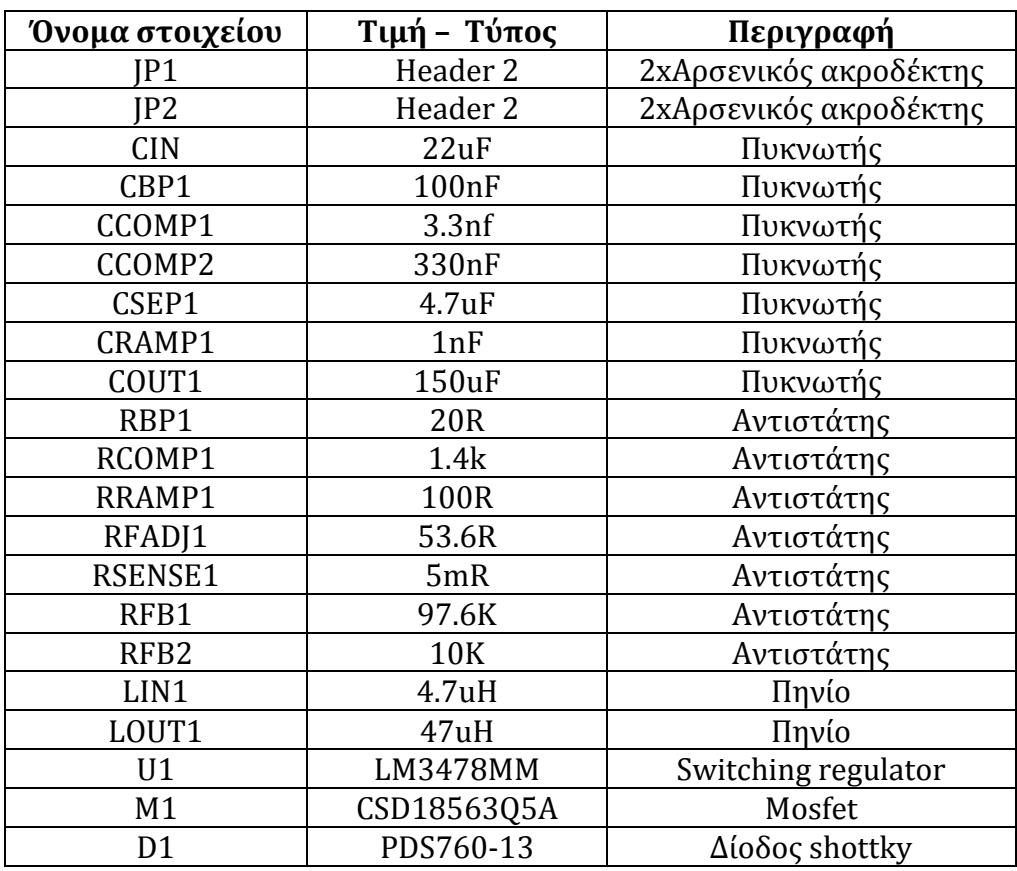

Πίνακας 12. Στοιχεία κάρτας προσαρμογής του φωτοβολταϊκού πάνελ στη μπαταρία

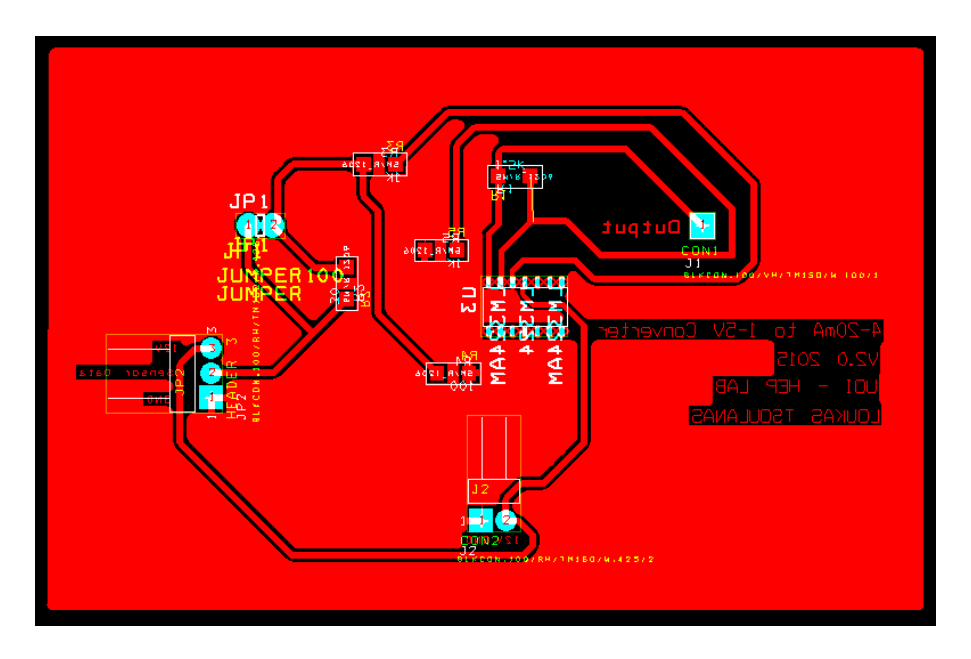

**χόμα 80. χϋδιο κϊρτασ μετατροπόσ 4-20mA ςε 1-5V**

Στον Πίνακα 12 φαίνονται τα στοιχεία της κάρτας μετατροπής 4-20mA σε 1-5V.

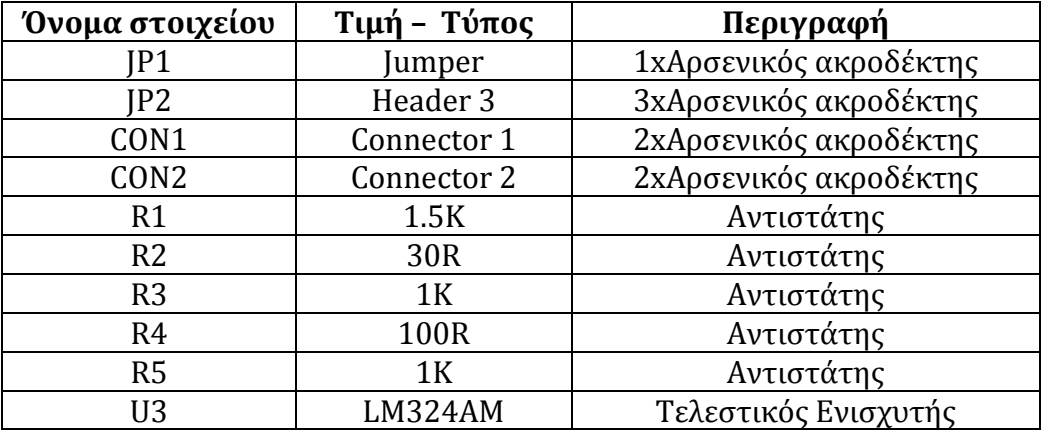

**Πύνακασ 13. τοιχεύα κϊρτασ μετατροπόσ 4-20mA ςε 1-5V**

### **Π3.1.5 Κϊρτα μϋτρηςησ θερμοκραςύασ – υγραςύασ**

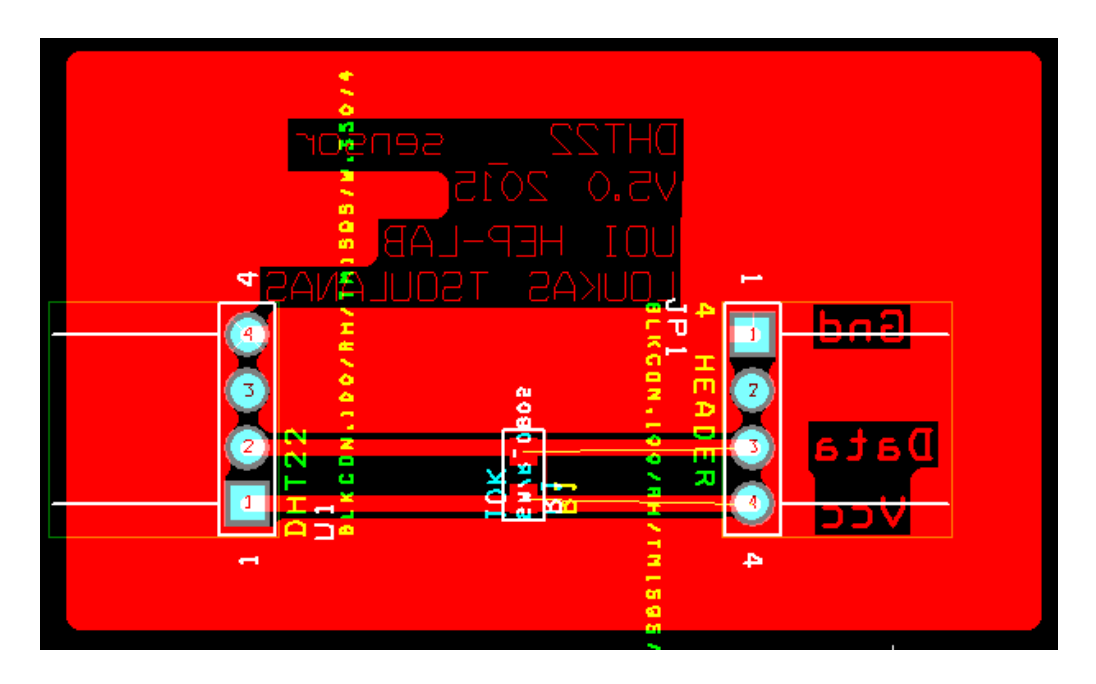

**χόμα 81. χϋδιο κϊρτασ μϋτρηςησ θερμοκραςύασ – υγραςύασ**

Στον Πίνακα 14 παρουσιάζονται τα στοιχεία της κάρτας μέτρησης θερμοκρασίας υγρασίας

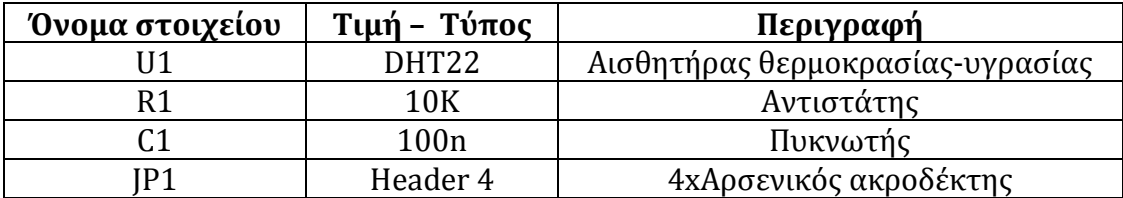

**Πίνακας 14. Στοιχέια κάρτας μέτρησης θερμοκρασίας - υγρασίας** 

### **Π3.2 Διαδικαςύα δημιουργύασ αρχεύου Gerber**

Αφού ολοκληρώνεται το σχέδιο μιας πλακέτας στο πρόγραμμα Orcad Layout στη συνέχεια γίνεται εξαγωγή του αρχείου Gerber που είναι αρχείο που μπορεί να διαχειρισθεί από διάφορα λογισμικά. Έχει κατάληξη .GTD και είναι αρχείο εικόνας δύο διαστάσεων. Για τη δημιουργία του αρχείου επιλέγεται η επιλογή Gerber από την παλέτα του υποπρογράμματος Layout η επιλογή "Options" και "Post process settings". Τότε εμφανίζεται το παράθυρο με όλα τα επίπεδα σχεδίασης όπως φαίνεται στο Σχήμα 82.

|                                           | $\begin{array}{c c c c c} \hline \multicolumn{1}{c }{\mathbf{0}} & \multicolumn{1}{c }{\mathbf{x}} \end{array}$<br>[4] Layout Plus -- CAUSERS\SYSTEMB7\DESKTOP\ERGASIA TELIKES PLAKETES\4-20MA TO 1-5V TELIKO - COPY\4-20MA_TO_1-5V_CONVERTER.MAX |                |                        |                                    |                     |                            |  |
|-------------------------------------------|----------------------------------------------------------------------------------------------------|----------------|------------------------|------------------------------------|---------------------|----------------------------|--|
|                                           | File Edit View Tool Options Auto Window Help                                                                                                    |                |                        |                                    |                     |                            |  |
| <u>sen xale bood qwodtno hab sh ey 19</u> |                                                                                                    |                |                        |                                    |                     |                            |  |
|                                           | 1 TOP                                                                                                    |                |                        |                                    |                     |                            |  |
| $\times$ -73.660 $\times$ 7.620           | $G$ 1.270                                                                                                    |                | ≛                      |                                    |                     |                            |  |
| Design - Component Tool (DRC OFF)         |                                                                                                    |                |                        |                                    |                     |                            |  |
|                                           |                                                                                                    |                |                        |                                    |                     |                            |  |
|                                           |                                                                                                    |                |                        |                                    |                     |                            |  |
|                                           |                                                                                                    |                |                        |                                    |                     |                            |  |
| Post Process                              |                                                                                                    |                |                        |                                    |                     | $\Box$ $\Box$ $\mathbf{x}$ |  |
|                                           |                                                                                                    |                |                        |                                    |                     |                            |  |
|                                           | <b>Plot output</b>                                                                                                    | <b>Batch</b>   |                        |                                    |                     |                            |  |
|                                           | <b>File Name</b>                                                                                                    | Enabled        | Device                 | Shift                              | <b>Plot Title</b>   |                            |  |
|                                           | *.TOP                                                                                                    | Yes            | <b>EXTENDED GERBER</b> | No shift                           | <b>Top Layer</b>    |                            |  |
|                                           | *.BOT                                                                                                    | Yes            | <b>EXTENDED GERBER</b> | No shift                           | <b>Bottom Layer</b> |                            |  |
|                                           | *.GND                                                                                                    | Yes            | <b>EXTENDED GERBER</b> | No shift                           | <b>Ground Plane</b> |                            |  |
|                                           | *.PWR                                                                                                    | Yes            | <b>EXTENDED GERBER</b> | No shift                           | <b>Power Plane</b>  |                            |  |
|                                           | $*$ .IN1                                                                                                    | No             | <b>EXTENDED GERBER</b> | No shift                           | Inner Layer 1       |                            |  |
|                                           | $*$ .IN2                                                                                                    | <b>No</b>      | <b>EXTENDED GERBER</b> | No shift                           | Inner Laver 2       |                            |  |
|                                           | $*$ IN3                                                                                                    | N <sub>0</sub> | <b>EXTENDED GERBER</b> | No shift                           | Inner Laver 3       |                            |  |
|                                           | $*$ .IN4                                                                                                    | <b>No</b>      | <b>EXTENDED GERBER</b> | No shift                           | Inner Layer 4       |                            |  |
|                                           | $*$ .IN5                                                                                                    | No             | <b>EXTENDED GERBER</b> | No shift                           | Inner Layer 5       |                            |  |
|                                           | $*$ .IN <sub>6</sub>                                                                                                    | <b>No</b>      | <b>EXTENDED GERBER</b> | No shift                           | Inner Layer 6       |                            |  |
|                                           | $*$ .IN7                                                                                                    | <b>No</b>      | <b>EXTENDED GERBER</b> | No shift                           | Inner Layer 7       |                            |  |
|                                           | $*$ .IN8                                                                                                    | No             | <b>EXTENDED GERBER</b> | No shift                           | Inner Layer 8       |                            |  |
|                                           | $*$ .IN9                                                                                                    | <b>No</b>      | <b>EXTENDED GERBER</b> | No shift                           | Inner Layer 9       |                            |  |
|                                           | $*110$                                                                                                    | <b>No</b>      | <b>EXTENDED GERBER</b> | No shift                           | Inner Layer 10      |                            |  |
|                                           | $*111$                                                                                                    | <b>No</b>      | <b>EXTENDED GERBER</b> | No shift                           | Inner Layer 11      |                            |  |
|                                           | 7.112                                                                                                    | <b>No</b>      | <b>EXTENDED GERBER</b> | No shift                           | Inner Layer 12      |                            |  |
|                                           | *.SMT                                                                                                    | Yes            | <b>EXTENDED GERBER</b> | No shift                           | Soldermask Top      |                            |  |
|                                           | *.SMB                                                                                                    | Yes            | <b>EXTENDED GERBER</b> | No shift                           | Soldermask Bottom   |                            |  |
|                                           | *.SPT                                                                                                    | <b>No</b>      | <b>EXTENDED GERBER</b> | No shift                           | Solder Paste Top    |                            |  |
|                                           |                                                                                                    |                |                        |                                    |                     |                            |  |
|                                           |                                                                                                    |                |                        | <b>DLIGRALIAO/RH/THIEO/W.425/2</b> |                     |                            |  |
|                                           |                                                                                                    |                |                        |                                    |                     |                            |  |
|                                           |                                                                                                    |                |                        |                                    |                     |                            |  |
|                                           |                                                                                                    |                |                        |                                    |                     |                            |  |
|                                           |                                                                                                    |                |                        |                                    |                     |                            |  |
|                                           |                                                                                                    |                |                        | $\mathbf{m}_1$                     |                     |                            |  |
|                                           |                                                                                                    |                |                        |                                    |                     |                            |  |

**χόμα 82. Παρϊθυρο με τα επύπεδα ςχεδύαςησ που εμφανύζεται ςτο πρόγραμμα Orcad Layout**

Στη συνέχεια τα επιλέγονται όλα τα αρχεία στην οθόνη και με δεξί click ανοίγει το παράθυρο post process settings στο οποίο επιλέγονται οι επιλογές "Extended Gerber", "Enable for post processing" καθώσ και "Keep Drill Holes Open" , "Create Drill Files" για τη δημιουργία των οπών στο αρχείο Gerber, όπως φαίνεται στο Σχήμα 83.

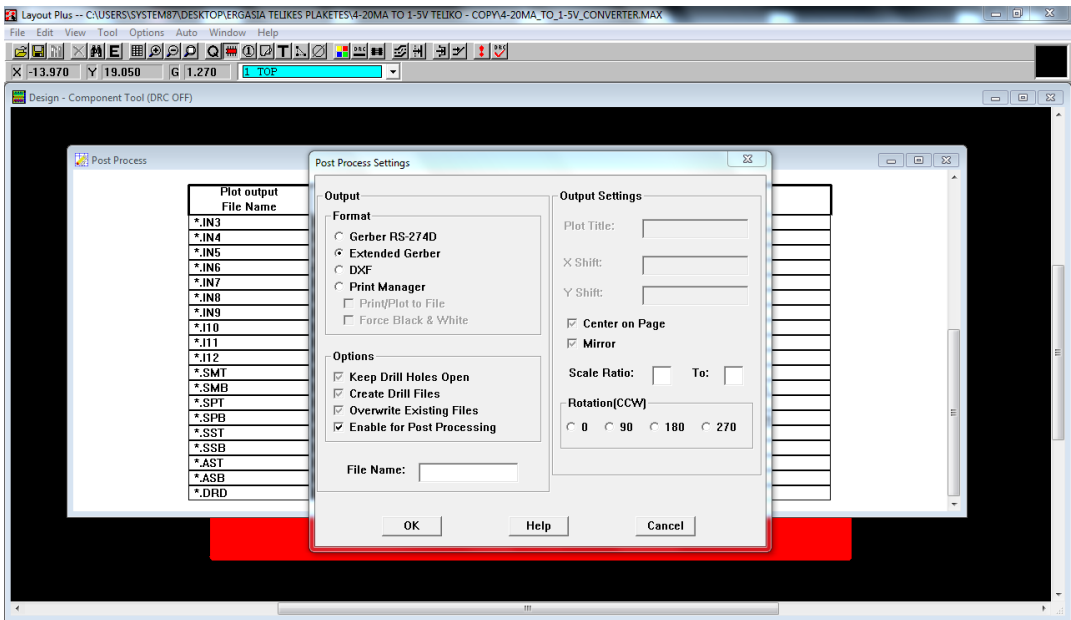

**χόμα 83. Σο παρϊθυρο post process settings ςτο πρόγραμμα Orcad Layout**

Με δεξί click στο παράθυρο post process και επιλογή στο Run Batch, το αρχείο Gerber δημιουργείται και αποθηκεύεται στο φάκελο με το αρχείο .max και τα υπόλοιπα αρχεία του σχεδίου. Με το υποπρόγραμμα Layout μπορεί να ανοιχτεί το αρχείο Gerber, επιλέγοντας διαδοχικά Tools >> Gerber Tool>> Open και να εκτυπωθεί σε ριζόχαρτο ώστε να κατασκευαστεί η αντίστοιχη ηλεκτρονική πλακέτα.

## **Απαραίτητες συνδέσεις - Καταναλώσεις**

Σε αυτό το Παράρτημα παρατίθενται πίνακες με τις απαραίτητες συνδέσεις μεταξύ των ηλεκτρονικών πλακετών του συστήματος καθώς και τα σχηματικά διάγραμματα αυτών.

### **Π***4.1 Ακροδέκτες συστήματος μέτρησης της τρέχουσας* **ταχύτητασ του νερού**

Πίνακας διασυνδέσεων :

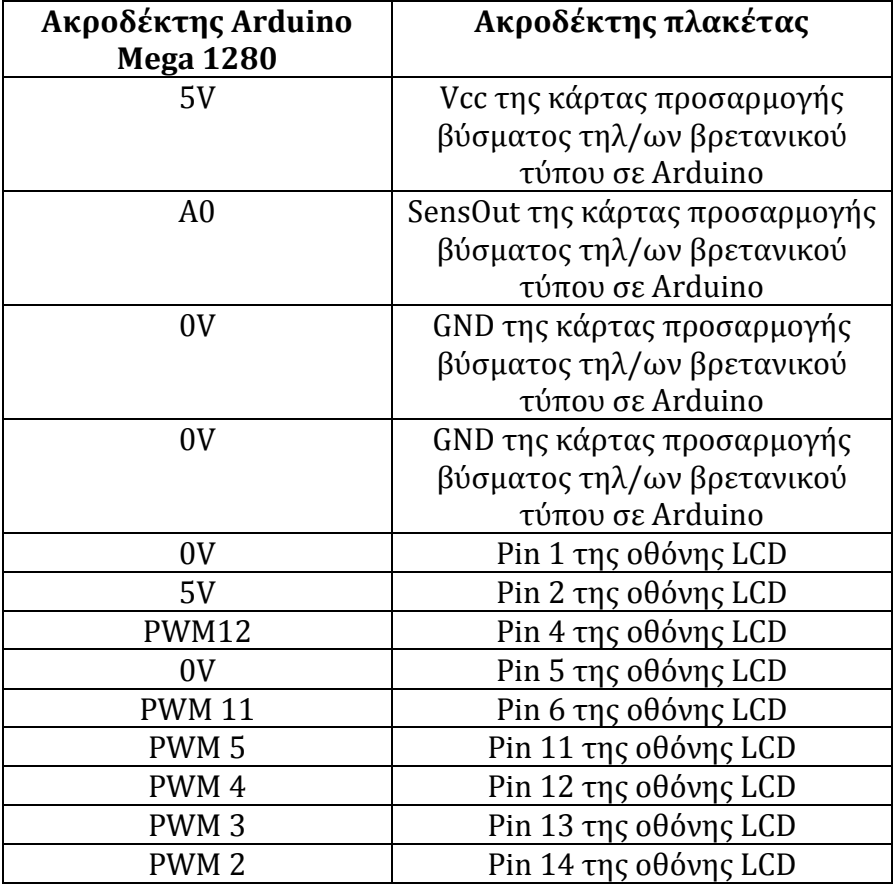

**Πίνακας 15. Πίνακας διασυνδέσεων συστήματος μέτρησης της τρέχουσας ταχύτητας του νερού** 

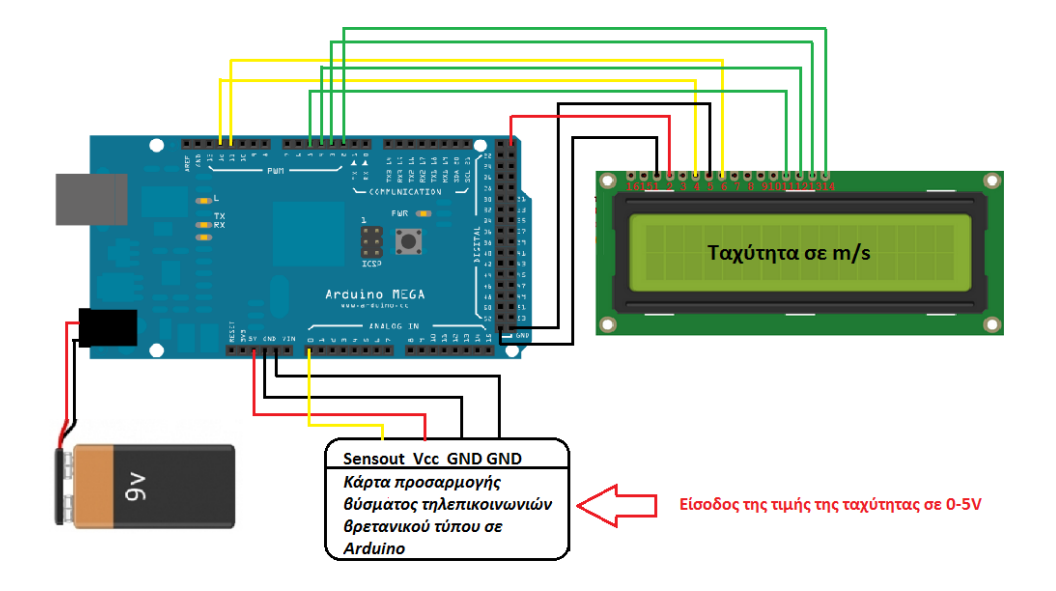

Σχήμα 84. Διάγραμμα διασυνδέσεων συστήματος μέτρησης της τρέχουσας ταχύτητας του νερού

### **Π***4.2 Ακροδέκτες υποσυστήματος προσδιορισμού της* **ςτϊθμησ του νερού του ποταμού**

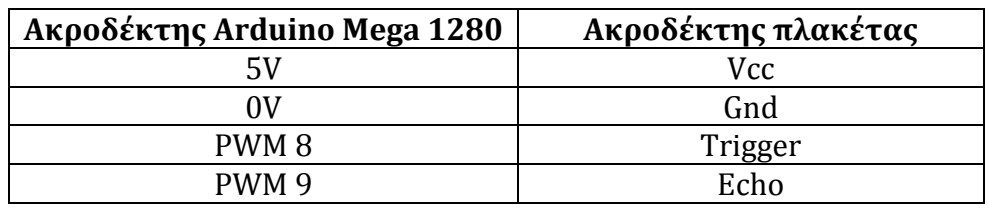

Πίνακας διασυνδέσεων:

**Πύνακασ 16. Πύνακασ διαςυνδϋςεων υποςυςτόματοσ προςδιοριςμού τησ ςτϊθμησ του ποταμού**

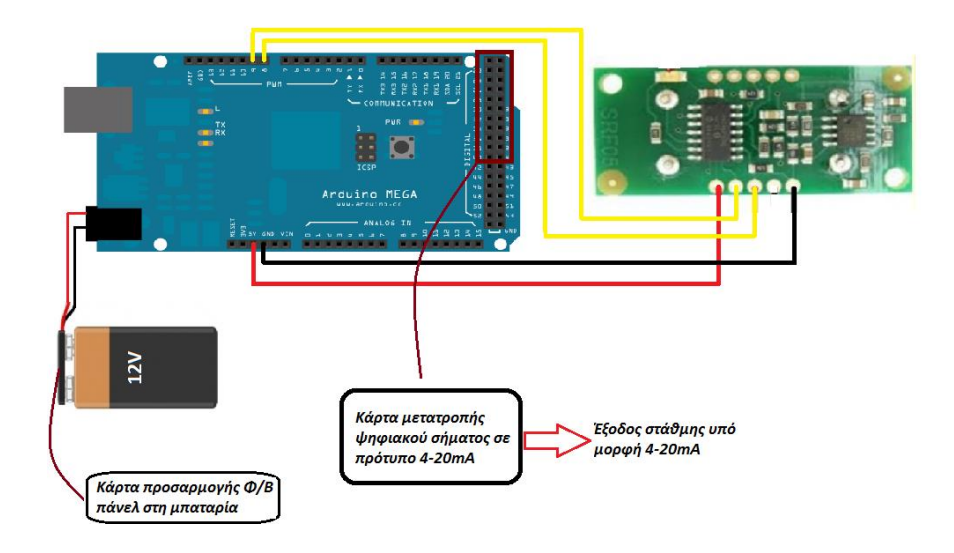

**χόμα 85. Διϊγραμμα ςυνδϋςεων υποςυςτόματοσ προςδιοριςμού τησ ςτϊθμησ του ποταμού**

### **Π4.3 Συνδέσεις υποσυστήματος υπολογισμού της ςτιγμιαύασ παροχόσ νερού του ποταμού**

Πινακας συνδέσεων:

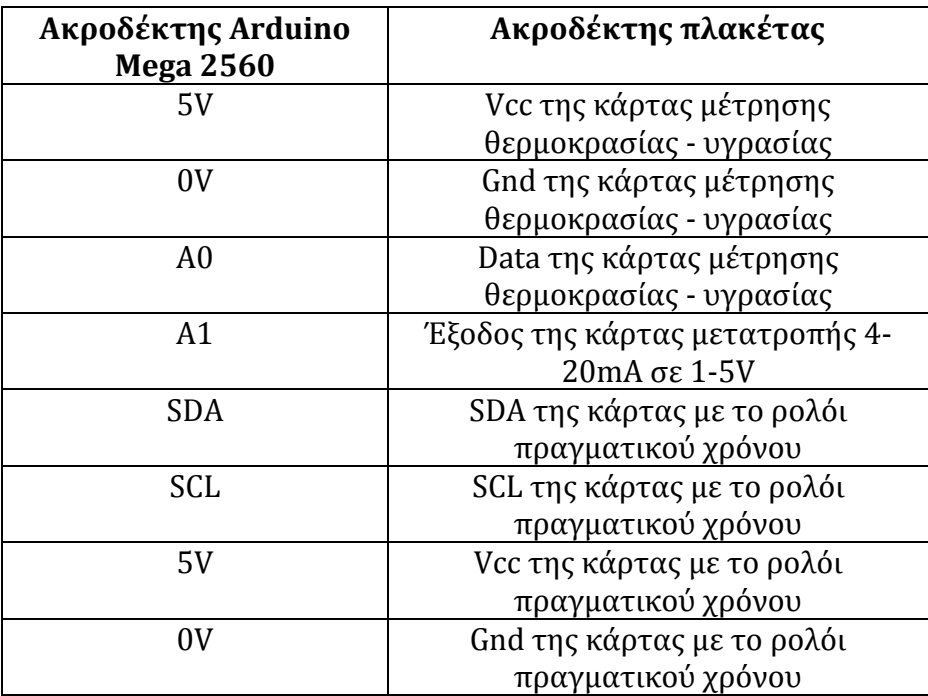

**Πύνακασ 17. Πύνακασ ςυνδϋςεων υποςυςτόματοσ υπολογιςμού τησ ςτιγμιαύασ παροχόσ νερού του ποταμού**

### **Π4.4 Καταναλώςεισ υςτημϊτων - Αιςθητόρων**

Οι καταναλώσεις των επιμέρους υπουστημάτων που απαρτίζουν το σύστημα φαίνονται στον πίνακα 18.

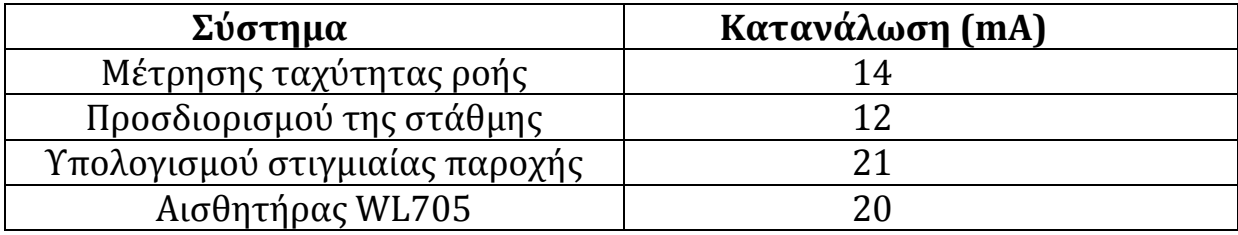

#### **Πύνακασ 18. Πύνακασ καταναλώςεων υςτημϊτων - Αιςθητόρων**

# **Ανϊλυςη τησ ταχύτητασ του νερού ςε κατακόρυφη τομό του ποταμού ςε περιοχό όπου η κούτη εύναι**  σταθερή και η ταχύτητα εξαρτάται απο τη θέση της **επιφϊνειασ του νερού**

## **Π5.1 Γραφικές αναπαραστάσεις logz=f(u)**

Στο παράρτημα αυτό παρατίθενται οι γραφικές παραστάσεις του λογαρίθμου του ύψους μέσα στο ποτάμι (logz), σε συνάρτηση με τη ταχύτητα του ποταμού (u) στο  $\psi$ ψος αυτό, οι οποίες καθορίζονται από τη σχέση logz<sub>i</sub>=α · u<sub>i</sub>(z) +b. Η διατομή της κοίτης έχει χωριστεί σε 30 κάθετες στήλες, άρα υπάρχουν 30 γραφικές παραστάσεις.

Παρατηρείται πως στις άκρες του ποταμού λόγω της τυρβώδους ροής από την ύπαρξη της όχθης, οι μετρήσεις της ταχύτητας του νερού παρουσιάζουν μεγαλύτερη διασπορά σε σχέση με αυτές που βρίσκονται στο κέντρο της διατομής της κοίτης. Ειδικότερα οι μετρήσεις της ταχύτητας στις γραφικές παραστάσεις 1 εώς 9 και 29, 30 παρουσιάζουν την μεγαλύτερη διασπορά. Ένας ακόμα λόγος της αυξημένης διασποράς των μετρήσεων της ταχύτητας, είναι πως στα σημεία εκείνα (Σχήμα 53) το βάθος του ποταμού έιναι μικρότερο, επομένως υπάρχει έντονη τριβή ανάμεσα στον πυθμένα και το νερό με αποτέλεσμα να δημιουργούνται δίνες, οι οποίες επηρεάζουν τις μετρήσεις της ταχύτητας.

Παρακάτω παρουσιάζονται οι γραφικές παραστάσεις του λογαρίθμου του ύψους μέσα στο ποτάμι (logz), σε συνάρτηση με τη ταχύτητα του ποταμού (u) στο ύψος αυτό για κάθε μία από τις 30 στήλες νερού (με την αντίστοιχη αρίθμηση) που έχει χωριστεί η διατομή της κοίτης.

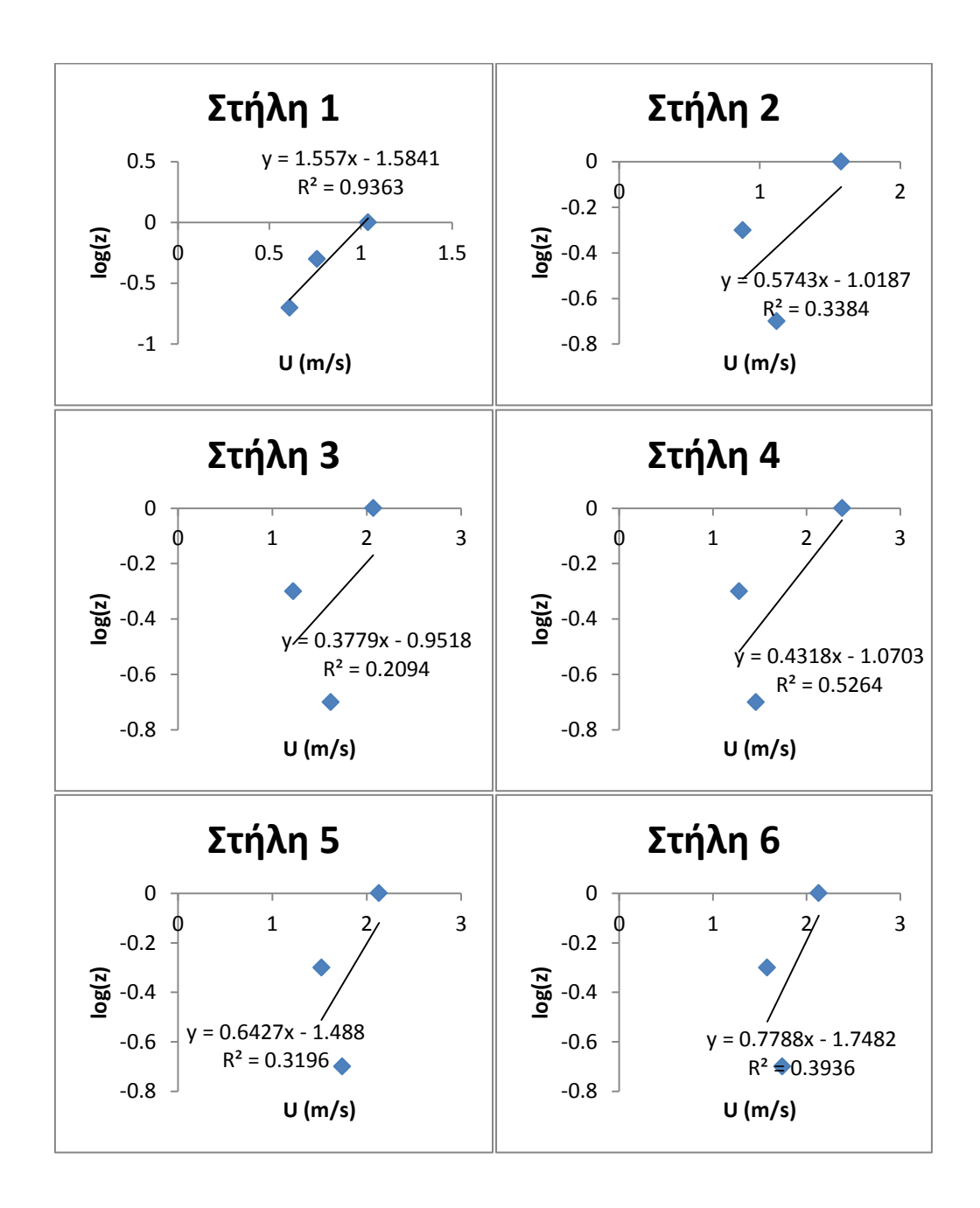

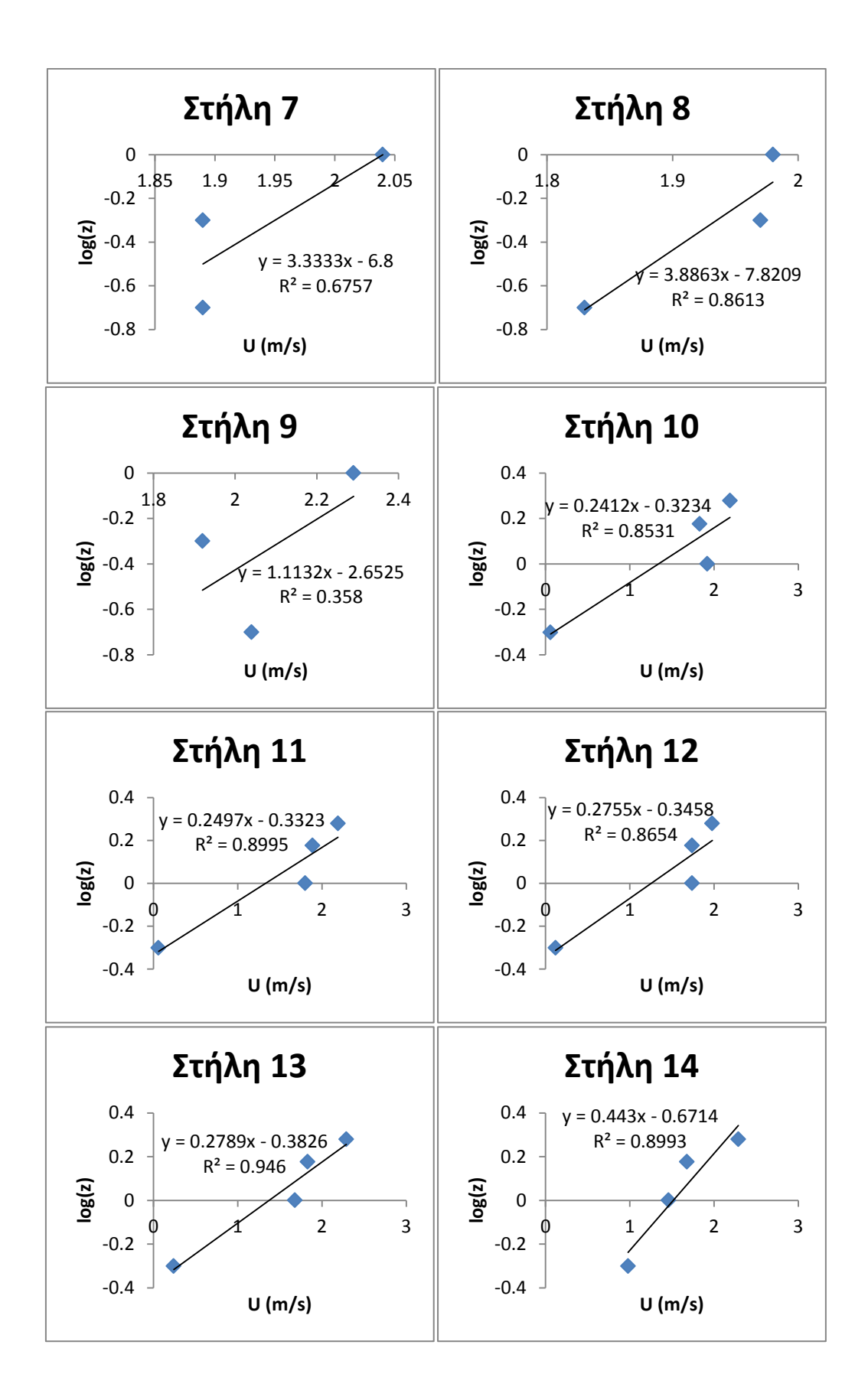

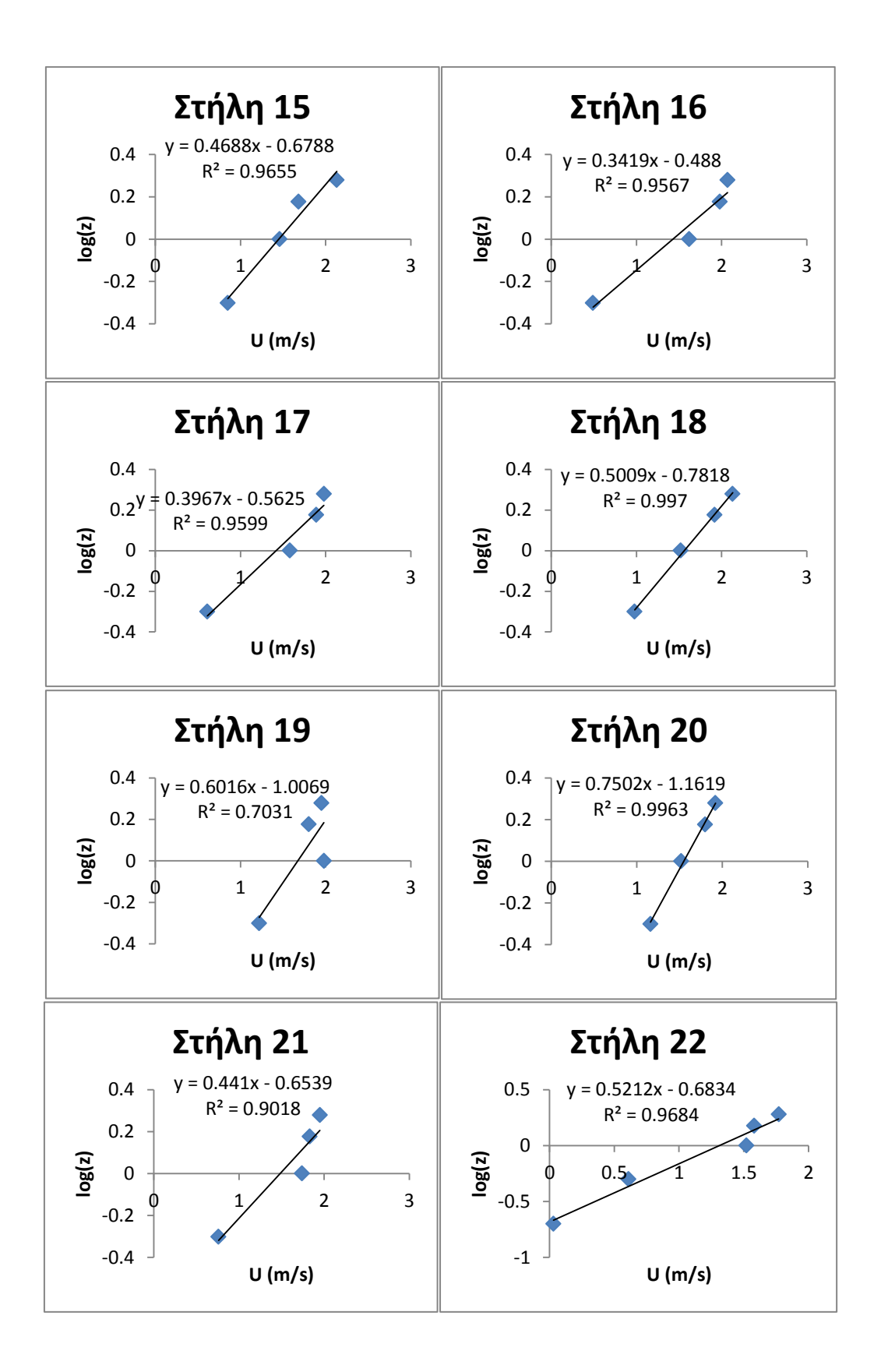

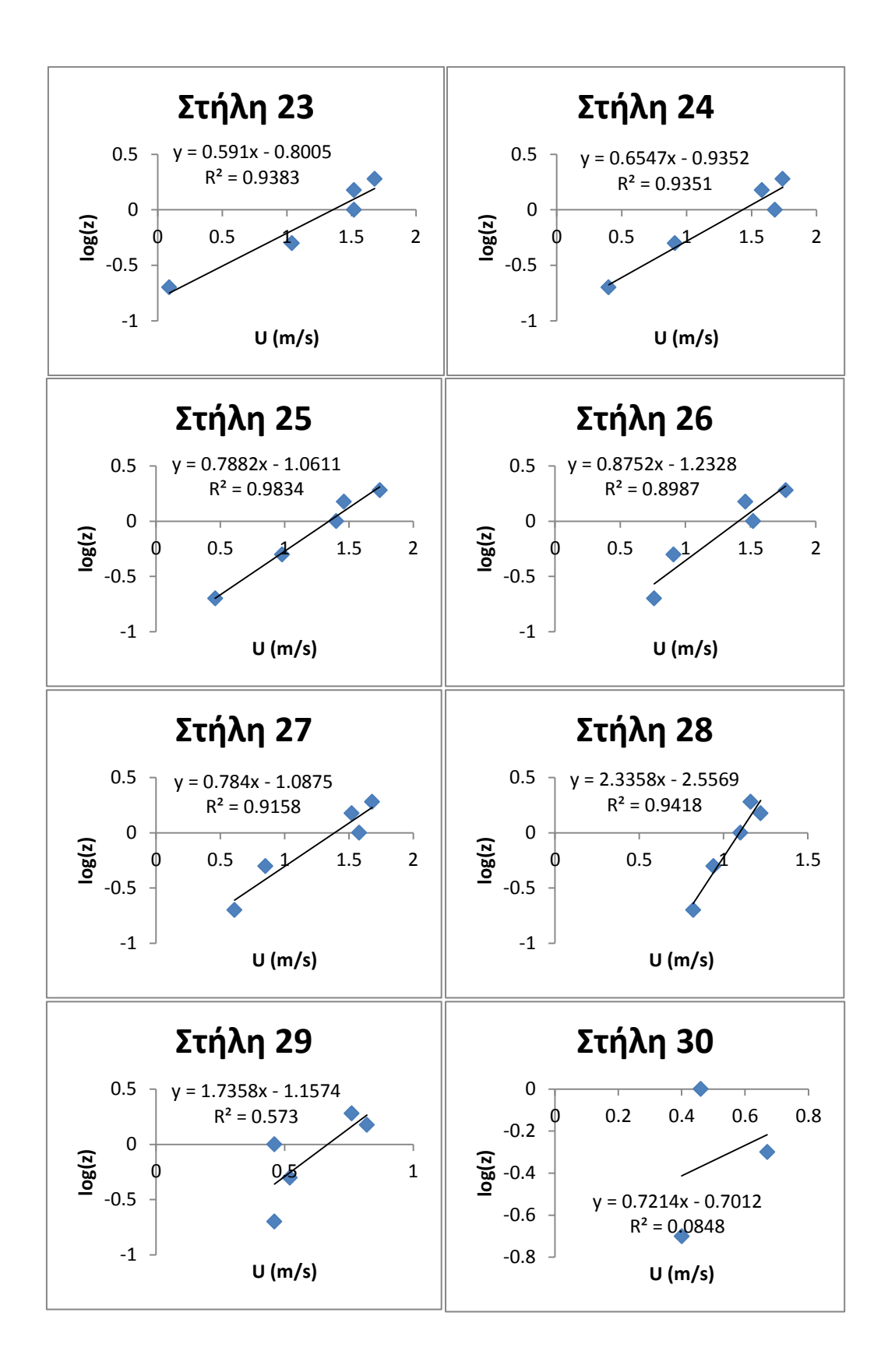

# **Π5.2 υναρτόςεισ logz=f(u)**

Στον Πίνακα 19 φαίνονται οι παράγοντες α και b των εξισώσεων logzi=α · ui(z) +b, για κάθε μια εκ των 30 στηλών νερού.

| Στήλη          | $\alpha$ | $\mathbf b$ |
|----------------|----------|-------------|
| $\mathbf{1}$   | 1.56     | $-1.58$     |
| $\overline{2}$ | 0.57     | $-1.02$     |
| 3              | 0.38     | $-0.95$     |
| 4              | 0.43     | $-1.07$     |
| 5              | 0.64     | $-1.49$     |
| 6              | 0.78     | $-1.75$     |
| 7              | 3.33     | $-6.8$      |
| 8              | 3.88     | $-7.82$     |
| 9              | 1.11     | $-2.65$     |
| 10             | 0.24     | $-0.32$     |
| 11             | 0.25     | $-0.33$     |
| 12             | 0.28     | $-0.35$     |
| 13             | 0.28     | $-0.38$     |
| 14             | 0.44     | $-0.67$     |
| 15             | 0.47     | $-0.68$     |
| 16             | 0.34     | $-0.49$     |
| 17             | 0.39     | $-0.56$     |
| 18             | 0.50     | $-0.78$     |
| 19             | 0.60     | $-1$        |
| 20             | 0.75     | $-1.16$     |
| 21             | 0.44     | $-0.65$     |
| 22             | 0.52     | $-0.68$     |
| 23             | 0.59     | $-0.80$     |
| 24             | 0.66     | $-0.94$     |
| 25             | 0.79     | $-1.06$     |
| 26             | 0.88     | $-1.23$     |
| 27             | 0.78     | $-1.09$     |
| 28             | 2.34     | $-2.55$     |
| 29             | 1.74     | $-1.16$     |
| 30             | 0.72     | $-0.70$     |

**Πύνακασ 19. Παρϊγοντεσ των εξιςώςεων logz=f(u) των 30 ςτηλών νερού**